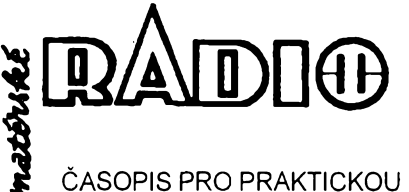

**ELEKTRONIKU** 

#### **ROCNÍK XLIV/1995. CÍSLO 4**

#### **V TOMTO SESITÉ**

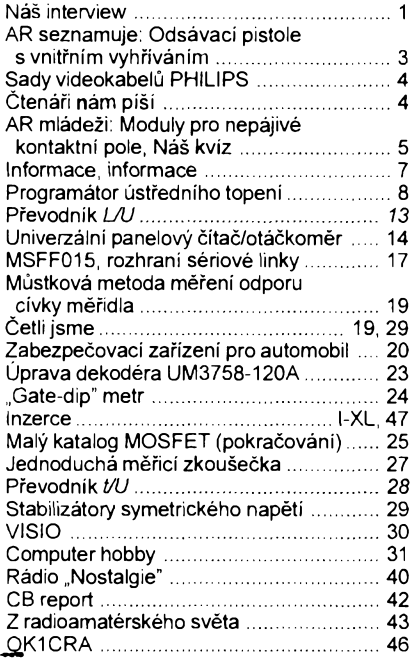

#### AMATÉRSKÉ RADIO - ŘADA A

*Vydavatel:* Vydavatelství MAGNET-PRESS, s. p.,<br>Vladislavova 26, 113 66 Praha 1,<br>tel.: 24 22 73 84-9, fax: 24 22 31 73, 24 21 73 15.

*Redakce: J*ungmannova 24, 113 66 Praha 1,<br>tel. 24 22 73 84-9. Šéfredaktor Luboš Kalousek,<br>OK1FAC, I. 354, redaktori: ing. Josef Kellner (zá-<br>stupce šéfred.) I. 348, Petr Havliš, OK1PFM,<br>I. 474, ing. Jan Klabal, I. 353, in I. 476, sekretariát: Tamara Trnková I. 355.

*Rocné vycházi* 12 císel. Cena vytisku 20 Kc. Pololetní předplatné 120 Kč, celoroční předplatné<br>240 Kč. Cena pro předplatitele ve vydavatelství<br>Magnet-Press je 15 Kč/ks.

*Rozsiruje* MAGNET-PRESS a PNS, informace o předplatném podá a objednávky přijímá PNS,<br>pošta, doručovatel a předplatitelské středisko<br>administrace MAGNET-PRESS. Velkoodběratelé a prodejci si mohou objednat AR za vyhodnych podmínek v oddélení velkoobchodu MAGNET-PRESS, tel./fax: (02) 26 12 26.

Podávání novinových zásilek povoleno jak ředitelstvím pošt Praha (č.j. nov. 5030 /1994 ze dne<br>10. 11. 1994), tak RPP Bratislava - pošta Bratisla<br>va 12 (čj. 82/93 dňa 23. 8. 1993). Objednávky do<br>zahraničí přijímá vydavatelství MAGNET-PRESS,<br>OZO, 312, Vladislavova 26, 113 nou adresu.

Ve Slovenské republice pfedplatné zajist'uje a objednávky pfijímá pfímo nebo prostfednictvím dalsích distributorú MAGNET-PRESS Slovakia s. r. o.,Grösslingova 62, 811 09 Bratislava, tel./fax (07) 36 13 90, cena za jeden vytisk v SR je 27 SK. Cena pro pfedplatitele ve vydavatelství MAGNET-PRESS Slovakia je 22 SK.

Inzerci pfijímá inzertní oddélení MAGNET-PRESS, Jungmannova 24, 113 66 Praha 1, tel. (02) 24 22 73 84, 24 22 77 23, tel./fax (02) 24 22 31 73.

Znéní a úpravu odborné inzerce Ize dohod-nout s kterymkoliv redaktorem AR.

Za púvodnost a správnost pfispévkú odpovídá autor. Nevyzádané rukopisy nevracíme.

ISSN 0322-9572, číslo indexu 46 043 © MAGNET-PRESS s. p. Praha

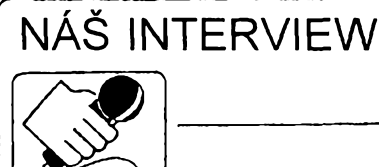

**s panem Janem Hlávkem, majitelem firmy ECOM, zabÿvajici se distribucí elektronickÿch soucástek.**

> Z nékolikaleté pravidelné inzerce v nasem casopisu Ize soudit, že si vaše firma vede v obchodě s elektronickymi soucástkami zdárně. Jak a kdy jste začínali a s jakÿm zázemim?

Firma ECOM byla zalozena v roce 1991 v Ceském Mezifící. Zacínali jsme jako podnikatelská dvojíce v nasem rodinném domku a mèli jsme jen velmi omezené finanční prostředky. Jednu místnost jsme pfestavéli na sklad a v obÿvacim pokoji jsme sjednávali první nase obchody. Díky zájmu o nase sluzby a tím <sup>i</sup> neustálému zvysování obratu jsme se pozvolna začali rozrůstat.

Dnes má nase firma devét zaméstnancú, ctyri provozní místnosti a v brzké dobé budeme otevírat klasickou prodejnu. Po celé tři roky naší existence jsme pfevázné zaméfeni na velkoobchodní prodej a zásilkovou sluzbu na dobírku. V roce 1993 jsme se stali autorizovanÿm distributorem velmi kvalitních elekrolytickÿch kondenzátorú firmy NIPPON CHEMI-CON pro Českou republiku a v roce 1995 smluvním partnerem TESLA LANSKROUN a. s. v sortimentu kondenzátorú z metalizované polyesterové folie.

Hlavní těžiště naší činnosti však spatfujeme v siroké nabídce elektronickÿch soucástek, aby zejména vÿrobci, obchodní organizace a drobní odbèratelé si mohli <sup>u</sup> nás zajistit pro svoji činnost co možno největší mnozstvi komponentú za pfíznivé ceny. Víme jak je obtížné, zejména pro vÿrobni firmy, zajist'ovat soucástky pro vÿrobu z rùznÿch zdrojú. Navíc pro tyto obchodní a vÿrobni firmy nabízíme zboží se slevou podle odebíraného mnozstvi.

> I když vím, že naši čtenáři pečlivě sledují i vaši pravidelnou inzerci a vědí, co nabízíte, přesto nebude na skodu, kdyz je seznámite s celÿm sortimentem vámi dodávaného zbozí.

Nase firma se zabÿvà témèf vÿhradné distribucí elektronickÿch součástek. Nabídka aktivních součástek zahrnuje širokou škálu polovodičovÿch prvkú od diod, tyristorú, triakú a tranzistorů, přes číslicové a analogové integrované obvody az k procesorům a polovodičovým pamětem,

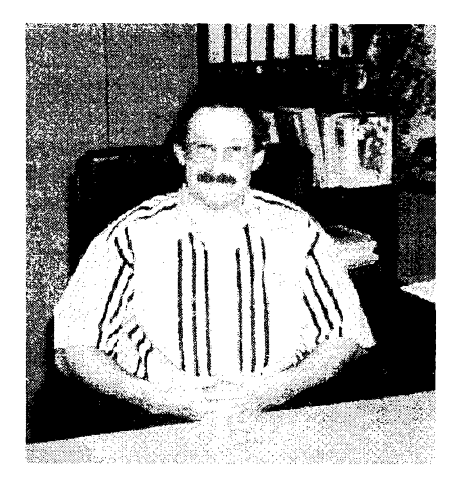

*Jan Hlávko*

stabilizátory a další speciální polovodicové obvody nevyjimaje.

Z optoelektronickÿch soucástek to je nejen široký sortiment LED, ale i displejú LED, displejú LCD, fotorezistorú, optočlenů a relé "solid state".

Z pasívních soucástek si u nás múzete objednat celé sady rùznÿch druhú rezistorú, odporovÿch siti, závislÿch (napét'ové, teplotné apod.) rezistorú, trimry, potenciometry, senzory, kondenzátory elektrolytické, keramické, fóliové, tantalové včetně kapacitních trimrú, ale <sup>i</sup> krystaly, piezoměniče, cívky, transformátory či rúzné vf díly.

Ve vÿctu nabízeného zbozí nemúže přirozeně chybět ani mechanická elektronická "bižuterie", jako jsou různé typy vypínacú a spinacú, tlacitka, mikrospínace, pojistky, pojistkové držáky, baterie, pouzdra na baterie, akumulátory, nabíječe, relé, konektory, kryty na konektory, objímky, hfebínky, propojky, svorkovnice, telefonní komponenty, kabely, ventilátory, chladiče, izolační podložky a plastové či pryžové doplňky.

Objednat si u nás múzete <sup>i</sup> komponenty pro televizní rozvody, méficí přístroje a některé další servisní doplňky. Podrobnější informace o naši nabídce mohou nasi zákazníci získat v nasem firemním katalogu (viz dále).

#### Kteří významější zahraniční výrobci se podílejí na sortimentu vámi nabízených součástek?

Souõástky nakupujeme hlavné od distributorú vÿrobcù PHILIPS, SIEMENS, SGS-THOMSON, TEXAS INSTRUMENT, LINEAR TECHNO-LOGY, HYUNDAY, TOSHIBA, MAR-SCHNER, TAKAMISAWA, DIOTEC, FAGOR, KINGBRIGHT, VITROHM, WIMA, MURATA, TAIYO, DRALO-RIC, C&K COMPONENTS a dalsích. Zvlást' bych chtél jesté upozornit na kondenzátory NIPPON CHEMI-CON, fadu SME-VB (radiální typ -40 az +85 °C) máme vétsinou celou skladem, na kondenzátory z metalizované polyesterové fólie výrobce TESLA

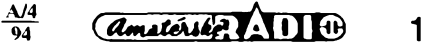

Lanškroun a. s. řada MKT 350-359. relé TAKAMISAWA (distribuce v soucinnosti s autorizovanÿm distributorem Microrisc Technology s. r. o.), vypínače ARCOLECTRIC (v součinnosti s autorizovaným distributorem AMPRA), rezistory DRALORIC a dále na nasi nabidku v integrovanÿch obvodech a diskrétních soucástkách. Myslím si, že v těchto oblastech bychom mohli vètsinu zákazníkú uspokojit.

#### Kteří zákazníci u vás převážně nakupují?

Především to jsou výrobci elektronickÿch zafízení, ale nasimi stálymi zákazníky jsou <sup>i</sup> obchodní a servisní firmy. Rádi však obsloužíme i drobné odběratele, kterým zasíláme zboží na dobírku. Jelikoz nemáme zatím vybudovanÿ obchod, prodáváme zbozí pfes pult v nasem skladé. Zájem pfímÿch kupujicích stále narústá, proto jsme se rozhodli v letosním roce vybudovat, jak jiz jsem fekl, vlastní prodejnu celého námi nabízeného sortimentu zbozí.

#### Prodáváte také zboží na Slovensko?

Pfed rozdélením Ceskoslovenska jsme mèli na Slovensku hodné zákazníkú. Po rozdélení republiky jsme uvažovali, jak znovu pokračovat v obchodní cinnosti. Dohodli jsme se s firmou JL ELEKTRONIK v Povázské Bystrici, pfes kterou nyní vyfizujeme zakázky pro slovenské zájemce o nase zbozí. Spojení na tuto firmu je: JL ELEKTRONIK, Kukučinova 209/ /24, 01701 Povázská Bystrica, tel./fax 0822-62898.

> V úvodu jste se zmínil o vasich blizsích kontaktech na firmu NIPPON CHEMI-CON. Múzete k tomu ještě něco bližšího dodat?

Firma NIPPON CHEMI-CON COR-PORATION má sídlo v Japonsku a pobocky v USA, NSR, Hongkongu, Singapuru a Taiwanu. Vyrábí velmi sirokou skálu elektrolytickÿch kondenzátorú v rùznÿch provedeních a pro rúzné úcely. Jedná se o velmi kvalitní kondenzátory, které se fadí kvalitou mezi světovou špičku. Mezi nejpouzivanëjsi v Evropë patfí základní radiální typ SME-VB (-40 až +85 °C), KME-VB (-40 az +105 °C), miniaturní provedení SRA-VB, SRE-VB (-40 až +85 °C), nízkoimpedanční SXE-VB, LXF-VB (-55 až +105 °C) všechny v provedení s drátovými vývody, SMH-VN (-40 až +85 °C), KMH-VN (-40 až +105 °C), oba typy v provedení SNAP-IN. Weechny v provedení s drátovými vý-<br>vody, SMH-VN (-40 až +85 °C), KMH-VN (-40 až +85 °C), KMH-VN (-40 až +85 °C), KMH-VN (-40 až +105 °C), oba typy v pro-<br>vedení SNAP-IN.<br>Naše firma má trvale skladem typ<br>SME-VB a některé k

Nase firma má trvale skladem typ SME-VB a nèkteré kapacity z typú

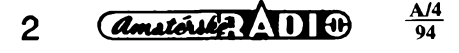

KME-VB, SRA-VB, SXE-VB, LXF-VB. SMH-VN a KMH-VN. Nevýhodou u téchto kondenzâtorû je, ze pokud pozadovanou kapacitu neodebíráme pro néjakého odbératele trvale, jsou pomérné dlouhé dodací Ihúty. Snazime se proto zvétsovat skladové zásoby u kapacit, které si pravidelné od nás zákazníci objednávají. Zatím bohuzel není v nasich moznostech držet skladem celé řady těchto kondenzátorú.

> Co si myslíte o současných snahách nëkterÿch nasich vÿrobcû elektronických součástek v České republice z pohledu mozné obchodní spolupráce s vasi firmou?

S velkÿm zájmem sledujeme vÿrobu elektronických součástek v tuzemsku. Zatím se zdá, že se naši výrobci zamèfuji hlavné na vÿrobu pasivnich součástek. Chtěli bychom do budoucna dovázené souôâstky, které se jiz u nás vyrábèjí, postupnè nahrazovat tuzemskÿmi. Samozfejmè jen ty, které budou svoji kvalitou a cenou plnè srovnatelné. Záleží také ovšem na obchodní politice jednotlivÿch vÿrobcû. Zde bych chtèl vyzvednout podnik TESLA Lanškroun a. s., který nejenže vyrábí velmi kvalitní kondenzátory z metalizované polyesterové folie (plnè srovnatelné kvalitou a cenou se zahranicnimi vÿrobky, majícími ISO 9002), ale dokázal se <sup>i</sup> obchodní politikou pfizpûsobit zabèhanému zahranicnimu trendu.

> Podle dosahovanÿch vÿsledkù Ize činnost vaší firmy hodnotit velmi pozitivně. Považujete se již nyní za úspěšného podnikatele?

Nevím, mohu-li zatím hovofit o nèjakém úspěchu. Pravdou však je, že se nàm podafilo vybudovat firmu, která má jiz své pevné postaveni mezi cástí elektrotechnické vefejnosti. Myslím si, že hlavní důvod úspěchu spocívá v dobrém vÿbèru lidi, ktefi ve firmé pracují. Vsadil jsem na mladé lidi. Zejména bych chtèl vyzvednout pana Frödeho (OK1FID), pana Doubka a ve skladu pani Kroupovou. Pan Fröde je vedouci odbytu a zásobování a pan Doubek vedouci technického ùseku.

Myslím také, ze se nàm podafilo dobře zorganizovat činnost v naší firmé, nebot' v pomérné malém poctu vederne velmi rozsàhlÿ Sortiment komponent, máme vlastní programové vybavení a vlastní pracovistë DTP. V nasi databázi máme okolo 20 000 a skladem okolo 4 500 polozek. Koncem dubna by mél vyjit novÿ katalog ECOM 95. Bude mit kolem 17 000 polozek, které bychom mèli bÿt schopni prûbèznè dodávat. Budou zde ceny za kus s dani a nèkteré základní parametry k nabízeným součástkám.

> Bez problémû jistè nejste, co byste tedy chtèli ve své práci vylepsit a kde vás nasi ctenáfi naidou?

Hlavnim problémem zatím zûstává nedostatek nèkterÿch soucástek, pozadovanÿch nasimi zákazníky a tím <sup>i</sup> prodlouzené dodací terminy. <sup>I</sup> kdyz se snazime trvale hledat náhradní zdroje, tak se většinou časový termin prodlouzi.

U soucástek, které máme na skladè, jsme schopni zajistit expedici nejpozdëji do tfi dnû po obdrzeni objednávky. Trápí nás také, ze si nèktefí odbèratelé objednají zbozí, vètsinou to podle nich velmi spëchà, ale nakonec ho však odeberou až po delší době.

Pro větší informovanost zákazníků o naší nabídce uvažujeme o novém katalogu, kterÿ by byl pro odbératele velmi přehledný a umožnil jim vybrat si pfesnè takovou soucàstku, kterou právé potfebují. Dále jesté hodlâme doplñovat základní Sortiment, kterÿ v nasi nabidce dosud chybi, a do blizké budoucnosti vybudovat takovou firmu, v niz by nasi zákazníci vzdy nasli to, co potfebují. Chtèli bychom, aby byli s nasimi sluzbami spokojeni. Je to prosté jednoduchá rovnice: spokojenost zákazníka = = prosperità firmy.

Zájemci o nase zbozí nás najdou v Ceském Mezifící, coz je asi 20 km od Hradce Králové smèrem na Dobrusku. Nase firma sídlí hned vedle budovy kina pfed kostelem a adresa je: ECOM, ul. Osvobozeni 313, 517 71 Ceské Mezifící. Pfed firmou máme velké parkovistë. Bude-li mít někdo z čtenářů cestu okolo, určitě se zastavte, velmi rádi vás obslouzime.

### Dëkuji za rozhovor.

#### **Rozmiouval ing. Jan Klabal**

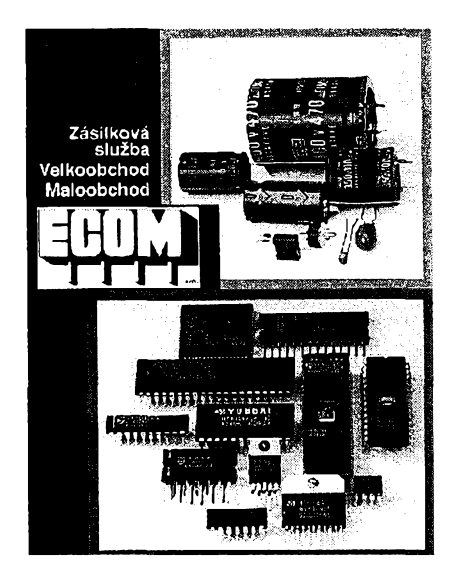

# **AMATÉRSKÉ RADIO SEZNAMUJE**

## **Odsávací pistole s vnitfnim vyhfíváním SC-7000**

#### **Celkovÿ popis**

Tento vÿrobek pravdèpodobnè patri k tomu nejlepsimu, co je v tomto oboru nabizeno, ovsem s vyhradami, o nichž se zminim na konci tohoto testu. Jak je vidèt z obràzku, je vzhledové velice podobnÿ bèzné transformàtorové páječce.

Tato odsávačka má vyhřívaný dutý hrot, jehoz teplotu Ize nastavovat v rozmezí 300 °C až 450 °C. Dutý hrot je vyměnitelný podle potřeby. K dispozici jsou hroty s prùmèrem otvoru 0,8 mm, <sup>1</sup> mm a 1,5 mm. Jako zvlàstní pfíslusenství je dodávána téz speciálni sada k odsávání soucástek SMD.

Ohřev hrotu se zapíná spínačem na spodní části rukojeti, kde je též regulâtor teploty. Motor odsávacího cerpadla se pak zapíná tlacítkem na rukojeti. Na boku rukojeti je navic pfepinac funkce, umozñující volit mezi odsáváním nebo profukováním.

#### **Základní technické údaje**

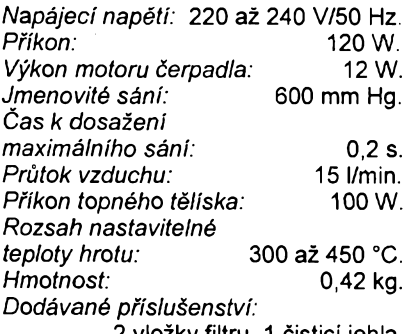

2 vlozky filtru, <sup>1</sup> cistici jehla.

#### **Funkce pfístroje**

Vyzkousel jsem tepto prístroj v nejrüznéjsích pfípadech pouzití a mohu prohlásit, ze pracuje naprosto perfektné. Jeho nespornou pfedností je jednak velice čisté odsátí spoje, jednak velká pracovní rychlost. Zjistil jsem napfíklad, ze odsátí integrovaného obvodu se 16 vÿvody trvalo necelÿch 30 sekund a vÿvody obvodu byly pritom zcela oddèleny a nebylo nutné

je jakÿmkoliv zpùsobem navic "odlupovat".

Rozmérnÿ filtr, kterÿ je mezi odsávacím hrotem a čerpadlem, zachycuje spolehlivè všechny cínové částice, aby nemohly proniknout až do čerpadla. A pokud se filtr po dlouhodobém provozu zanese natolik, že by již mohl podstatnéji poklesnout saci vÿkon, jeho vÿmèna je velmi snadná a rychlà.

Podotÿkàm, ze k prístroji jsou dodávány dva náhradní filtry a ze doba, za niz se filtr pfi bézné práci zanese, bude patrné velmi dlouhá.

Princip profuko-

vání Ize vÿhodnè vyuzít napfíklad k pročištění prokovených děr v desce s plosnÿmi spoji, ale také k velmi rychlému vyčištění sací dutiny odsávačky. Jen je nutné dát pozor na to, kam hrotem odsávacky mifime, protoze vyfouknuté zbytky horkého cinu nejsou právé pfijemné na dotek.

Za výhodné považují možnost optimâlnè nastavit teplotu odsávacího hrotu, protože se tím zmenšuje nebezpečí, že nadměrnou teplotou poškodíme desku s plosnÿmi spoji.

**Zàvër**

K testu mi byly pfedâny dva typy odsávacích pistoli. Jednak typ, kterÿ

jsem popsal, jednak druhÿ typ, kterÿ se od prvního lišil tím, že neměl sací čerpadlo poháněné motorkem, avšak měl pístové čerpadlo poháněné magnetem a tudiz nemél moznost profukování. Pfi bézné práci se nelisil ani vÿkonem ani kvalitou odsâtÿch spojù. Lišil se však jedním - cenou.

Zatimco tento popisovanÿ pfistroj SC-7000 je prodáván firmou ELLAX v Praze 8, Horñátecká 19, za 15 500 Kč, druhý typ SC-6000 byl prodáván pouze za 7900 Kč.

Vyzkousel jsem oba typy, ale pfed odevzdáním rukopisu mi bylo prodejcem sdèleno, ze levnêjsi typ SC-6000 se již k nám bohužel nebude dovážet, takže jsem ho, ač velice nerad, musel

*Amaterial ADI* 

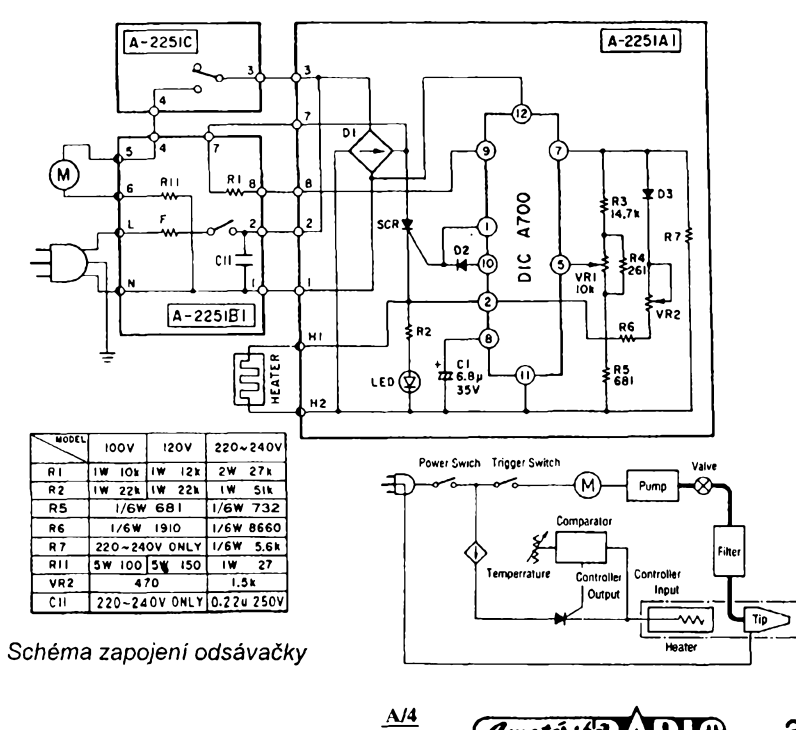

**94**

**3**

z testu vyfadit. Tento typ se mi totiz v bézné praxi jevil jako zcela rovnocennÿ a navíc mèl pro podnikatele, pro nějž jsou tyto výrobky (vzhledem ke své ceně) téměř výhradně určeny, tu výhodu, že stál pod 10 000 Kč a bylo proto mozné jeho pofizovaci cenu ihned uplatnit jako nákladovou polozku. Jeho zmizeni z naseho trhu proto velmi lituji.

Závěrem bych chtěl říci, že k této odsávacce Ize jako pfislusenstvi dokoupit odkládací stojánek, kterÿ má rověž "lidovou" cenu 1296 Kč a za tutéz cenu lze zakoupit náhradní topné télísko.

Testovaná odsávací pistole je beze sporu spickovÿ vÿrobek, prodávanÿ ovsem také za spickovou cenu. V tomto pfípadé musí kazdÿ podnikatel posoudit, zda se mu tento náklad skutečně vyplatí. Kromě toho není u tohoto výrobku český návod k obsluze, což bych u přístroje v této cené povazoval za samozfejmé ostatné je to zákonem stanovená povinnost.

**Adrien Hofhans**

## **Sady videokabelú PHILIPS**

Jako protiváhu k pfedeslému testu bych chtél upozornit na dvé sady kabelû a adaptérú, které, podle mého názoru, za velice vÿhodnou cenu nabízí zákaznické stfedisko firmy Philips v Praze 8, V Mezihofí 2.

*Sada s obchodním oznacením SBC 1080 obsahuje:*

**Základní kabel** (1,5 m dlouhÿ) zakončený šestikolíkovými zástrčkami DIN. Zapojení zástrček:<br>Kolík 1 - spínac

spínací povelové napětí.<br>video.

- Kolik 2 **-**<br>Kolik 3 -
- Kolik *3 -* zemnèní.

Kolik *4 -* audio (levÿ kanál).

Kolik *5* - nezapojen.

audio (pravý kanál).

**Dva adaptéry DIN/SCART** *Zapojení adaptéru AUDIO/VIDEO IN:*

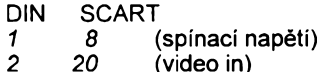

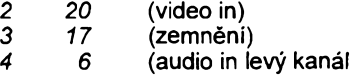

*6 2* (audio in pravÿ kanál)

*Zapojení adaptéru*

*AUDIO/VIDEO OUT:*

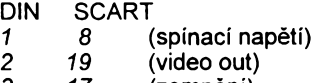

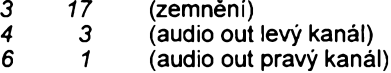

#### **Dva sñúrové adaptéry DIN/CINCH**

*Zapojení obou adaptérú:*

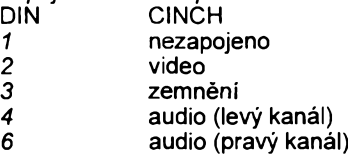

**Dva adaptéry CINCH/BNC Dva adaptéry CINCH/JACK (3,5 mm) Dva sñúr. adaptéry audio DIN/CINCH**

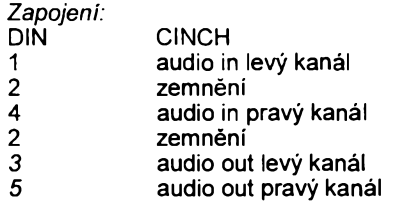

*Sada s obchodním oznacením SBC 735 má základní vybavení shodné, lisi se pouze v tèchto detailech:*

**Základní kabel** je 2 m dlouhÿ. Namísto dvou šňůrových adaptérů audio DIN/CINCH obsahuje: **Jeden sñúrovy adaptér audio DIN/**

**/CINCH** Zapojení:

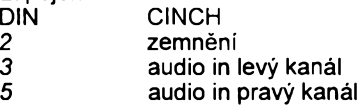

Sada SBC 1080 je prodávána za 290 Kč, sada SBC 735 je prodávána za 260 Kč. Sady Ize zakoupit přímo v zákaznickém stfedisku na shora uvedené ádrese nebo mohou bÿt zaslány na dobirku.

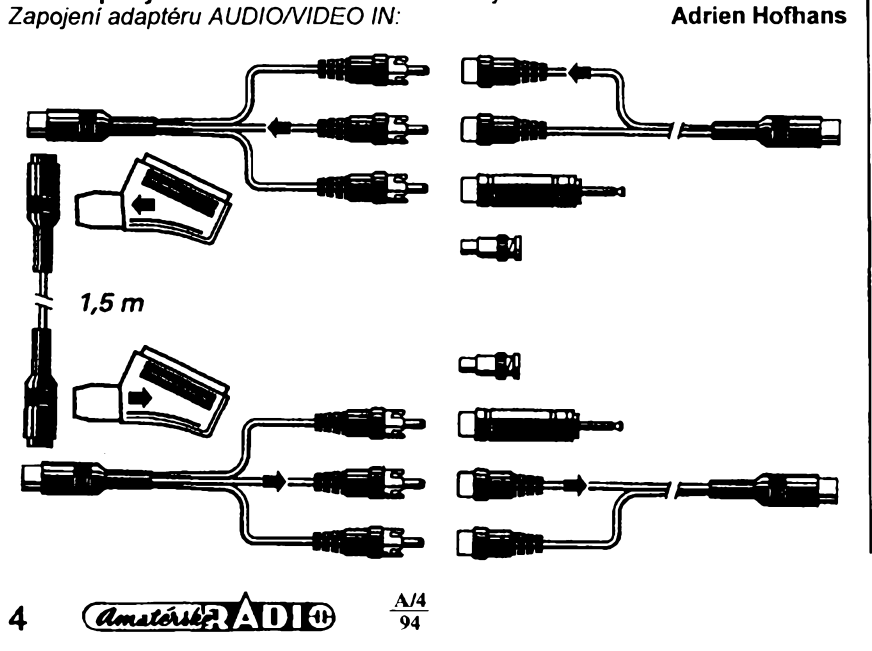

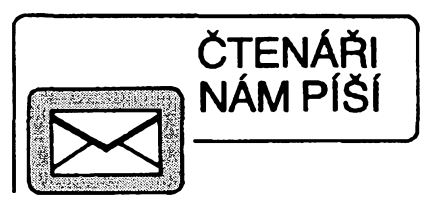

*Pfed casern jsme dostali do redakce dopis naseho ctenáre z Bélovsi-Náchoda. Protoze jeho nékteré cásti jsou zajímavé i pro vsechny ctenáfe AR, pfedevsim pro konstruktéry, uvefejñujeme dále jeho podstatnou cást.*

Dále bych Vás chtěl upozornit, že stámeme a současně s tím se mění i naše zájmy. Já sám jsem už<br>68letý a také už i postižený věkem. Při sdružení zdravotné postizenych poskytuji sluzby sluchové postize-nym obcanúm a mnohdy <sup>i</sup> úplné neslysícím. Snad Vás bude zajímat, *ie* sluchové postizenych je dnes jiz vice nez 5 % populace. Pfi styku s takto postizenymi mi nezbývá, než je v mnoha případech jen litovat, protože<br>jim nemohu pomocí a případně pro ně sám vyrobit néco, co by kompenzovalo jejich vady. Je sice pravda, ze napf. naslouchací pfístroje dostanou od pojist'oven téméf zdarma, ale jsou tím pádem nuceni platit si také sami <sup>i</sup> nákladné opravy, protoze pojiéfovny jim jejich kompenzacní pomúcky daly do vlastnictví. Dalo by se témto nest'astníküm pomocí tfeba tím, *ie* bych jim vyrobil "néco", co by mohli pouzívat jen doma. Jsem ale bohužel tak zaneprázdnén, że nemám čas něco vy-<br>mýšlet a tady jsem si představoval, že může pomocí<br>AR. K mé litosti jsem zjistil, že za celou dobu, co časopis odebírám, se objevil v loñském rocniku pfistroj ci pomücka pro sluchové postizenou matku a jinak vúbec nic. Je to zalostné málo <sup>a</sup> je skutecností, *ie* se ¿ádny z jinych casopisú témito problémy nezabyvá. Nevim jestli to pochoplte, ale je skutecností, *ie* sluchové postizení je z psychologického hlediska tím nejhorsím, co múze õlovéka potkat. Potvrdili mi to i velmi tézce zrakově postižení (i slepci), kteří dokáží mezi námi<br>žít spokojeným životem, protože neztrácejí kontakt s ostatními obcany, a to má pro jejich psychiku nesmír-ny vyznam. Nevim, co bych k tomu mèl jeété dodat.

Podle mych zkuseností a názoru bych uvítal, kdyby se v AR mohly objevit údaje o piezoelektrickych prvcích, elektretovych mikrofonech, miniatumích zesilovacich, hlasitych telefonech a jejich zasilovacích, vyrazné akustické, ale i optické vyzvánéní telefonu, napf. se zábleskovym zafízenim, optická signalizace bytovych zvonkú taková, která upozomi neslyèícího õi sluchové postizeného, aniz by dával pozor, ze zrovna bliká néjaká LED dioda. Velky vyznam má i pouzívání indukční smyčky se zesilovačem a různé další snímace ci pfenosová zafízení vyuzívající <sup>i</sup> infraõervené paprsky, která by bylo mo¿né s minimálními náklady postavit, aby postizeny srozumitelné vnímal zvukovy doprovod TVP a radiopfijímace. Pro pracujicí postizené má vyznam i zafízení na buzení bucf svételné, ci vibrační apod. Mnohá zařízení vyráběly kdysi podniky<br>Svazu invalidů, ale dnes je v tom takový zmatek, že ani odborní lékafi ORL nejsou schopni pfedepsat õi poradit, kam se má postizeny obcan obrátit. V nékterych méstech jsou zfízena audiocentra, ale má to i negativní dopad na SP. Nechci fíci, *ie* mezi nimi zufí, ale zcela urõitè probíhá konkurenõní boj, na ktery doplácí zase jen postizení obõané. Z toho vyplyvá, *ie* nezbyvá nic jiného, nez témto nest'astníküm pomáhat, jak jen je to mozné.

Tady isem spoléhal na AR, které však v této oblasti naprosto nic, nebo téméf nic, nepfinásí. Chci k tomu jesté dodat to, ze jako dúchodce nemohu sle-dovat a nakupovat daléí literaturu, která je stejné v tomto smyslu na nasem trhu velmi slabá a nevyhovuje naéim pozadavkúm. Nemám tolik õasu, abych vymýšlel či vynalézal něco, co jistě jinde existuje a dalo<br>by se bez velkých potíží použít. Podniky REXTON -META a INTERHELP Plzeñ, dále Audiocentrum (Ing. Tvrzky) v Praze nékteré kompenzaõní pomúcky vyrábéjí, nékteré z nich jsou véak v rozporu s ÕSN, coz mohu jako zkuéeny revizní technik potvrdit. Velice lituji, *ie* jsem od Prahy tak vzdálen a *ie* nemohu pfijít do kontaktu <sup>s</sup> Vámi. Jsem pfesvèdõen, *ie* kdyby jste znali poméry, které v této oblasti existují, byl by õasopis Amatérské radio zcela urõitè bohatéí co do odbomého obsahu v uvedeném sméru. Se srdečným pozdravem

**Sykora**

*Co k tomu dodat? Obradme se proto na vsechny nase ctenáfe-konstruktéry, ktefi by mohli svymi konstrukcemi nasim postizenÿm spoluobcanùm pomocí, aby nám zaslali konstrukce k otisténi - otiskneme je pfednostné.*

**Redakce**

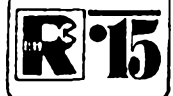

# **AMATÉRSKÉ RADIO MLÁDEZI**

### **MODULY PRO NEPÁJIVÉ KONTAKTNÍ POLE**

*(Pokraõování)*

#### ZZD - Zdroj 5 V se Zenerovou diodou

Levnÿ zdroj s pouzitim Zenerovy diody múzete poridit podle schématu na obr. 125. K napájení stačí obvykle zvonkový transformàtor 220/8 V, kterÿ umozñuje pfi vÿstupním napètí 5 V odebírat proud az 300 mA.

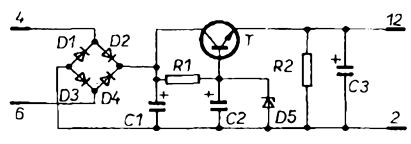

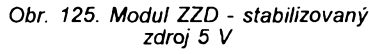

Budete-li však z výstupu tohoto zdroje odebírat proud větší než 150 mA, nezapomeñte opatfit tranzistor vhodnym chladicem. Zdroj je velmi vyhodny pro experimenty, které najdete v kapitole Pfíklady zapojení, protože i při větších odebíraných proudech stačí stabilizovat napětí pro obvody TTL - ovšem do určitého maximálního proudu, ktery je dán pouzitym typem transformátoru. Budete-li potfebovat vètsí proudy, pouzijte modul ZLO (do <sup>1</sup> A) nebo nahrad'te v modulu ZZD zvonkovy trans- -íormátor a tranzistor vykonnéjsími typy (tranzistory napf. z fady KU, KD atd.).

Deska s plosnymi spoji modulu ZZD je na obr. 126.

*Soucástky* R1 miniaturní rezistor 100  $\Omega$ R2 miniaturní rezistor 470 Q C1 elektrolytický kondenzátor 2000 µF/10 V C2 elektrolyticky kondenzätor 500 pF/6 V C3 elektrolytický kondenzátor 100 µF/6 V D1 až D4 křemíková dioda (např. KY130/80) D5 Zenerova dioda 5,6 V (napf. KZ260/5V6)

T tranzistor n-p-n (napf. KF507, 508)

*Zapojení vyvodú*

#### *2* 0 V *4, 6* stfídavé napètí 8 V  $+5$  V

 $\mathcal{G}$ 

### **NÁS KVÍZ Úloha 31 Jesté jeden nekonecnÿ fetèzec rezistorú**

Spojování rezistorú je velmi oblíbenÿm tématem technickÿch kvízú. Pfestoze jsme jich jiz popsali pèknou fádku, zásoby stále nejsou vyõerpány. Na obr. 1 je další "nekonečný" řetězec rezistorú, slozenÿ vesmès z rezistorú o odporu 10  $\Omega$ . Vašim úkolem je určit odpor, kterÿ byste naméfili na jeho vstupních svorkách.

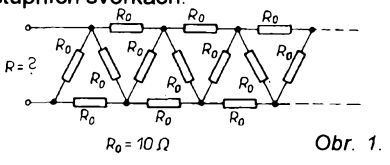

#### **Pfíklady zapojení**

V minulÿch odstavcích jste si jisté vybrali moduly, které určitě budete sestavovat a pravdépodobné jste uz pfemysleli <sup>i</sup> o tom, které z nich pozdéji uspofádáte do vétsích celků. Pro ty, kteří mají méně zkušeností, následuje nèkolik pfíkladu takovÿch sestav.

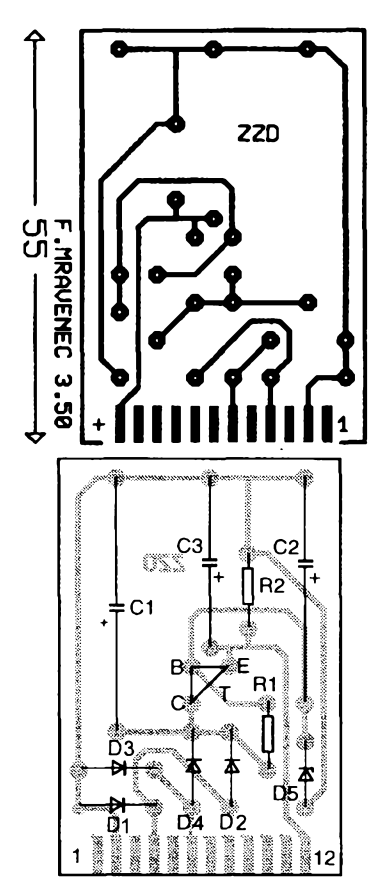

*Obr. 126. Deska s plosnymi spoji modulu ZZD a deska, osazená soucástkami*

Úlohu podobného typu jste si uz v nasi kvízové rubrice mohli prostudovat, pfedpokládáme proto, ze by vám určení výsledku nemělo činit sebemenší potíže.

### **Úloha 34**

**Zapomenuté vzorecky**

Spocítat vÿslednÿ odpor péti sérioparalelnè propojenÿch rezistorú obvykle nebÿvà obtízné, nejde-li právé o pfipad, kterÿ jsme nakreslili na obr. 2. Samozfejmé v principu <sup>i</sup> zde vystacíme se dvèma Kirchhoffovÿmi zákony, řešení však bude poměrně pracné a zdlouhavé, nevzpomeneme-li si na

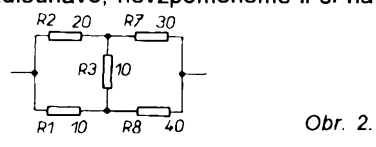

Kombinací múze bÿt samozfejmé velké mnozství; casem jisté mnohé vyzkousíte.

#### **Telefonni adapter**

Modul DNZ múzete pouzít pro telefonni pfíposlech na sluchátka. Obvod je k telefonnímu pfístroji pfipojen pouze indukcné, bez zásahu do přístroje. K napájení postačí akumulátor nebo baterie s napétím 6 V.

Protoze jsou pouzívány telefonni pfístroje rúznych typú, zhotovte snímací cívku adaptéru podle vlastního uvázení. Cívka je pfilozena tësnë k telefonu zkusmo vyhledejte misto, kde snímá hovor nejlépe. Opatfíte-li snímací cívku pfísavkou, uchytíte ji k pfístroji snadno.

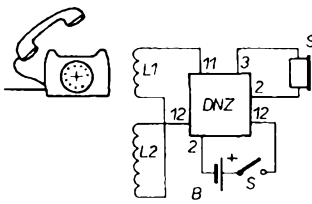

*Obr. 127. Zapojení telefonního adaptéru*

Do snímací cívky se mohou indukovat rúzné rusivé signály, napf. sítovy brum (svítí-li v místnosti záfivky, múze naindukovany brum témèf potlacit snímany hovor). Proto má cívka dvé vinutí L1 a L2 stejného provedení a se stejným počtem závitů (až nèkolik set). Vsimnète si vsak na obr. 127, že vinutí jsou propojena v opačném smyslu. Signál z telefonu snímá vinutí L1. Poõet závitú stanovte zkusmo, do navinutych cívek nevkládejte zádné zelezné jádro. Pfi vètsím rusení zkuste pfipojit paralelnè k cívkám kondenzátor 10 az 22 nF.

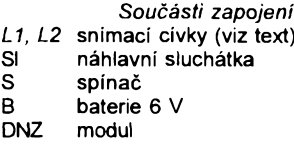

#### **Krystalka se zesilovacem**

Jednoduchý detektor se zesilovačem je na obr. 128. Vstupní cívku Ize koupit hotovou popf. vyjmout ze starého pfijímace, nebo ji múzete navinout: na feritovou tycku o prúméru 8 mm délky 100 mm naviñte vinutí cívky L1 = 80 závitů, L2 = 25 závitů. Cívka

jeden méně obvyklý postup, kterým se jisty geometricky obrazec pfevádí na obrazec jiny...

Úlohu nám zadal kdysi profesor teoretické elektrotechniky v rámci opakování dávno probírané látky. Jestlize nápovèda na konci pfedchozího odstavce nepomúze ani vám (podobné jako pfed léty jeho zákúm), oceníme (podobné jako kdysi on), urcíte-li alespoñ, v jakych mezich by se vysledny odpor mèl nacházet. Pfiblizná fesení, orientacní vypocty - jaké máme <sup>i</sup> v tomto pfípadè na mysli - jsou nèkdy neobycejnè cenná.

Doplníte-li samozfejmé odhad rozpètí, v nèmz se vysledny odpor bude nacházet, pfesnym vypoctem, budeme ràdi. Pro porovnání se podívejte na dalsí stranu, kde naleznete odpovédi na obé polozené otázky.

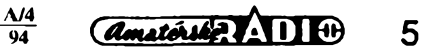

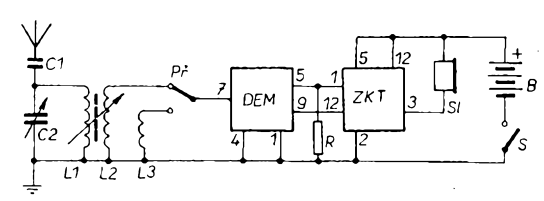

L3 je na papírovém prstenci přes L2 tak, aby s ní bylo mozné pohybovat a vyhledávat tak zkusmo umísténí, pfi némz je pfíjem rozhlasovÿch signálú nejsilnéjsí. Cívka L3 má 10 závitú, vsechna vinutí zhotovte z vf lanka nebo drátu <sup>o</sup> 0 0,2 az 0,5 mm CuL.

Libovolný otočný kondenzátor C2 je pfipojen paralelné k anténní cívce - mél by mit pro stfední vlny kapacitu asi 330 pF. Vstup modulu DEM múze bÿt pfipojen bud' na cívku L2 (vètsí hlasitost) nebo L3 (lepsí selektivita, tj. ostrost naladení pfijímaného signálu).

Na výstup následujícího modulu ZKT jsou pñpojena sluchátka s impedancí alespoñ 2 kQ. Pfi malém zesílení je mozné pfipojit jestë modul DNZ.

- *Soucásti zapojení*
- R miniaturní rezistor 10 k $\Omega$
- C1 kondenzátor 22 až 47 pF
- C2 otočný kondenzátor asi 330 pF
- L1 az L3 kompl. stfedovlnná cívka (viz text)
- sluchátka  $2$  k $\Omega$
- Př přepínač
- S spínač
- B baterie 4 az 6 V DEM (modul)
- ZKT (modul)

#### Malÿ superhet pro stfední vlny

Na obr. 129 je běžný směšovací stupeň s použitím modulu UZM, stejný díl slouží jako mezifrekvenční zesilovač. Na výstupu může

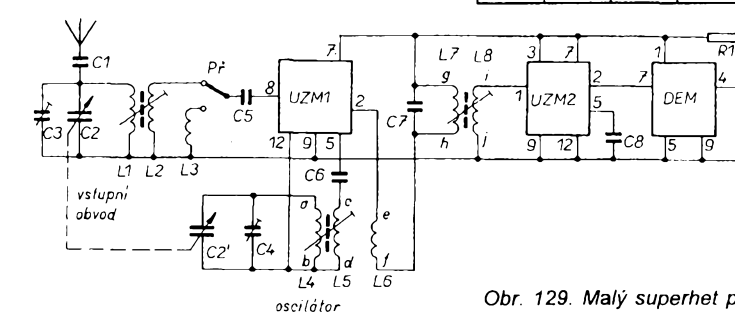

## **NÁS KVÍZ**

#### **Resení úlohy 33**

Výpočet spočívá v uplatnění drobného triku. Vzhledem k tomu, že je řetězec nekonečný, odpojením prvních dvou rezistorù se jeho vÿslednÿ odpor nemúze zménit. Tuto vlastnost fetézce vyjadfuje obr. 3, kde *R* zastupuje velikost odporu fetëzce <sup>i</sup> jejiho zbytku.

Pro odpor naznacené kombinace mùzeme napsat rovnici

 $R = R_0$  [( $R_0$  + R) / ( $R_0$  + ( $R_0$  + R)], z níž po úpravě získáme jednoduchou kvadratickou rovnici

 $R^2 + R R_0 - R_0 = 0$ Jejim fesenim dostáváme vÿslednÿ odpor nekonečného řetězce 6,18  $\Omega$ .

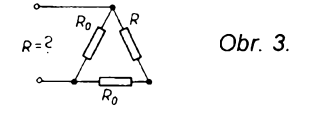

**Resení úlohy 34** Zapojení pfedstavuje spojení re-

zistorů do "nevyváženého můstku". Nahlédnete-li do základú teoretické

 $6 \t\t (4) \t\t (4) \t\t (4) \t\t (4) \t\t (4) \t\t (4)$ 

*Obr. 128. Krystalka se zesilovacem*

bÿt za demodulátorem (modul DEM) opët modul UZM jako zesilovac pro sluchátka. Vstupní cívky mohou bÿt stejné, jak byly popsány v pfedchozím zapojení. Ladicí kondenzátor C2a, C2b je však dvojitý otočný s kapacitou pro vstupní díl asi 330 pF. Dvojité otocné kondenzátory pro superhety mají obvykle rozdílnou kapacitu svých sekcí ten z nich, který má více statorových desek (větší kapacitu), je určen pro kombinace se vstupní cívkou. Zemnicí část obou sekcí kondenzátoru (rotor) bÿvà spolecná.

Nejvÿhodnëjsi by bylo pouzit v pfijímaci takovou oscilátorovou cívku (L4 az L6), která je přímo určena k použitému ladicímu kondenzátoru; nebudete-liji mítkdispozici, bude nastavení mezifrekvenčního stupně ob-

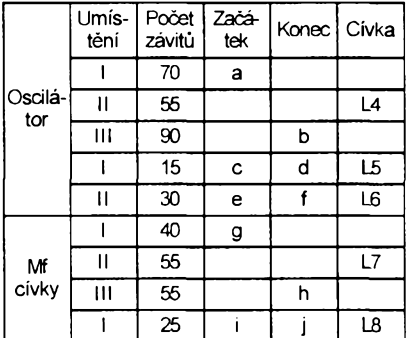

 $\mathfrak{soV}$ 

*Obr. 129. Malÿ superhet pro strední vlny*

elektrotechniky, zjistíte, ze základní metodou fesení obvodú tohoto typu je buď tzv. metoda smyčkových proudů nebo metoda uzlovÿch napétí. Obé jsou v tomto pfípadé pomérné pracné a zdlouhavé.

Elegantnéjsí postup pfedstavuje tzv. transformace hvézda - trojúhelník. Nez se k ní dostaneme, pokusme se o odhad mezi, v nichž se výsledek bude nacházet. Určíme je, položíme-li odpor v úhlopříčce rovný nule a nekonečnu (úhlopfícka je zkratována nebo rozpojena). Pro tento pfípad se schéma redukuje na dvë jednoduché sérioparalelní kombinace (obr. 4a a 4b). Je- -li R3 rovnÿ nule, vÿslednÿ odpor kombinace je 23,81 Q. Naopak, zvétsuje-li se R3 bez omezení (pfícná spojka je rozpojena), výsledný odpor bude 25  $\Omega$ . Pro R3 mezi nulou a nekonečnem musí

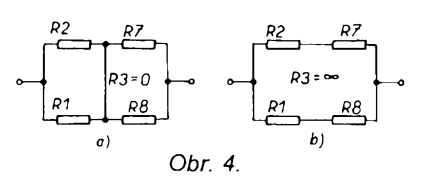

tížnější, při dodržení počtu závitů cívek podle následující tabulky a trose trpèlivosti to vsak jistè zvládnete.

Oscilátor a mf cívka jsou navinuty samostatně na dvou kostřičkách o Ø 8 mm s pfepázkami, které rozdèlují prostor pro vinutí na tři části - I, II, III (obr. 130). Kostřičky mají feritová jádra k doladění indukčnosti. Pro vinutí cívek použijte drát o Ø 0,09 až 0,1 mm CuL, vsechna vinutí jsou stejného smyslu.

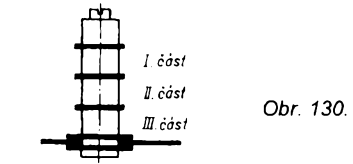

Pfi peclivé práci a dobrém nastavení pracovního bodu modulu UZM (tj. napètí asi 0,5 az <sup>1</sup> V na emitorovém pfechodu) je mozné s tímto kmitajícím smésovacem pfijímat signály stfedovlnného pásma. To znamená, ze na kolektorovém vinutí (cívka L6) musí být při naladění na modulovanou nosnou vlnu vysílače mf signál o kmitočtu asi 455 kHz (pfi odpovídajícím kmitoõtu oscilâtoru).

Jsou-li naladéné rozhlasové stanice pfekryty hvízdáním <sup>i</sup> pfi zmèné naladení mf cívky, zkuste pfipojit k cívce L6 paralelné tlumicí rezistor 10 k $\Omega$ .

Pfi nastavování pracovního bodu odpojte vÿvod *5* modulu DEM a vÿvod *9* modulu UZM2 od kladného pólu zdroje a pfipojte je k vÿvodu *<sup>1</sup>* modulu DEM, ktery prozatím odpojte od 0 V (za rezistorem R1). U UZM2 odpojte vÿvod 7 a vÿvody 3 a 8 spojte sériovou dvojicí z rezistoru 10 kQ a odporového trimru 0,22 MQ. Trimrem nastavte, bez signálu na vstupu, pracovní bod modulu UZM2. Pak múzete tuto dvojici po nastavení zmëfit a nahradit jedinÿm pevnÿm rezistorem. Odpojené pfívody modulú opët pfipojte.

#### *Soucásti zapojení*

- R1 miniaturní rezistor 560 až 1 k $\Omega$
- R2 miniatumí rezistor 10 kQ
- C1 kondenzátor 4,7 pF
- C2 otočný dvojitý vzduchový kondenzátor (viz text)
- C3, C4 kapacitni trimr asi 30 pF
- C5, C6 kondenzátor 10 nF
- C7 kondenzátor <sup>1</sup> nF
- C7 kondenzátor 1 m<br>C8 kondenzátor 10 až 33 nF
- D5  $(25$  $b)$  $\sigma$ Obr. 5.

ležet výsledný odpor mezi těmito hodnotami.

Připomeňme si však metodu transformace hvézda/trojúhelník. Spojení odporů R1, R2 a R3 do "trojúhelníku" na obr. 5a mùzeme nahradit ekvivalentním schématem, spojením odporů R4, R5, R6 "do hvězdy" podle obr. 5b. Pro náhradní odpory piati

 $R4 = (R1 \times R2) / (R1 + R2 + R3)$ R5 = (R2 x R3) / (R1 + R2 + R3) R6 = (R3 x R1)/(R1 + R2 + R3)

Zadanÿ útvar pfetransformujeme do tvaru na obr. 5b - pfi správném vÿpoctu má náhradní trojúhelník odpory podle obrázku a odpor vÿsledné kombinace je  $R = 24.11 \Omega$ . Výsledek je neobycejnë blizkÿ obéma mezním velikostem.  $-i -$ 

L1 až L3 civky vstupního obvodu (viz zapojení Krystalka se zesilovačem)

L4 az L6 civky oscilátoru (viz tabulka)

L7, L8 civky mf zesilovače (viz tabulka)

Př přepinač

UZM1, UZM2 (modul) DEM (modul)

baterie 4 až 6 V

#### Hlidac vodni hladiny

Příklad použití přerušovače (modul PRE) je na obr. 131. Při napájení ze dvou kvalitních tužkových monočlánků (nezapo-

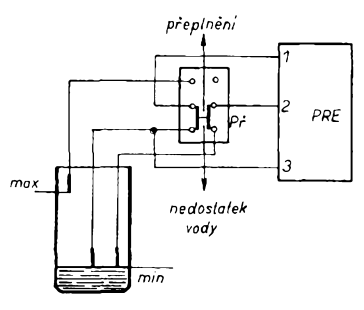

*Obr. 131. Pouzití prepínace k záméné funkce hlidace vodni hladiny*

meñte na sprâvnÿ pfedfadnÿ rezistor R5) vydrží pracovat bez výměny zdroje až dva roky, např. při indikaci úbytku vody v nádrzi apod.

Elektrody jsou zhotoveny z drátu nebo lépe z uhlíkových elektrod baterií, na jejichž mosazné cepicky Ize pfipájet pfívodní kabely. Elektrody vymezuji svoji polohou v nádrži požadovaný stav vodní hladiny.

Dokud je obvod kapalinou uzavfen, protéká jim proud jen nékolik mikroampérù. Po oschnutí elektrod počne dioda D2 přerušo-~7ané svítit (po dobu az dvou tÿdnü - tak dlouhá signalizace by samozfejmé nemëla smysl).

S pouzitím dvojitého pfepínace (napf. typ Isostat) mûzete, jak je zakresleno na obrázku, vyuzívat <sup>i</sup> funkce tfetí elektrody - pfi stisknutém přepínači bliká přerušovač při nedostatku kapaliny, po uvolnění přepínače při přeplnění nádrže (třetí elektroda je ve výšce maximálního stavu hladiny).

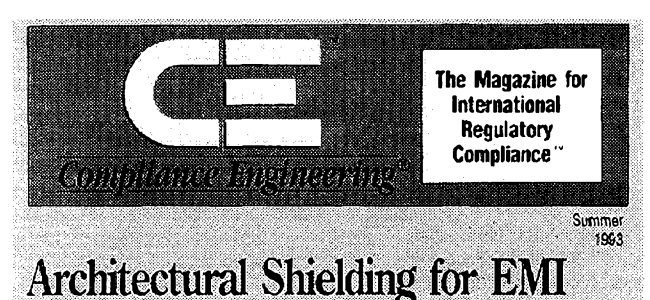

#### **INFORMACE, INFORMACE...**

Z informační záplavy (pokud jde o časopisy z USA) představujeme z knihovny Starman Bohemia v tomto mésíci dva casopisy, které si Ize v uvedené knihovnë pfedplatit, vypújcit nebo prostudovat (knihovna sídlí v Konviktské 24, Praha 1, tel. 24 23 19 33). Prvním je casopis **CE** (Compliance Engineering, compliance - poddajnost), z nèhoz vyjimáme na ukázku hlavní clánky. Stínéní budov a mistnosti, v nichž se prodávají citlivé elektronické přístroje, Stálé monitorování ochrany proti statické elektřině, Konečně norma MIL-STD-461D/462D (emise a vodivost, vyzafování), Úcinnost stínéní ohebnÿch pfívodu k pohyblivé soucástí, Vÿrobní testy lékafskÿch pfístrojú, Schvalování evropskÿch telefonních zafízení atd.

Časopis vychází 5x ročně, má 132 stran, roční předplatné je 195 \$.

#### Zkoušení tranzistorů s modulem IZT

Pro pfipojení tranzistoru k modulu IZT je nejlépe pouzít objimku, nebo zasuñte vývody tranzistoru do kontaktního nepájivého pole tak, aby byl emitor spojen s vÿvodem *6,* báze s vyvodem *3* a kolektor s vyvodem *9* modulu. Na vyvody *7 a 10* pfipojte tlacítko TI1, druhé tlacítko na 8 a *11.*

Je-li zkoušený tranzistor v pořádku, nesmí svítit po stisknutí tlačítka TI1 žádná ze svítivých diod. Teprve při současném stisknutí obou tlacítek se rozsvítí podle typu tranzistoru svítivá dioda "n-p-n" nebo ,,p-n-p".

Není-li zkoušený tranzistor dobrý, můžete na druh závady usuzovat podle následující tabulky:

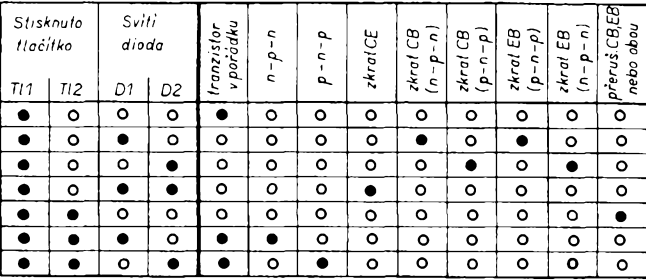

#### *Obr. 133. Zapojení vÿstupniho obvodu s transformátorem*

chcete-l¡ hlídat nékolik pomérné vzdálenÿch mist, mûzete pouzít hradlo s nékolika vstupy (emitory), jako je napf. 7430 na obr. 132.

Popud k poplachu následuje po pfíchodu signálu úrovné log. 0 na kterÿkoli ze vstupú, vÿstup pfejde na úroveñ log. 1.

Tuto logickou úroveñ pfivedete do "centrály", kde je napfíklad pfípraven tônovÿ generátor, kterÿ narusení akusticky signalizuje. Tônovÿ generátor snadno získáte pouzitím modulu GIM, pokud vám staci slabsí akustickÿ signál.

#### Hlidac vystavenÿch exponátú

Pro toto zapojení je mozné najít rúzná využití: vyhlášení poplachu při požáru či zvÿseni stavu vodni hladiny, signalizace narušení určitých hlidaných prostor atd. Pro posledné jmenované vyuzití je vÿhodná zvlástnost logickÿch obvodú TTL -

*Obr. 132. Hlídac exponátú (s indikací mista narusení zárovkou) s modulem GIM*

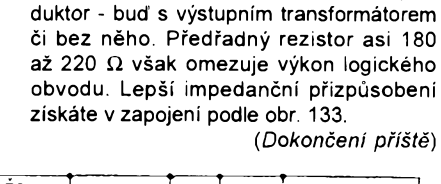

Na obr. 132 je pfipojen k modulu repro-

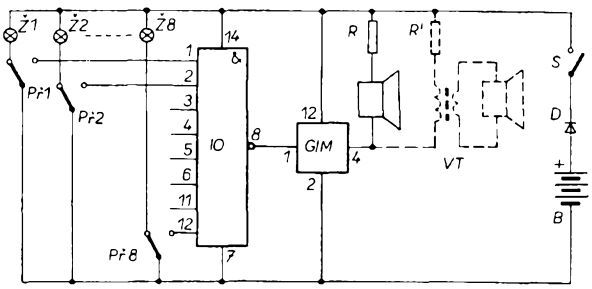

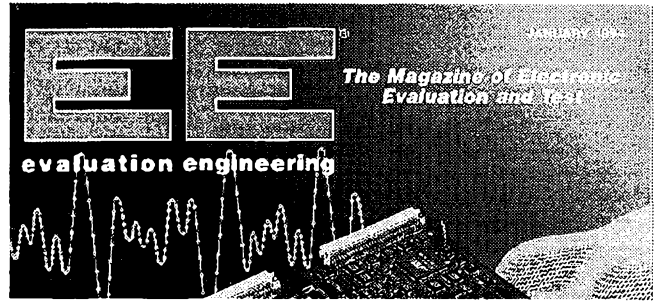

Dalším časopisem je **EE** (Evaluation Engineering, evaluation - hodnocení), časopis pro hodnocení a testy elektronickÿch vÿrobkù. Z hlavních clánkú: Souhrnné odpovédi na otázky použivatelů a prodejců osciloskopů, Virtuální versus tradiční přístroje pro testy VXI, Přehled testovacích laboratoří a služeb, Vibrační test v roce 1994, Statistické kontrolní a testovací techniky, Pracoviště určené k vyloučení vlivu ESD a jeho vÿrobci, Software urychluje nové testy EMC.

Hlavní clánky jsou doplnény pravidelnÿmi rubrikami jako napf. pfehledem knizních novinek z oboru, pfehledem novinek v testovacích a méficích pfípravcích atd.

Casopis vychází jiz 35 let, má 84 stran formátu A4, je tístěn převážně barevně. Vychází měsíčně, roční předplatné je 135 \$. Jednotlivá čísla stojí (včetně poštovného) \$8,50 (platit je tfeba pfedem).

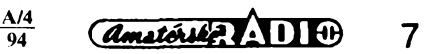

# **Programátor ústredního topení**

#### **Milos Vecera**

**Programátor slouzí k ovládání plynového nebo elektrického kotle ústredního topení. Umozñuje regulad na jednu ze ctyr teplot, nebo vypnout horák podle tÿdenniho programu.**

#### **Technické údaje**

*Jeden tydenní program (mozno rozsírit na 8).*

*Programovací interval:* <sup>1</sup> hodina. *4 programovatelné teploty (3 pevné nastavené, <sup>1</sup> regulovatelná).*

*Indikace dne v tÿdnu a hodiny. Odbër:* max. 45 az 115 mA

podle typu pamětí.<br>no zdroje: 60 µA. *Odbër ze zálozního zdroje:* 60 pA.

#### **Popis zapojení**

Blokové schéma programátoru je na obr. 1. Aby nebylo tepelné čidlo nepříznivé ovlivñováno vÿkonovÿmi prvky, rozdělil jsem programátor na dvě části na zdroj (obr. 2) a na ovládací elektroniku (obr. 3). Zdroj je umístén u kotle, ovládací elektronika v místnosti. Obé části jsou spojeny třemi vodiči. Protože mechanická konstrukce zdrojové cásti je znacné závislá na pouzitÿch soucástkách (transformátor, relé, pojistková pouzdra) a na provedení kotle, neuvádím pfesné provedení.

Na obr. 3 je schéma ovládací elektroniky programátoru. Z krystalem fízeného oscilátoru (čítače) se odebírají impulsy o pfíslusném kmitoctu do jednotlivÿch obvodú programátoru. Z vÿvodu 3 101 je veden signál 2 Hz do délickyz obvodú 102 a I03. Dalsí vÿstupy 101

> llačítka displej LCD <mark>programován</mark><br>(Tl4 až Tl8) dekodér bvody prog–<br>ram tlačitek EPROM oamèt`progr reverzabilní čítač sprednastav blokování čitač reálného pr. režimu termostal cidlo času prov.-prog  $(P<sub>r</sub>2)$ casová základna ovládaci elektroni flac.nastaven. OV casu TI1,TI2,TI3, spinání relé zdrojová<br>cast horáku napájeci 220V obvody

*Obr. 1. Blokové schéma programátoru*

*Amaterike?* 11 0

**A/4 94**

**8**

jsou vyuzity následovnè: vÿvod 13 (64 Hz) pro napájení displeje LCD, vÿvody 14 a 6 fízení multiplexního rezimu displeje a signál z vývodu 1 (8 Hz) je využit v obvodu tlačítek nastavení času (IO14).

Hodinové taktovací impulsy jsou získány obvody I02 a I03, zapojenÿmijako dèlie 7200. Na vÿstupech Q6, Q11, Q12 a Q13 IO3 se objeví log. <sup>1</sup> právè po príchodu 7200. impulsu. Tím pfejde vÿstup 13 IO3/1 na log. 0, čítač IO4 přičte jeden impuls a současně se přes 103/ 2 vynuluje cítac 102. Cítac 102 Ize vynulovat také tlacítkem TI1 (nastavení celé hodiny podle časového znamení). Toto tlacítko je proti nezádoucímu vynulování čítače blokováno přepínačem Př1b a je aktivní pouze v poloze "nastavení".

Pro ruční krokování a programování slouží tlačítka TI2 (čítání dolů) a TI3 (cítání nahoru). Stlací-I¡ se tlacítko na dobu kratsí nez 0,5 s, objeví se na vÿstupu jeden dlouhý impuls. Při delším stisku bude na vÿstupu taktovací kmitočet 8 Hz, odvozený z IO1. Po stisku tlacítka se nastartuje monostabilni obvod z 1014/1 a 1014/2, takze vÿstup 1014/2 bude po dobu 0,5 s na úrovni log. 0, čímž se zablokuje hradlo IO14/3, IO14/ <sup>1</sup> bude mit na vÿstupu úroveñ log. <sup>1</sup> a 1014/4 log. 0. Bude-li tlacítko stisknuto déle, vÿstup 1014/1 zústane na úrovni log. 1, vÿstup 1014/2 pfejde na log. 1,

címz se objeví taktovací signál ze vstupu 1014/3 na vÿstupu 1014/4. Tranzistor T1 zajišťuje rychlý návrat monostabilního obvodú do pocátecního stavu po rozpojení tlačítka. I07 odpojí TI2 na první a TI3 na poslední hodiné tÿdne. Tím je zabezpečeno, že obsluha nemůže zadat jiné údaje, než 7 dnú po 24 hodinách.

Hodinové impulsy z vÿstupu 103/1 a impulsy z vÿ-

spínání

horaku

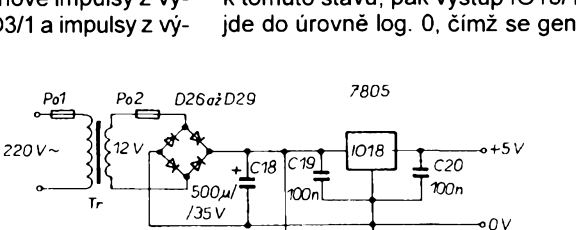

*Obr. 2. Schéma zdrojové cásti*

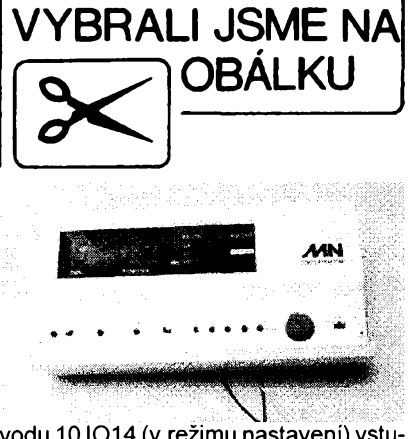

vodu 10 1014 (v rezimu nastavení) vstupují přes diodové hradlo D4, D5 na vstup 12bitového binárního čítače IO4, jehoz citaci cyklus je diodami D6, D7, D8, kondenzátorem C10 a rezistory R12, R13 zkrácen na 168 (počet hodin v týdnu). Binární údaj z čítače IO4 je veden do vstupú reverzibilních cítacú s pfednastavením - obvody I05 a I06. Je-li PF2 v poloze "provoz", je na vstupech PL I05 a I06 úroveñ log. <sup>1</sup> a údaje ze vstupú nastavení se pfenásejí na vÿstupy a odtud do I07. Po pfepnutí Pf2 do polohy "programování" se na vstupech PL objeví log. <sup>O</sup> a IO5,106 fungují jako reverzibilní čítače. Hodinový vstup čítačů je navázán přes C6 na IO14 a přes oddělovací rezistor R17 na 1013. Z 1014 jsou impulsy generovány po stisku TI2 nebo T13. Tlacítko TI2 méní úroveñ na vstupech U/D I05, I06 na log. O, tím se impuls z IO14odecte. Kondenzâtor C3 potlacuje zákmity TI2. Po pfepnutí Pf2 do polohy "provoz" se na vÿstupy IO5, I06 přenese údaj z čítače času IO4. Tím je zabezpečeno, že obsluha po ukončení programování nemusí nastavovat skutečný čas.

Osmibitový binární údaj o čase je z IO5, IO6 veden do IO11 (paměť programu) a do IO7. I07 je pamét' typu EPROM o minimální kapacité <sup>1</sup> kB a zabezpečuje převod binárního údaje z čítacú na multiplexovanÿ kód BCD a osetření mezních stavů při čítání (1. den hodina 00 a 7. den hodina 23). Zapojení vychází z [2]. Protože pro určení dekády zbyly pouze dva vÿstupy, bylo kódování upraveno a zapojení bylo doplnéno o obvod 1015/1. Údaj pro 2. dekádu je platnÿ, je-li úroveñ log. <sup>O</sup> na vÿstupu D5, pro 3. dekádu, je-li na vÿstupu D6. Pro 1. dekádu je údaj platnÿ, je-li na D5 <sup>i</sup> D6 úroveñ log. 1. Dojde-li k tomuto stavu, pak vÿstup 1015/1 pfejde do úrovně log. 0, čímž se generuje

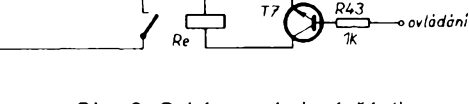

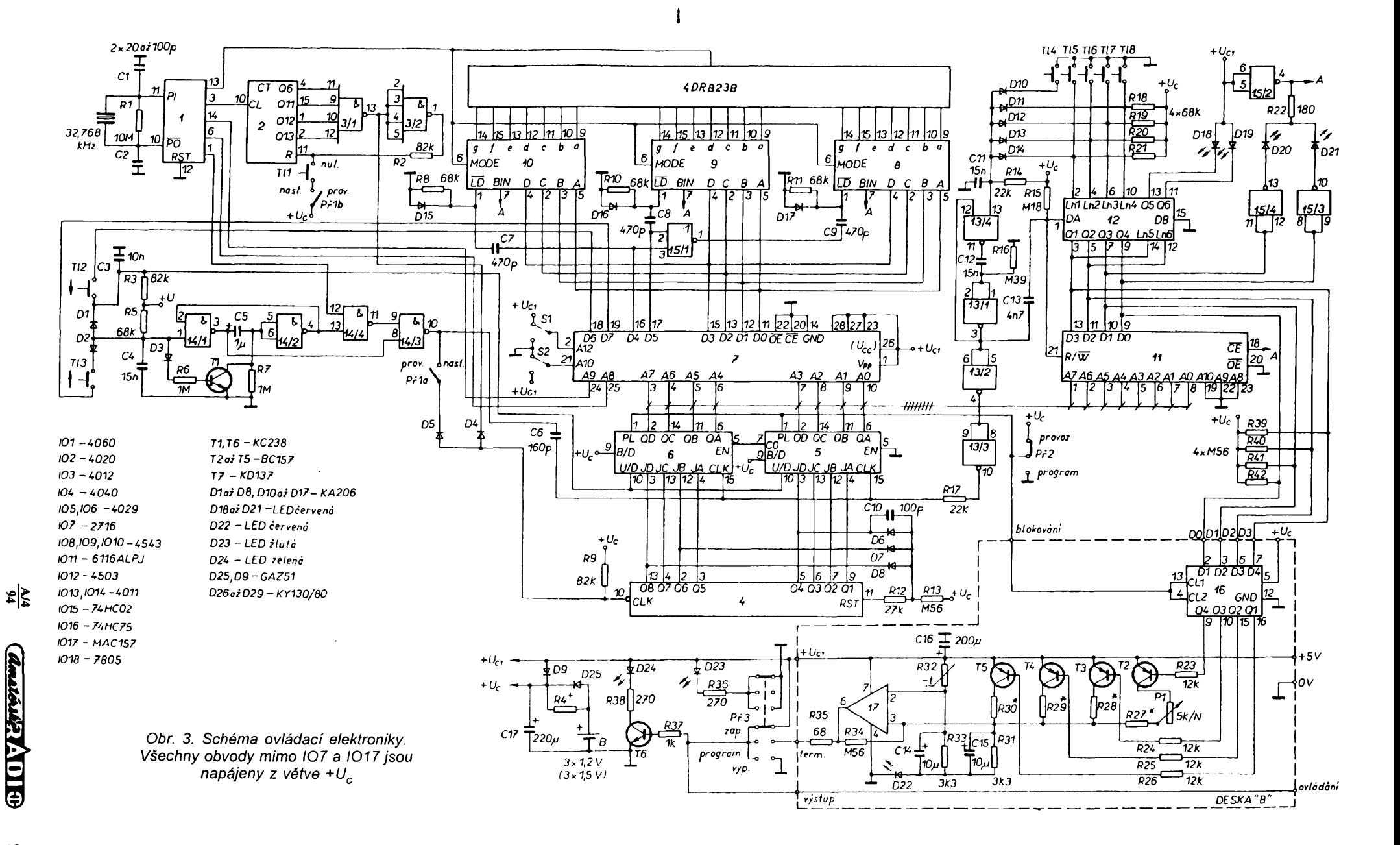

Dealers and the

- 영개봉위제

ဖ

**STATIS** 

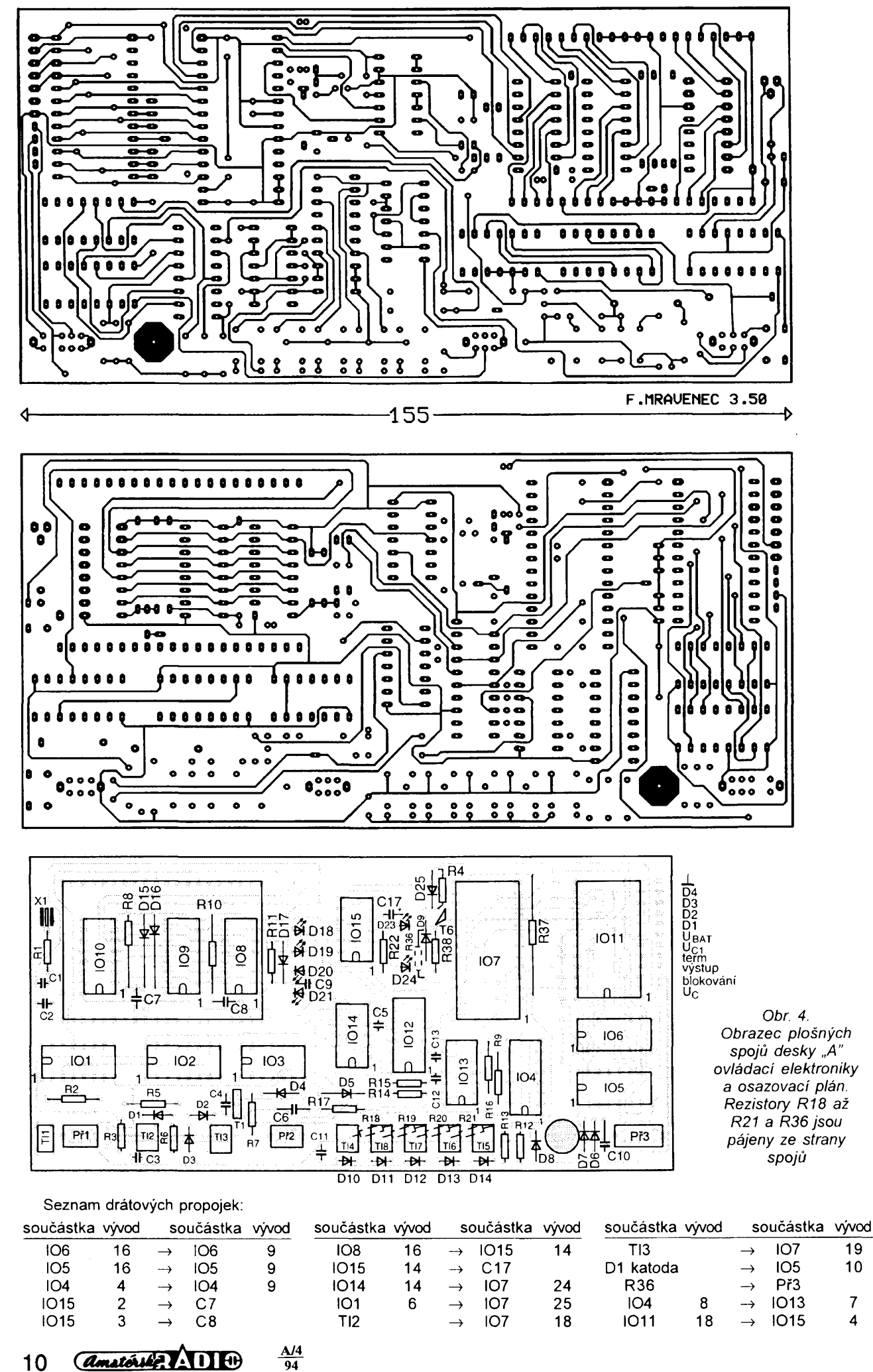

10 *<i><u>Amatérik</u>* **AD10** 

signál pro pfepis do pamëti 1. dekády. Kondenzátory C7, C8, C9 zabezpečují pfepis do pamëti v dobé, kdy jsou údaje na DO - D3 ustálené. Diody D15, D16, D17 odstrañují zápomé spicky zpúsobené kapacitní vazbou.

Program vytápění je uložen v paměti RAM (1011). Zde je pouzit obvod 6116, statická paměť RAM o kapacitě 2 kB. Z 8bitové datové sbérnice se vyuzívejí 4 bity. Zápis do paměti je možný tlačítky TI4 až TI8, prostřednictvím IO12 a IO13. IO12 je 6bitový třístavový budič sbérnice. Obvod je rozdélen na dvé části - čtyřbitovou částA, ovládanou vstupem DA a dvoubitovou část B ovládanou vstupem DB. Cást B je vyuzita jako budic LED. Po stisku jednoho z tlacítek TI4 až TI8 se přes jednu z diod D10 až D14 nastartuje monostabilní klopnÿ obvod z 1013/4 a 1013/1. Na vÿstupu 1013/1 se zméní úroveñ na log. 0. Tím se pfes C13 pfepne IO1<sup>1</sup> do rezimu zápis a pfes 1012 se na datovou sbërnici pfivedou úrovné z TI5 az TI8. Po uplynutí časové konstanty C13, R15 1012 odpojí tlacítka od datové sbërni-

Ï.

**Ballista** 

ce a IO11 přejde do stavu čtení. Po uplynutí časové konstanty C12, R16 pfejde vÿstup 1013/1 na úroveñ log. <sup>1</sup> a pfes 1013/2, 1013/3 a R17 se tento stav přenese na vstupy čítačů IO5, IO6. Vzestupná hrana zpúsobí zvÿseni obsahu čítačů o 1. Z tohoto vyplývá, že konstanta C12, R16 musí být delší než konstante C13, R15.

Data z IO11 jsou vedena do IO16, coz je klopnÿ obvod typu D. Tento obvod je ovládán z Pf2. Po pfepnuti do režimu "programování" zůstává na výstupech Q1 až Q4 poslední údaj před přepnutím. Tím je zabezpečeno, že se během programování nemění nastavení termostatu. V opačném případě by termostat spinal a vypinal podle toho, byla-li by programovaná teplota vyšší nebo nižší než teplota v místnosti.

Z 1016 je veden údaj do termostatu. Zapojení vychází z [3]. Teplotu lze měnit sepnutím jednoho z tranzistorů T1 až T4. Spínán je vždy pouze jeden tranzistor. Dioda D22 zajišťuje, že na vstupech operačního zesilovače bude vždy dostatečné napětí, aby byla zajištěna

jeho funkce i při nesymetrickém nepájení. Vzhledem k napájení napětím pouze 5 V nebylo mozné pouzit MAA741. Vÿstup termostatu je veden na Př3. Timto přepinačem je mozné pferusit progrem a kotel řídit ručně. Přepnutí do ručního provozu je indikovâno diodou D23. V poloze "zapnuto" přepínač Př3 odpojí vÿstup progremâtoru od vÿstupu termostatu a připojí ho na napěti +5 V. Tranzistor T6 připojený na výstup programátoru sepne a rozsvítí se LED D24. V poloze "vypnuto" přepinec Pf3 odpojí vÿstup programátoru od termostatu a připojí ho na 0 V. Tranzistor T6 se uzavře a D24 zhasne. Dioda D9 oddëluje zálozní zdroj od obvodú s velkou spotfebou.

Napájení paměti IO7 je možné přepojit na větev +Uc, pak by programátor pracoval i při výpadku elektrického proudu, odbër ze zálozního zdroje by se však zvětšil ze 60 µA na 2,5 mA. Při této úpravě je nutné odpojit výstup IO15/ 2 od bodů "A". Tento signál zhasíná displej při výpadku elektrického proudu.

#### **Ovládání**

Ovládací panel programátoru je na obr. 6.

*Nastavení skutecného casu*

Př1 přepněte do polohy "nastavení", Př2 do polohy "provoz"

V celou hodinu stisknout TI1.

Pomoci TI2 nebo TI3 nastavit skutečný den a hodinu. Při nastavování reálného času tlačítka TI2 i TI3 hodiny přičítají. Podržíme-li tlačítko, čas se přičítá automaticky rychlostí asi 7 hodin za sekundu.

Po nastavení skutečného času přepněte Př1 do polohy "provoz".

#### *Programování*

Př2 přepněte do polohy "programování".

Tlačítky Tl2 a Tl3 nastavte požadovaný den a hodinu. Tlačítko TI2 čas odečítá, tlačítko TI3 čas přičítá.

Diody D18 až D21 indikují zvolenou teplotu. Tlačítky TI4 až TI8 se mění teplota. Po stisknutí jednoho z těchto tlačítek se zvolená teplota "zapíše" a automaticky se zobrazí další hodina.

Po ukončení programování přepnout Př2 do polohy "provoz". Na displeji se automaticky zobrazí skutečný čas a programátor začne pracovat podle programu.

#### *Zmëny v programu*

Má-li se změnit nastavená teplota v právě probíhající hodině, stačí stlačit tlačitko T14 až T18. Tím se nová teplota okamžitě přepíše do paměti.

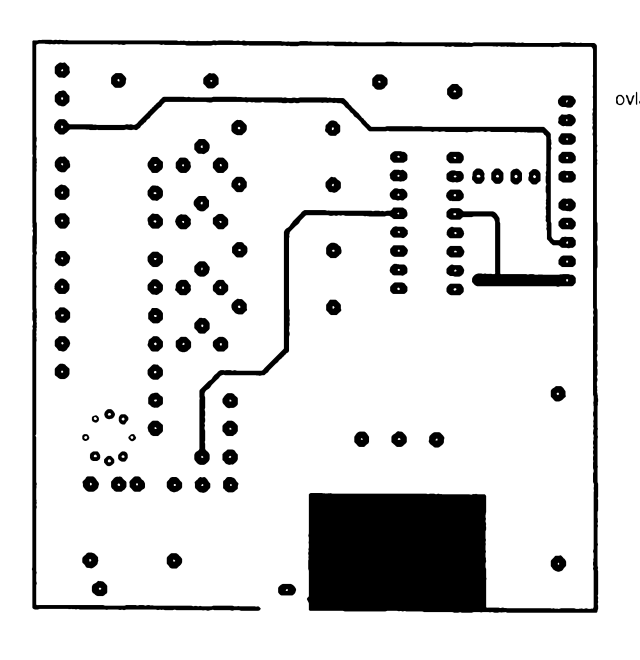

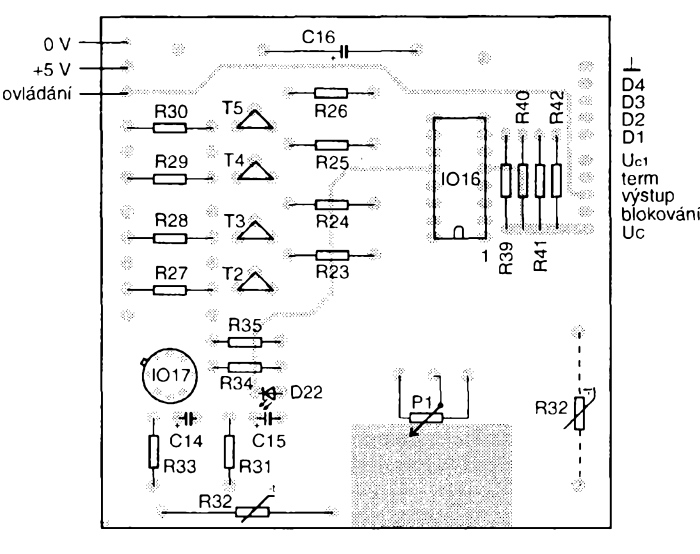

*Obr. 5. Obrazec plosnÿch spojú desky "B" ovládací elektroniky a osazovací plán*

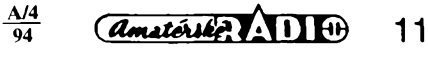

F.MRAVENEC 3.50

#### 75

Ð

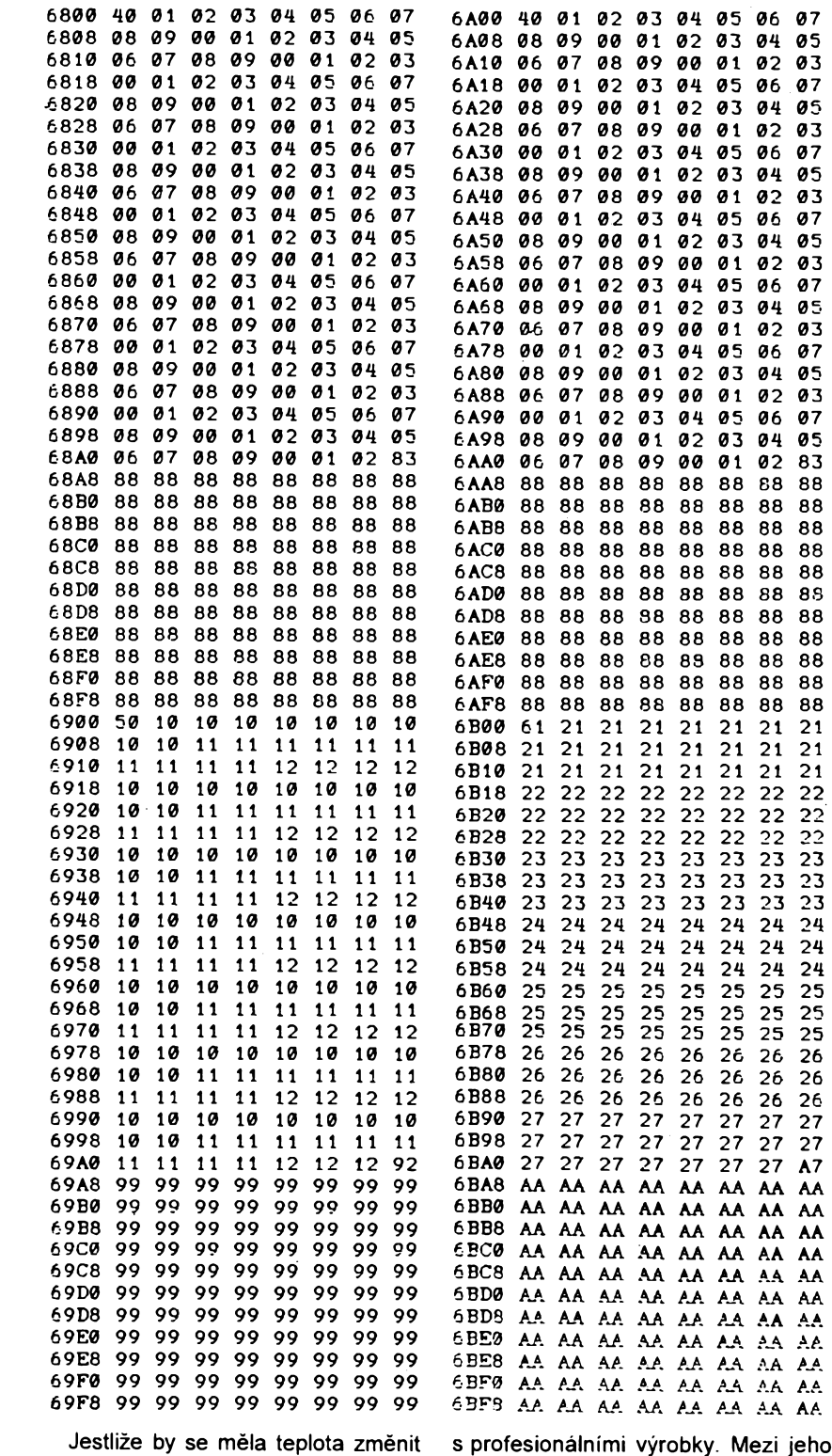

v jiné, nez probíhající hodinè, postupuje se stejné jako pfi programování.

*Pferusení probíhajícího programu*

Probíhající program je mozné pferusit pfepinacem Pf3. Tento stav je indikován rozsvicenim diody D23.

#### **Zàvèr**

Ovládací elektroniku jsem umistil do krabicky vlastní konstrukce o rozmèrech 164 x 79 x 41 mm. Programàtor se přišroubuje dvěma šrouby na instalační krabici.

Snahou bylo zhotovit programàtor, ktery by mèl vlastností srovnatelné

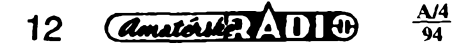

*Tab. 2. Tabulka pocátkú dat pro rúzné typy paméti EPROM*

|  |  | 2716   2732   2764   27128   27256           | -S1 | $\infty$ |
|--|--|----------------------------------------------|-----|----------|
|  |  | 0000h !0800h 0800h 2800h  6800h   0∨         |     | ٥v       |
|  |  | 0400h  0C00h   0C00h   2C00h   6C00h   +5 V  |     | ٥v       |
|  |  | 0000h i0800h 1800h i3800h  7800h   0 V       |     | $+5V$    |
|  |  | 0400h   0C00h   1C00h   3C00h   7C00h   +5 V |     | $+5V$    |

[2] Pocítac hovorného za telefon. KTE magazín elektroniky č. 4/93.

*[3] Svoboda, J.:* Regulátor teploty pro plynové kotle. AR-A č. 4/78, s. 145. [4] *Dolezal, J.:* Polovodicové paméti SRAM a EPROM. AR-A c. 1/89, s. 18.

#### **Seznam souõástek**

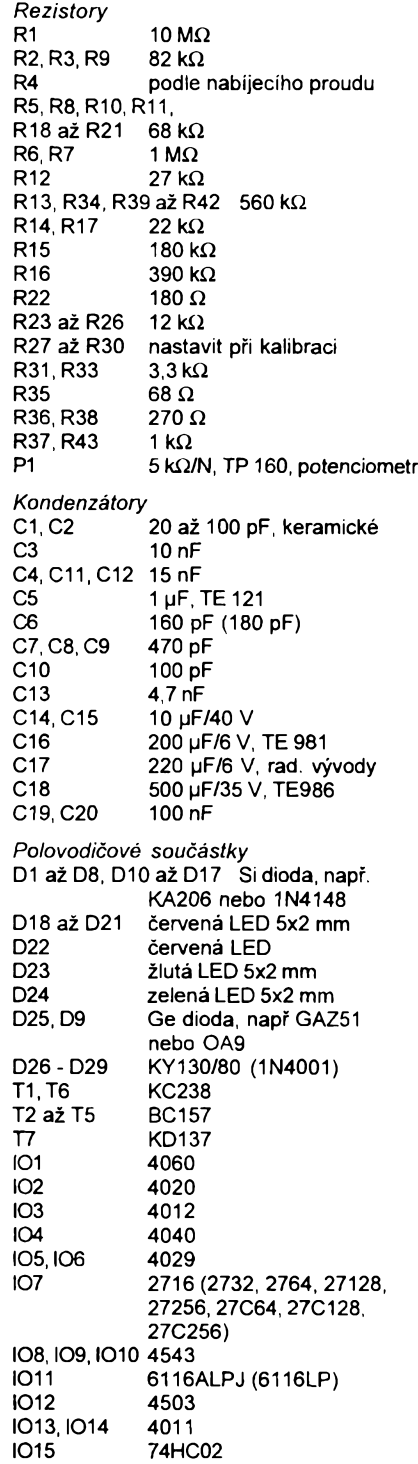

[1] Taktovací generátor. AR-B č. 3/ 85, s. 100.

**Literatura**

přednosti patří:

loty,

jediného tlaõítka,

gramování neztrácí,

umísténí v obytné místnosti.

přehledné zobrazení času, jednoduché programování stiskem

údaj o skutečném čase se při pro-

je možné naprogramovat až 4 tep-

zálohování programu a hodin při výpadku elektrického proudu. Mechanicka konstrukce umozñuje

# Pfevodník L/U

#### **Alan Maczák**

Jednoduchý převodník indukčnost napětí, který je popsán v článku, lze ve spojení s multimetrem pouzít pro orientační měření indukčností, s ručkovým mèfidlem jako samostatnÿ méficí pfístroj, či jako jako převodník indukčního cidla. Se zde uvedenÿmi soucástkami Ize mèfit inducnosti v nejcastéji potfebném rozsahu 1 až 500 µH.

Funkce pfístroje je velmi jednoduchá. Měřená indukčnost je zapojena do derivačního článku, na který je přiveden signál pravoúhlého prúbéhu konstantního kmitočtu. Šířka impulsů za derivačním článkem je pak přímo úměrná měřené indukčnosti.

Zapojení pfevodníku je na obr. 1. V pfevodníku je pouzit integrovanÿ obvod 74HC132. Jsou to čtyři hradla NAND, jejichž každý vstup se chová jako Schmittûv klopnÿ obvod. Hradlo H1 je zapojeno jako oscilátor. Kmitočet oscilátoru Ize nastavit trimrem R2. Signál oscilátoru je pfes oddélovací hradlo přiveden na derivační článek R1L. Na vÿstupu derivacního clánku jsou impulsy ve tvaru pily, jejichž šířka je přímo úměrná měřené indukčnosti. Tyto impulsy jsou hradlem H3 tvarovány zpét na pravoûhlÿ prûbëh. Aby byla zachována jejich správná polarità, následuje ještě invertor s hradlem H4. Na výstupu hradla H4 jsou rúzné siroké impulsy s konstantní amplitudou. Po vyfiltrování clánkem R4C3 získáme stejnosmérné napétí, které pfímo odpovídá měřené indukčnosti.

Aby se zlepsila linearità méfení pro malé indukčnosti, je do série s měřenou indukcnosti zapojena jesté cívka L1. Indukčnost této cívky způsobí, že i při zkratovaných vstupních svorkách (0 µH) je na vÿstupu pfevodníku malé napétí. Toto napétí se kompenzuje napétím z bëzce R6 tak, aby méficí pfístroj ukázal při zkratovaných svorkách převodniku nulu; v praxi to znamená, že indukčnost L1 nemusí bÿt pfesné 5 pH, nebot' její vliv se vykompenzuje nastavením R6.

Pouzije-li se jako méfidlo digitální

10 MQ, Ize trimrem R2 nastavit takovy kmitočet oscilátoru, aby výstupní napětí v mV odpovídalo měřené indukčnosti v pH; napfíklad po pfipojení cívky s indukčnosti 150 µH naměříme 150 mV. Pro méfení Ize pouzít <sup>i</sup> vhodné ruckové méfidlo - pak upravíme odpor rezistoru R4. Pokusíme se vybrat takový rezistor, aby méfidlo s tímto pfedfadnym rezistorem ukázalo plnou vychylku pfi napétí 0,5 V. Tentó rezistor pak pouzijeme na misté R4.

Kdybychom chtéli méficí rozsah převodníku změnit, stačí upravit kmitocet oscilátoru, nejlépe zmémou kapacity kondenzátoru C1. Použijete-li na misté C1 kondenzátor s kapacitou 10 nF, mûzete merit indukcnosti do 5 mH.

Vystupní napétí pfevodníkuje závislé nejen na měřené indukčnosti, ale <sup>i</sup> na napájecím napétí. Proto je nutné napájecí napétí stabilizovat - napf. jednoduchÿm stabilizátorem s obvodem 78L05 nebo LM317.

Popsané zapojení pfevodníku jsem vyzkousel. Se soucástkami uvedenÿmi ve schématu pracoval pfevodník na první zapojení. Trochu mé zklamala linearità pfevodníku. Pokud byla méfená indukčnost menší než 200 µH (výstupní napétí do 200 mV) byla linearità pfevodníku velmi dobrá. Pro vétsí indukčnosti se však rychle zhoršovala např pro cívku s indukčností 462 µH bylo vÿstupni napétí 413 mV.

Článek byl zpracován podle časopisu Radioelektronik Audio-HiFi-Video 7/ 1994 (Polsko); mgr inž. Andrzej Janeczek "Przetwornik L/U".

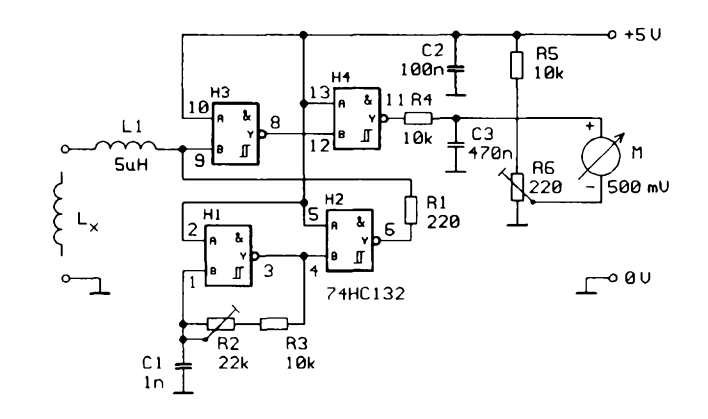

*Obr. 1. Zapojení pfevodníku indukcnost - napétí*

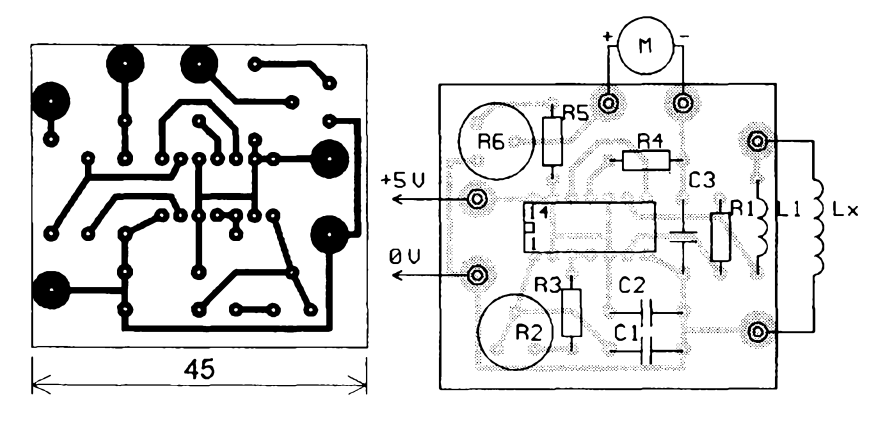

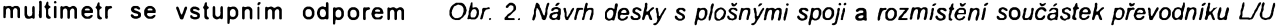

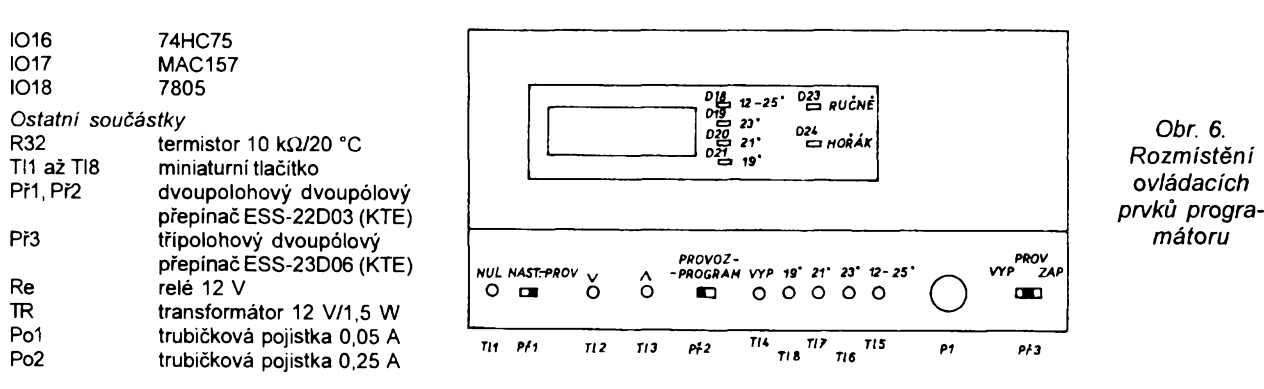

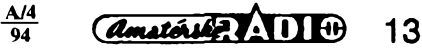

# **Univerzální trímístny panelovÿ cítac/otáckomèr**

#### **Zdenèk David**

**Trimistnÿ panelovÿ cítac je konstruován jako univerzální modul pro vsestranné pouziti. Nejvétsí pfednosti modulu jsou malé rozmèry, jednoduchost zapojení, potfeba pouze jediného napájecího napétí a pomèrnè malá spotreba proudu. Malé rozméry a jednoduché pfipojení umozñují pouzít tento modul v méficích pfístrojích, napf. jako jednoduchÿ cítac, otáckomér, prostÿ cítac impulsú, méfie kmitoctu misto stupnice v tónovém generátoru, pocítac kol k autodráze, digitální stopky apod.**

#### **Technické údaje**

*Zobrazení:* 3 mista. *Vstupní úroveň: Napájecí napétí:*

min. 4,5 V; max. 5,5 V.<br>*je:* asi 80 mA. *Odběr* ze zdroje: *Maximální kmitoctovÿ rozsah modulu cítace:* <sup>1</sup> MHz. *Rozméry modulu cítace:*

5,5 X 3,5 cm.

#### **Popis zapojení modulu cítace**

Modul je osazen integrovanÿm obvodem 101 - 4553. Tento obvod je složen ze tří synchronních čítačů BCD, tři ctyfbitovÿch stfadacú, multiplexeru s vlastnim oscilátorem a z vystupních obvodů. Vstup čítače je na vývodu 12 (/CPO), kterÿ reaguje na sestupnou hranu impulsu, a vÿvodu 11 (CP1), kterÿ reaguje na nábéznou hranu. Tyto vstupy mohou bÿt buzeny impulsy s mensí strmostí hran. Jeden z téchto vstupú může být použit pro čítané impulsy a druhy pro jejich hradlování. Okamzity stav cítace je mozné uchovat blokováním střadače, tj. přivedením úrovně H na vÿvod 10 (/EL). Vystup pfenosu (TC vývod 14) je v úrovni H při stavu čítače 999, jinak je v úrovni L. Vystup pfenosu TC slouzí pro kaskádní fazení dalsích obvodú, nebo jej lze pouzít k detekci přetečení. Kmitočet vnitřního oscilátoru multiplexeru je určen kapacitou externího kondenzátoru C2. Přivedením úrovně H na vývod 13 (RES) čítač se vynuluje a zablokuje se oscilátor multiplexeru (displej zhasne).

Integrovanÿ obvod IO2 - D347 je dekodér a proudový budič sedmisegmentového displeje. Displeje pracují v multiplexním režimu a jejich společ-

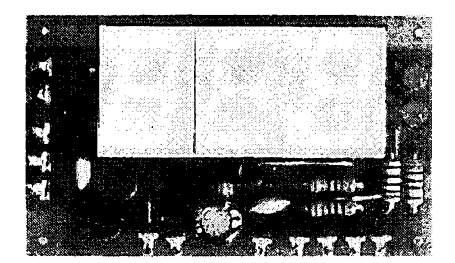

né anody jsou spínány tranzistory T1, T2 a T3. Desetinné tecky displeje jsou vyvedeny pfes rezistory R3, R4 a R5 na pájecí špičky na desce s plošnými spoji. Pfipojením nékteré pájecí spicky na zem se rozsvítí příslušná desetinná tečka. Svitivé diody D1, D2 slouzí k doplñující indikaci funkce modulu. Pfipojením nékteré pájecí spicky na zem se rozsvítí pfíslusná LED (napf. pro indikaci Hz-kHz, indikaci blokování apod.). Napájecí napétí je blokováno kondenzátory C1 a C3.

#### **Popis zapojení modulu jednoduché casové základny**

Jednoduchá časová základna zajišt'uje správny casovÿ sied jednotlivÿch operaci v čítači. Je osazena časovačem NE555 v astabílním rezimu. Stabilita tohoto casovace je pro tfímístnou indikaci vyhovující díky vÿborné teplotní stabilité integrovaného obvodu.

Základní kmitočet časové základny je 10 Hz a je určen kapacitou kondenzátoru C2, odporem rezistorú R3, R4 a nastavením odporového trimru R2. Impulsy jsou pfivedeny na spicku 10 Hz a současné na vstup IO2A, vývod 4, kde jsou déleny deseti. Pro získání impulsú s aktivní délkou 0,1 s pfivedeme

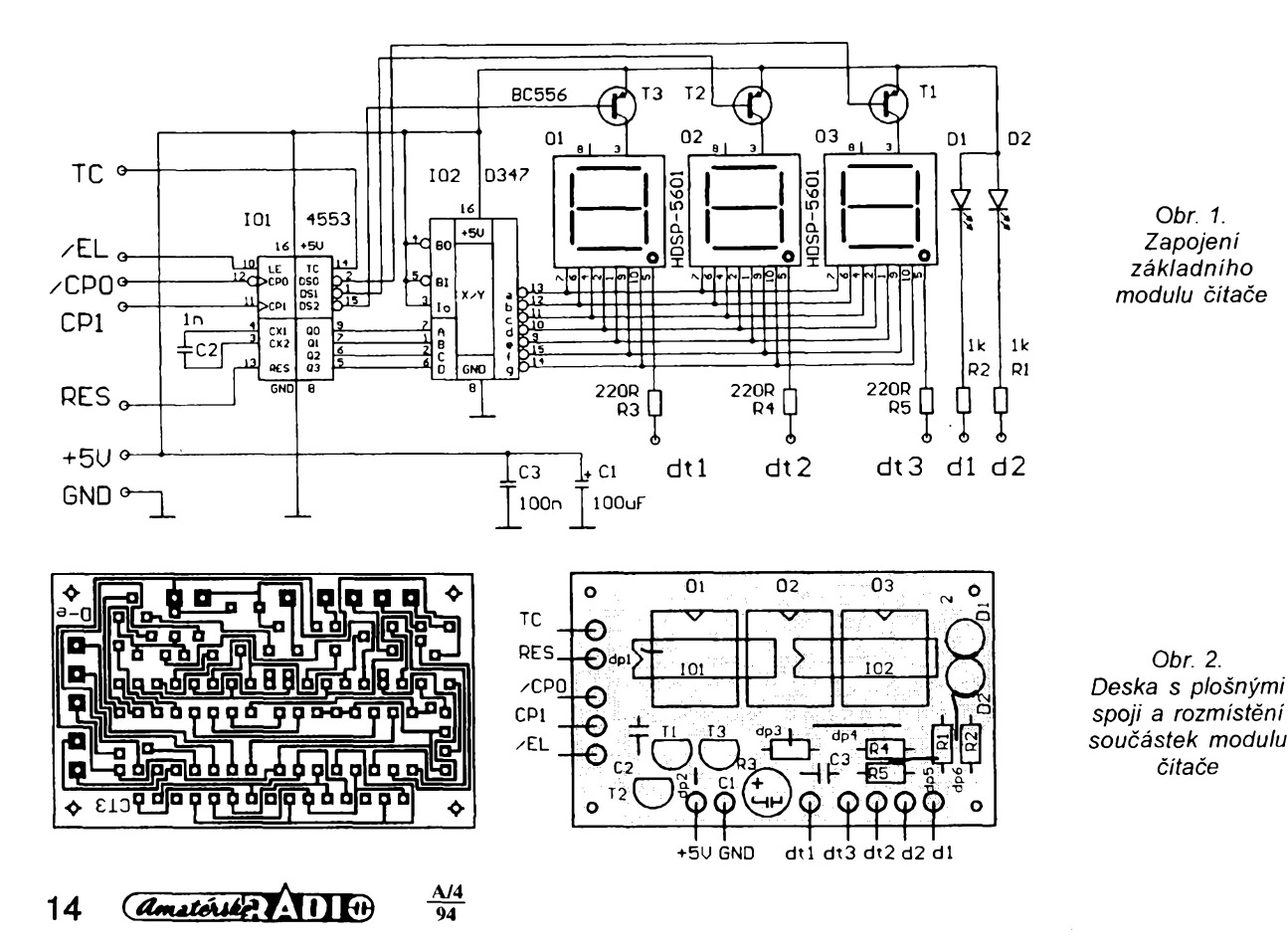

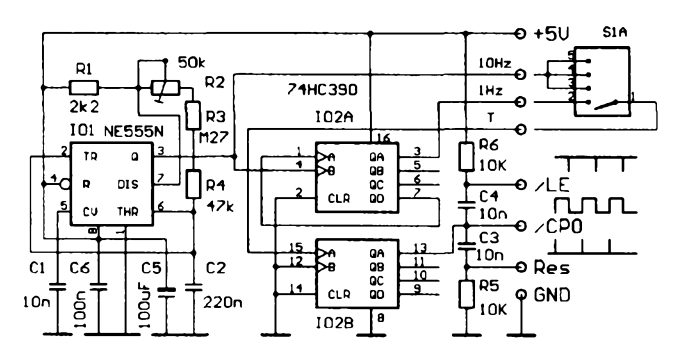

impulsy o kmitočtu 10 Hz na špičku T. Impulsy ze spicky T jsou pfivedeny do vstupu IO2B, vÿvod 15, kde se jejich kmitočet dělí dvěma. Pro získání impulsů s aktivní délkou impulsu 1 s přivedeme impulsy o kmitoctu <sup>1</sup> Hz do vstupu T. Z výstupu IO2, vývod 13, se odebírají impulsy pro řízení modulu čítače. Zapojíme je na vstup modulu čítače /CP0. Výstup impulsů Res, upravený derivačním článkem C3R5, ovládá nulování modulu čítače při každém novém cyklu méfeni. Tento vÿstup propojíme se vstupem modulu čítace RES. Vÿstup impulsi) /LE upravenÿ derivacním clánkem C4R6 ovládá zápis stavu čítače do střadače po každém ukončeném cyklu měřeni. Zapojíme jej na vstup modulu čítače /EL. Délka nulovacího a zapisovaciho impulsu je daná casovou konstantou RC a je velmi malá. Napájecí napétí je blokováno kondenzátory C5 a C6.

#### **Vstupní zesilovac s délickou ' kmitoctu**

Vstupní zesilovač zvětšuje citlivost modulu cítace. Lze jej pouzít <sup>i</sup> pro jiné čítače. Vstupní citlivost je 40 mV, odběr proudu 10 mA. Méfenÿ signál je pfiveden na polem fizenÿ tranzistor T1, kterÿ zajist'uje velkÿ vstupní odpor zesilovace. Rezistor R2 s diodami D1, D2 chráni vstup T<sup>1</sup> proti pfepétí. Signál je zesílen a tvarován tranzistory T2 a T3. Vhodný pracovní režim a tím i citlivost zesilovace nastavíme odporovÿm trimrem R5.

Signál z kolektoru T3 je dále tvarován čtyřmi dvouvstupovými hradly IO1, na jejichž vstupech je Schmittův klopný obvod. Vÿstupni signál je vyveden na špičku f a současně na vstup děličky deseti IO2A). Vÿstup je vyveden na spicku f/10 a soucasné na dalsí délicku deseti (IO2B), jejíz vÿstup je pfiveden na spicku f/100. Signál pfivedeme na pfepínac S1B a z néj na vstup modulu cítace CP1. Pro méfeni kmitoctû s rozsahem 999 Hz použijeme impulsy z ča-

sové základny <sup>1</sup> Hz a pro méfeni kmitoctú s rozsahy 9,99 kHz, 99,9 kHz, 999 kHz impulsy z časové základny 10 Hz, zvolené přepínačem S1A. Signály z časové základny - /LE, /CPO a Res pfipojíme na modul čítače.

*Obr. 3. Casová základna pro modul cítace*

#### **Prostÿ cítac impulsú**

Prostý čítač impulsů lze použít např. pro pocítání kol k autodráze, k registraci poctu proslÿch osob, pocitadlo k navíječce apod. Impulsy o úrovní CMOS přivedeme na vstup CP1 modulu čitače. Je-li použit mechanický snímač (napf. kontakty jazÿckového relé), pfipojíme jeho kontakty mezi vstup CP1 a zem (GND) a zapojíme rezistor s odporem 10 kQ z vÿvodu CP1 na +5 V. U autodráhy zpúsobí prújezd auta, kteprújezd auta pferusil svételny paprsek zárovky. Zárovku napájíme ze zdroje 5 V a umístíme ji naproti snímacímu fototranzistoru.

#### **Mérení rychlosti otácení**

Otáckomér je nutnÿm doplñkem pro pfesné mérení otácek modeláfskych spalovacích a elektrickÿch motorkú. Rozsah mérení otáckoméru je 0 az 99900 ot/min. Snímání otácek je fotoelektrické - pferusováním svételného paprsku vrtulí nebo snímáním odrazú svétla odrazovÿmi ploskami. Múze to bÿt napf. kousek bílé samolepicí pásky nalepené na tmavém pozadí, nebo naopak na světlou rotující část nalepíme prouzek matné cerné samolepicí pásky. Misto samolepicí pásky Ize použít barevný lak. Elektrické impulsy z fotodiody D1 nebo z vnéjsího vstupu (vÿvod ext. vst.) jsou pfivedeny do integrovaného obvodu IO1B - NE556, kterÿ vytváfí impulsy pravoúhlého prúběhu pro další zpracování v modulu čítače. Druhá polovina časovače NE556 vytváří vlastní časovou základnu otáčkoméru. Aktivní délka hradlovacího impulsu na vÿstupu IO1A (vÿvod 5) je 0,6 s a je určena kapacitou kondenzátoru C4, odporem rezistorû R5 a R6 a nastavením odporového trimru R4. Roz-

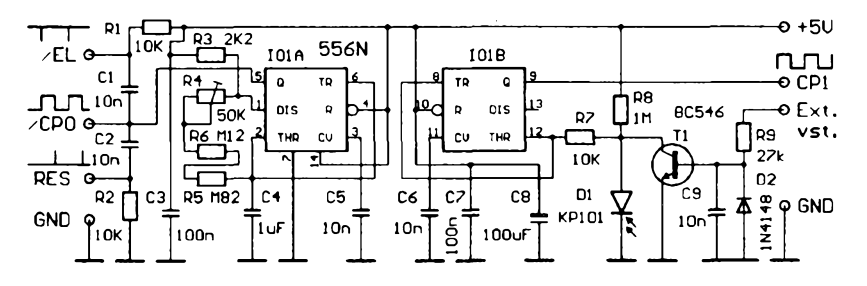

*Obr. 5. Modul mëfeni rychlosti otácení*

ré má umístěno na podvozku malý magnet, sepnutí kontaktů jazýčkového relé. Na vstup čítače se tak dostávají impulsy, které čítač počítá. Vstup RES zapojíme pfes rezistor s odporem 10 k $\Omega$  na zem a zapojíme spínač (tlačítko) jedním kontaktem na vstup RES a druhým na +5 V. Sepnutím spínače se čítač vynuluje.

Vstup /CPO zapojíme na +5 V, vstup /EL zapojíme na GND. Pro pocítání impulsú múzeme také pouzít fotoelektrický snímač, používaný pro otáčkoměr. Jeho vÿstup CP1 zapojíme na vstup modulu čítače CP1, ostatní signály z fotoelektrického snímace nepouzijeme. Snímací fotodiodu umístíme tak, aby sah méfeni otáckoméru Ize zménit podle potfeby zménou hodnot C4, R5, R6, R4. Vÿstupy/EL, /CPO, RES slouzí k řízení modulu čítače.

Otáckomér nastavíme nf generátorem. Přivedeme na vnější vstup signál o amplitudé alespoñ <sup>1</sup> V o kmitoctu 1500 Hz, coz odpovídá 90000 ot/min. Fotodiodu D1 dokonale zastíníme, aby vnéjsí vstup nebyl ovlivñován. Odporovým trimrem R4 nastavíme údaj čítače na 900'. Nestací-li k tomu rozsah trimru, změníme odpor rezistoru R6. Tím je celé nastavení otáčkoměru skončeno. Pfivedením signálu na vnéjsí napét'ovÿ vstup umozñuje otáckomér méfit otácky automobilovÿch motorû. V tom-

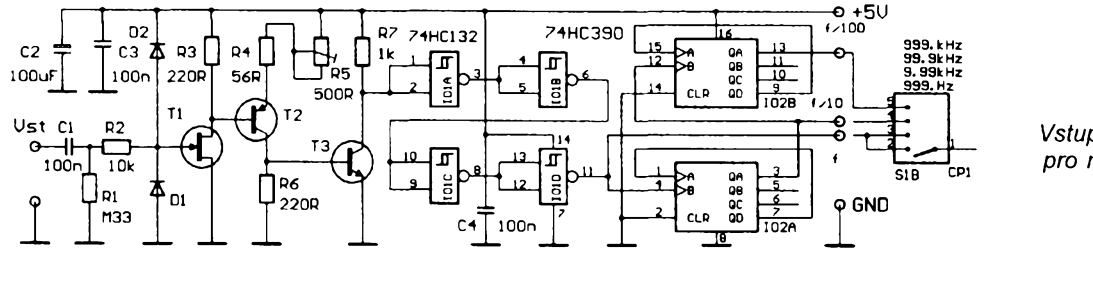

Obr. 4. Vstupní zesilovač pro modul čítače

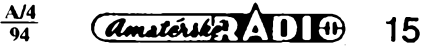

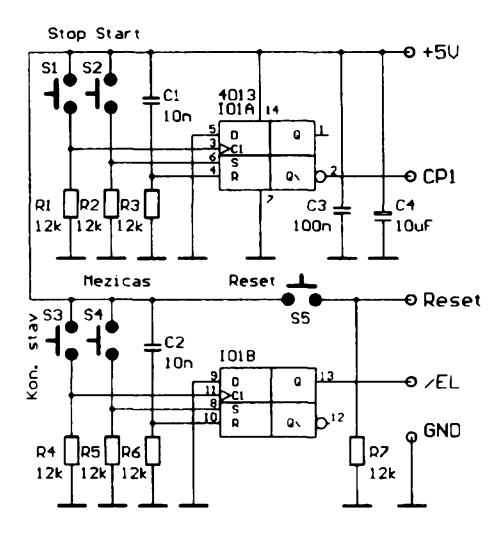

*Obr. 6. Zapojeni modulu digitálních stopek*

to pfipadè nezapojujeme fotodiodu D1, nebo ji dokonale zastíníme, aby nebyl ovlivñován vnéjsí vstup. Pro méfení rychlosti otácení s rozsahem 0 az 99900 ot/ min čtyřdobého čtyřválce změníme C2 na 470 nF, R4 na 50 k $\Omega$ , R5 na 820 k $\Omega$ a R6 na 180 k $\Omega$ . Hradlovací impuls se pak zkrátí na 0,3 s. Otâckomér nastavime nf generâtorem pfivedenim signálu na o amplitudè alespoñ <sup>1</sup> V a kmitočtu 1000 Hz na externí vstup . Tomuto kmitoctu odpovídá 30000 ot/min. Odporovÿm trimrem R4 nastavime ûdaj citace na 300. Tim je celé nastavení otáckoméru pro ctyfdobÿ ctyfválec hotové. Signál z přerušovače přivedeme na vnéjsí vstup, zem otáckoméru propojime s kostrou vozu. Napájecí napétí je blokováno kondenzâtory C3, C7 a C8.

#### **Digitální stopky**

Modul čítače lze použít i jako stopky k měření času. Stopky jsou ovládány péti tlacítky: start, stop, mezicas, konecnÿ stav a reset. Stopky se spoustèjí tlacítkem "start". Chceme-li kdykoli v dobé méfení zjistit mezicas, stiskneme tlaõítko mezicas, na displeji se zobrazí časový údaj a přitom stopky měři nepřetržitě dál. Konečný stav čítače se zobrazí stisknutim tlaôitka "kon. stav". Chceme-li měření ukončit, stiskneme tlaõítko "stop". Sepnutím spinace reset se na displeji zobrazí stav 000. Pro méfení casu do 999 s pfivedeme impulsy o kmitočtu 1 Hz, pro měření času do 99,9 s pfivedeme impulsy o kmitočtu 10 Hz na vstup modulu čítače /CP0. Z časové základny pro čítač použijeme pouze impulsy ze spicek <sup>1</sup> Hz a 10 Hz. Ostatní signály z časové základny nepouzijeme.

#### **Konstrukce modulu citace**

Panelový čítač/otáčkoměr je konstruován jako univerzální modul na desce s jednostrannÿmi plosnÿmi spoji o rozmëru 5,5 x 3,5 cm. Nejprve zapájíme do desky pájecí spicky (pro pozdëjsi pfipojeni kabelû) a drátové propojky.

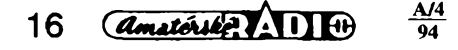

Pro propojky pouzijeme vodic o prúmèru 0,5 mm (napf. zbytky vÿvodù z rezistorù). Potom zapájíme integrované obvody, rezistory, kondenzâtory, tranzistory a jako poslední dvè upravené jednofadové objímky na displej. Pro displej potfebujeme dvé objímky s patnácti piny. Jednofadová 15pinová objímka se bëznè nevyrábí. Proto pouzijeme 20pinovou, kterou zkrátíme na 15 pinú. Kondenzâtory je nutné zapájet tak, aby jejich vÿvody byly co nejkratsí. Pfi osazování elektrolytického kondenzâtorû dbáme na správnou polaritu, u integrovanÿch obvodú, tranzistorû a diody dbáme na správnou orientaci vÿvodù. Po peclivém zapájeni pfedepsanÿch souõástek pfipojíme kabely pro méfení. Máme-li k dispozici napájecí napéti vétsí nez 5 V, pouzijeme stabilizator napéti. Vhodnÿ je napf. typ 7805, z něhož pak napájíme modul čítače a dalsí doplñky.

#### **Seznam souõástek**

*Modul citace*

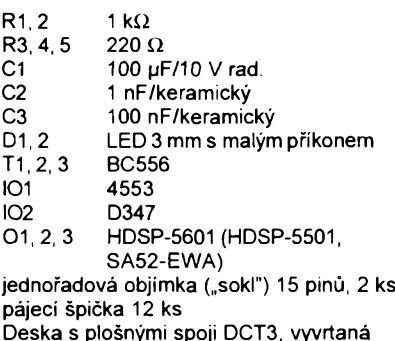

*Modul casové základny*

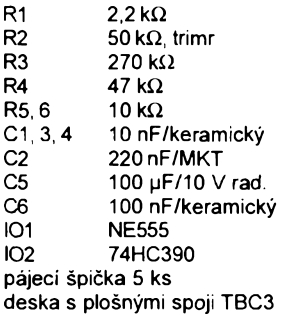

#### *Vstupní zesilovaõ*

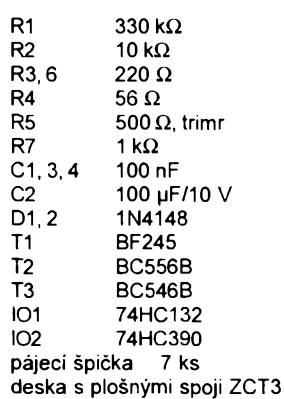

*Modul fotoelektrického snimace*

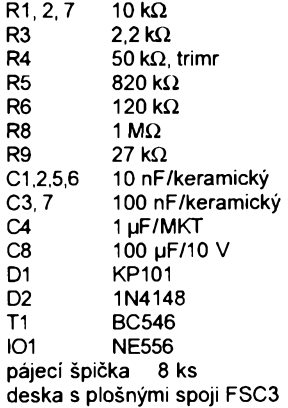

*Seznam souõástek modulu digitálních stopek*

R1 až 7 12 k $\Omega$ C1, 2 10 nF/keramický<br>C3 100 nF/keramick C3 100 nF/keramický<br>C4 10 µF/10 V C4 10 µF/10 V<br>IO1 4013 4013<br>PC17 Tl 1 až 5 pájecí špička 5 ks deska s plosnÿmi spoji STC3

Sadu soucàstek Ize objednat na dobírku na adrese DAVID - elektronik, Teyschlova 15, Brno 635 00. V nàsledujicim pfehledu je cena za sadu součástek včetně vyvrtané desky s plošnými spoji, v zàvorce cena za osazenÿ a ozivenÿ modul. Uvedené ceny jsou včetně DPH. Modul čítače 270 (320) Kč, modul časové základny 120 (160) Kč, modul vstupního zesilovače 145 (185) Kč, modul fotoelektrického snímače 125 (165) Kč a modul digitálních stopek 150 (190) Kč. K cenám účtujeme poštovné 29 Kč a obal 6 Kč. Jsme plátci DPH.

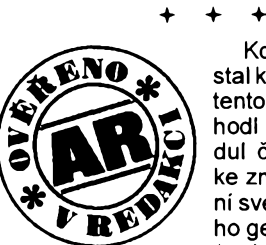

Kdyz se mi dostal ke zpracování tento článek, rozhodl jsem se modul čítače použit ke zmodernizování svého prastarého generátoru *RC* (s jedním OZ),

který používám již mnoho let. Kmitočet čtu na stupnici - dodnes nakreslené provizornë tuzkou.

Modul čítače jsem chtěl doplnit jednoduchou casovou základnou a pouzit jej.misto dosti nepfesné mechanické stupnice. Do uzávěrky tohoto čísla AR se mi však podařilo osadit a "oživit" pouze modul čítače. Slovo oživit jsem dal do uvozovek - oživovat nebylo co, nebot' modul pracoval na prvni zapojeni.

Pro konstrukci vlastních zafízení s popsaným modulem čítače bych rád doplnil údaje z článku:

- Modul čítá na vstupu CP0 při sestupné hrané impulsu, pokud je na vstupu CP1 úroveñ L. Pfi úrovni H na CP1 je vstup CP0 zablokován.
- Modul čítá na vstupu CP1 při náběžné hranë impulsu, pokud je na vstupu CP0 úroveñ H. Pfi úrovni L na CP0 je vstup CP1 zablokován.

Belza

# **MSFF015, rozhraní sériové <sup>I</sup> inky**

**Zàkaznickÿ integrovanÿ obvod MSFF015 umozñuje komunikaci zafizeni po sériové lince. Je vyroben technologií CMOS a pracuje s napájecím napétím 5 az 7 V. S jeho pomocí Ize postavit systémy pro stfezení objektú (alarm), hlásice pozáru ci regulaci vytápèní.**

#### **Základní popis obvodu**

Systém komunikující po sériové lince má tři základní části:

**Ridici jednotku -** jednocipovy mikropocítac nebo PC, kterÿ fidi komunikaci, vyhodnocuje namèfená data a vydává povely.

**Rízené stanice -** vÿkonné jednotky, které provádéjí povely a shromazd'ují data. Jsou vybaveny obvodem MSFF015.

**Sériovou linku -** nejménè tfídrátové vedení, ke kterému jsou paralelně připojovány řízené stanice.

Příklad sestavy sytému se třemi stanicemi je na obr. 1.

Sériová *linka* je nejméně třívodičová. Jednotlivé signályjsou zem (GND), pfíjem dat (VP), vysílaní dat (PO). Na jednu linku Ize připojit až 128 obvodů, přičemž jejich identifikace je zajištěna 7bitovou adresou. Většinou je však linka ctyrvodicová, protoze zajist'uje <sup>i</sup> napájení stanic - přibude tedy vodič na- $\dot{}$ pájení (U $_{\rm CC}$ ).

*Casování* múze bÿt autonomní - kazdÿ obvod je vybaven krystalem 32 kHz, nebo společné - pak je nutno ke sběrnici pfidat pâtÿ vodic s hodinovÿm signálem (max. 100 kHz). Komunikace je synchronizována startbitem.

Vstupní data. Ve směru od řídicí jednotky ke stanicim je mozno pfenést 3 bity - povely, jejichž hodnoty jsou dostupné na vÿvodech obvodu (P0-P2). Prvni dva povely mají zvlástní funkce. Je-li aktivni povel PO, je na vÿstupu PO periodický signál s kmitočtem 1 Hz (hodiny 32 kHz) a stfidou 1:7. Tento signàl je určen k napájení kontrolní LED. Jeli aktivni povel P1, je pfi kazdé adresaci stanice spustèn signàl OPS - na jeho vÿvodu se objevi impuls. Tento signàl je vhodnÿ k periodickému spoustèni pfipojeného zafizeni.

*Vystupni data.* Ve sméru od stanic k fidici jednotce je mozno pfenést 4 bity - logické ùrovné na vÿvodech TO az T3 a 6 bitù, které vzniknou pfevodem analogové veličiny - napětí nebo odporu, pomocí vnitfniho pfevodniku A/D.

*Kontrola komunikace.* Spràvnost pfenâsenÿch dat je ovèfovàna jednak pomocí liché parity - adresa a vyslanÿ povel, jednak pomocí zpètného vyslání adresy a povelu, které je mozno v fidici jednotce porovnat s pùvodnimi ùdaji.

**Ridici jednotka.** Systém sériové linky Ize fídit tfemi základními zpúsoby:

- Jednotkou s jednocipovÿm mikropočítačem, která bude navržena jako jednoúčelová aplikace. Je nutný vývoj slozitého hardware <sup>i</sup> software.

- Pomocí počítače PC, sběrnice je pfipojena pfes jednoduchÿ pfevodnik úrovní TTL/CMOS na paralelni port. Vyvíjí se pouze software

- Rovnèz pomocí PC, do kterého je vsak vyrobena zvlástní karta I/O. Oproti pfedchozi moznosti neni obsazen port počítače a časování sběrnice není nutno zajist'ovat programovè. Nutnÿ vÿvoj hardware <sup>i</sup> software.

#### **Cinnost obvodu**

*Pfíjem a vysílání dat.* Vstupní sériová linka je pfipojena k vÿvodu VP, vÿstupní sériová linka je pfipojena k vÿvodu PO. Data na lince VP jsou kôdovánav negativní logice, stavu log. <sup>1</sup> tedy odpovídá úroveñ L (GND), stavu log.O odpovídá úroveň H (UCC). Datový bit sériové komunikace má délku 16 hodinovÿch cyklù obvodu. Pfi pouziti krystalu 32 kHz je délka datového bitu 488 ps (kmitoõet 2048 Hz). Komunikace je asynchronni, obvod se synchronizuje pomocí startbitu. V pohotovostnim stavu obvod cyklicky testuje pfitomnost startbitu na vÿvodu VP. Pokud je startbit rozpoznán, spusti se vÿkonnà sekvence obvodu. Vstupni data maji délku 16 bitù (kromè startbitu) a jsou tvofena 7bitovou adresou AO az A6, lichou paritou adresy, 3bitovÿm povelem PO az P2, lichou paritou povelu a 4 povinnÿmi logickÿmi 0. Po pfijeti jsou vstupni data

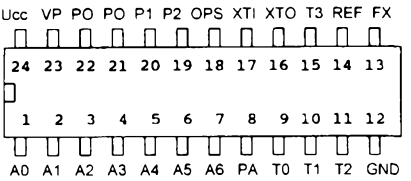

*Obr. 2. Zapojeni vÿvodu MSSF015*

#### **Popis vÿvodu**

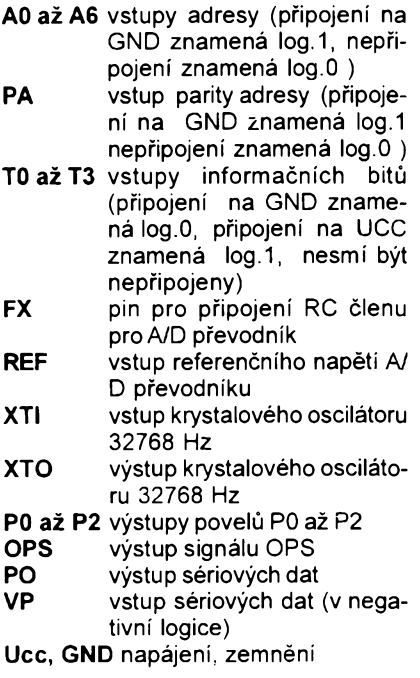

vyhodnocena. Pokud pfijatâ adresa souhlasi s adresou nastavenou na vÿvodech obvodu, obè parity jsou v pořádku a data jsou zakončena povinnými nulami, spusti se vÿkonnÿ a vysilaci cyklus obvodu.

Ihned po skončení příjmu přechází vÿvod OPS do stavu log.1. Pak nâsleduje mezera v délce <sup>1</sup> bitu, po ni jsou aktualizovàny ûrovnè na vÿvodech PO az P2. Po 16bitové pauze nâsleduje vysilaci cyklus.

Vÿstupni data maji délku 24 bitù. Prvni bit je povinnâ log. 1, druhÿ bit povinnâ log.O. Pak nâsleduje zmènovÿ bit, kterÿ mâ hodnotu log.1 tehdy, doslo-li ke změně alespoň jednoho povelu od minulého naadresovâni obvodu, jinak mâ hodnotu log.O. Dalsi 3 bity jsou pfijatý povel P0 až P2. Následují 4 bity datovÿch vstupù TO az T3 a 6 (invertovanÿch!) bitù zmèfené analogové veliciny VON až V5N. Na závěr se vyšle 7 bitů přijaté adresy A0 až A6 a bit liché parity adresy PA.

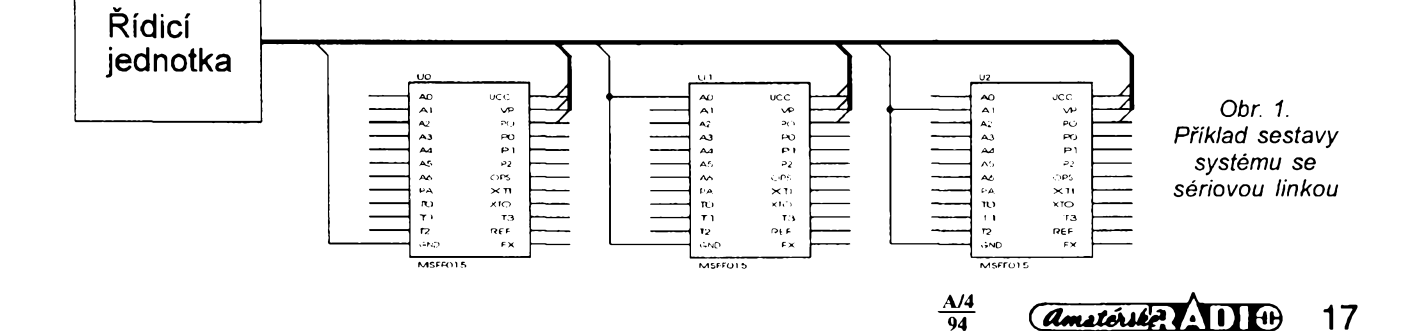

*Analogová velieina.* Obvod je schopen změřit vstupní analogovou veličinu - napétí nebo odpor a pfevést ji na 6bitové vÿstupni slovo. Pfevodník vyuzivá vývodů REF a FX. Není to autonomni pfevodnikA/D. Obsahuje pouze komparâtor, multivibrator a vybijeci tranzistor. Na vývod REF se připojí referenční napétí (neni proudovè zatizen), na vÿvod FX se pfipoji cien *RC* podle obr. 6.

Cinnost pfevodníkú je následující. V neaktivnim stavu je sepnut vybijeci tranzistor, kterÿ je pfipojen mezi vÿvod FX a GND. Jeho odpor v sepnutém stavu je okolo 100 Q. Na vÿvodu FX je napétí velmi blízké GND a rezistorem R protékà trvalÿ proud. Ve 23. cyklu vÿkonné sekvence se spusti analogovÿ pfevod. Vybijeci tranzistor se rozpoji a kondenzátor se začne nabíjet ze zdroje *U<sup>o</sup>* pfes rezistor R. Jakmile dosàhne napétí na kondenzátorú C velikosti napětí na vývodu  $U_{REF}$ , přepne komparátor a znovu se sepne vybijeci tranzistor. Zůstane sepnut po dobu 3 µs, během níz se C musí spolehlivè vybit a pak se cyklus znovu opakuje. Po kazdém dokončeném cyklu se inkrementuje čítač převodníku. Čítač je vybaven registrem přetečení, takže se zastaví na nejvyšším stavu - 63. Měření probíhá až do 42. cyklu vÿkonné procedury. Trvà 20 cyklú, tedy 320 taktú hodinového signálu. Data z čítače převodníku jsou vysílána v negované formé jako bity VON až V5N.

Výstupní slovo převodníku je přibližně určeno vztahem:

$$
N = \frac{320}{f(t_v + RC \ln \frac{U_0}{U_0 - U_{REF}})}
$$

kde f je kmitoõet hodinového signálu,  $t_{\rm v}$ = 3 µs (vybijeci doba),  $U_{\rm o}$  je měřené napětí a  $U_{\text{RFF}}$  je referenční napětí.

Aby chyba pfevodu byla mensi nez 1%, nemèla by kapacita kondenzátorú C být větší než 7 nF a odpor rezistoru R mensi nez 10 kQ. Chceme-li napfiklad mëfit teplotu, zapojime do série s rezistorem R termistor a pfipojíme ho na napétí *Ucc.* Pokud vhodnè zvolime R a C, bude vÿstupni slovo pfevodníkú úměrné teplotě čidla.

#### **Pouzití obvodu**

Vyuzití systémú se sériovou komunikací je velmi rúznorodé. Tento odstavec má slouzit pouze jako inspirace a uvádí jen ty nejzákladnější možnosti vyuzití jednotlivÿch signálú obvodu MSFF015

**Povel P0.** Slouzí k signalizaci (LED, žárovka, houkačka) nebo k připojení zafízení, které jako vstup vyzaduje periodickÿ signál.

**Povely P1 a P2.** Tèmito bity Ize pfes příslušné oddělovače (relé apod.) spoustét a vypínat rozmanitá zafízení (kamna, ventilátory, hasení atd.). *Obr. 5. Stfezení objektu*

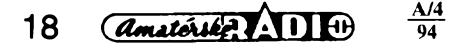

**Signál OPS.** Slouzí k periodickému spínání nèjakého vyhodnocovaciho zafízení, jehoz vÿstupni velicinu Ize pfipojit na číslicové či analogové vstupy stanice. Např. měřiče znečištěni, pH atd

**Vstupy T0 az T3.** Na tyto cislicové vstupy Ize pfipojit (pfes pfislusné pfevodníky) buď výstup jednobitových čidel (koufe, rozbiti skia, pohybu, hladiny kapaliny atd.), nebo vicebitové slovo (výstup čítače atd.)

**Analogovÿ vstup.** Vyhodnocuje bud' napétí na vstupu REF, nebo odpor na vstupu FX. Je vhodnÿ pro mèfení teploty (termistor), snímání polohy atd.

#### **Priklady aplikaci**

Tato kapitola by mèla slouzit jako nàvod pro stavbu jednoduchého sériového systému. Obsahuje nàvrh fidici jednotky, využívající osobní počítač (včetně základního ovládacího programu) a tfi druhy fizenÿch jednotek - hlàsič požáru, poplachový systém a ovladač akumulačních kamen.

*Ridici jednotka.* Nejdostupnèjsí a nejjednodussi fidici jednotkou pro sérivou linku je zřejmě počítač PC. Čtyřvodicová (VCC, GND, VP, PO) sériová linka je pfipojena na paralelni port pfes jednoduchÿ adapter, kterÿ pfevádí úrovné TTL portu na úrovné CMOS linky a naopak. Schéma adapteru <sup>i</sup> zapojeni konektoru Cannon 25M je na obr. 3. Obvody MSFF015 v připojených stanicích jsou vybaveny krystalem 32 kHz. Linka a vsechny stanice jsou napájeny z jednoho zdroje + 5 V.

*Zabezpecení objektu proti pozáru.* Toto je typická aplikace pro sériovy systém. V kazdé sledované õásti objektu je umístèna jedna stanice, ke které je na analogový vstup připojeno čidlo teploty (např. termistor) a na bitový vstup T0 detektor koufe. Bitovÿ vÿstup P2 spoustí automatické hasicí zafízení. LED na výstupu P0 slouží k indikaci správného chodu systému. Řídicí algoritmus kontroluje teplotu a stav koufovÿch detektorù a po pfekroõení stanovenÿch mezi spustí pozární poplach (zavolá na 150) a s jistou prodlevou <sup>i</sup> hasicí zafízení. Zapojeni obvodu MSFF015 ve stanici tohoto systému je na obr. 4.

Podobné pfedchozí aplikaci je *strezení objektu.* V kazdé místnosti je jed-

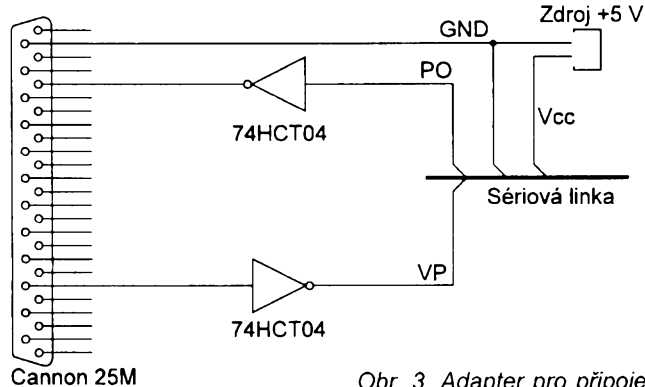

Obr. 3. Adapter pro připojení sériové linky

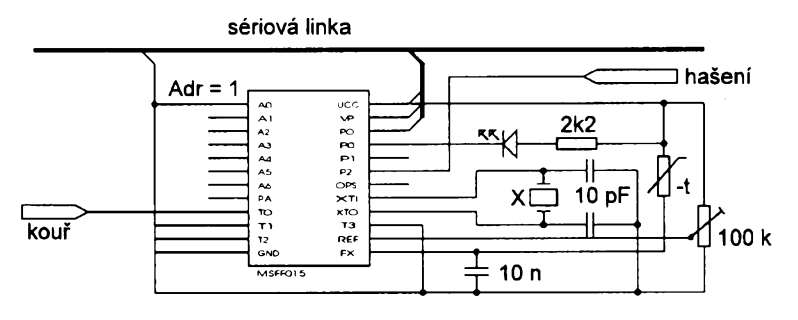

*Obr. 4. Pozární hlásic*

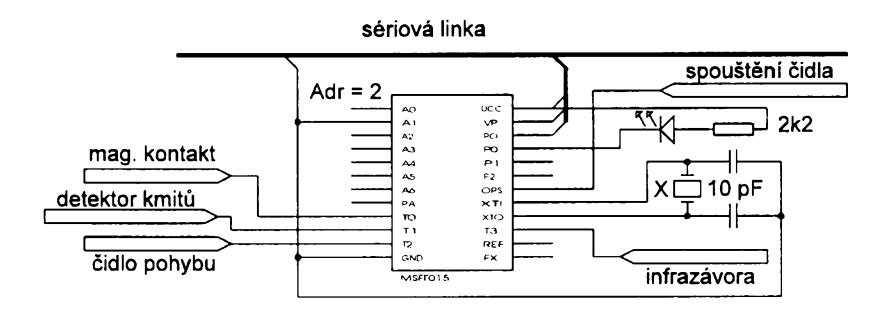

# **Mústková metoda mëfeni odporu cívky mèfidla**

V A7/94 byl uvefejnèn návod na zmèfení odporu cívky mêficího pfístroje. Uvedená metoda je z principu nepfesná a nedá se pouzit u mèfidel s nelineární stupnicí, pfíp. mèfidel s nulou uprostfed (indikátory, st Vmetry, dBmetry, ohmmetry apod.). Chci proto upozornit na starou, mozná zapomenutou můstkovou metodu, která všechny tyto nedostatky nemá, je jednoduchá a mnohem pfesnèjsí.

Mèfidlo zapojíme do mústku podle schématu na obr. 1. Rezistory R1 a R2 volíme se stejnym odporem v rozmezí desítek až stovek ohmů, nejlépe z přesné fady. Potenciometrem P2 nastavíme téměř plnou výchylku ručky měřidla a potenciometrem P1 (nejlépe slozit ze dvou, zapojených v sérii - např. 10 k $\Omega$ a 500  $\Omega$ ) vyrovnáme můstek tak, aby stisknutí tlačítka v diagonále můstku nezpůsobovalo změnu výchylky ručky mèfidla. Po vyrovnání mústku je odpor P1 shodný s vnitřním odporem měřidla.

Pokud je k dispozici odporová dekáda, je méfení velice pohodlné. Chceme-li mèfit jestè pfesnèji, zamèníme

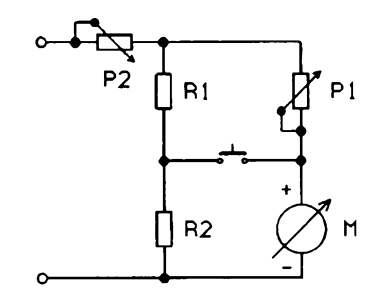

Obr. 1. Měření odporu cívky měřidla

vzájemnè rezistory R1 a R2 a mëfeni zopakujeme. Vÿslednÿ odpor mèfidla je aritmetickÿm prúmèrem obou namèfenÿch údajú. Pfi sledování pohybu rucky mêficího pfístroje je vhodné pouzít lupu.

#### **Jaroslav Stastnÿ**

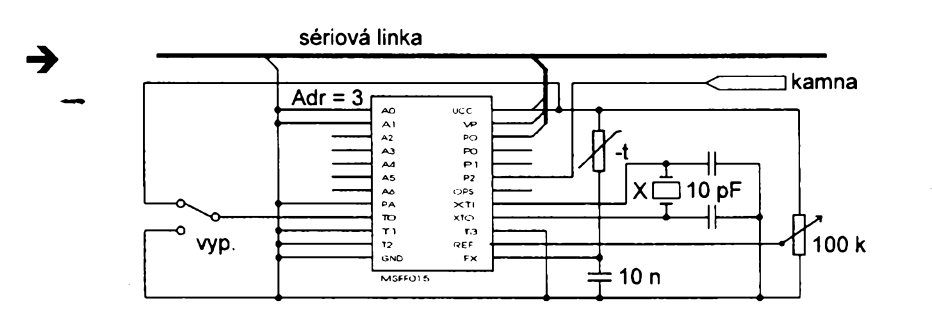

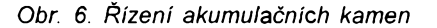

na stanice s nàsledujiçim zapojením. Bitové vstupy T0 až T3 jsou po řadě zapojeny na magnetické rozpínací kontakty (dvefe), detektory vibraci (okna), pasívní infračervené čidlo (prostor místnosti) a zàvoru (nechrânënÿ vstup). Signál OPS spustí infra čidlo při každém adresování jednotky. Na vÿstup PO je opèt pfipojena signalizacní LED. Zapojení stanice je na obr. 5.

Jednou z moznÿch apiikaci pro domácnost je *rízení akumulacních ka*men. Každá akumulační kamna mají lokální zpëtnou vazbu fízenou tepelnÿm čidlem v místnosti. Ta však neumožňuje programovat zapínání topení podle dní v tÿdnu, denní doby apod. Tyto sluzby nabízí sériovÿ systém. V kazdé místnosti je stanice, jejíz analogovÿ vstup je pfipojen na termistor a povel P2 zapíná pfes relé kamna. Bitovÿ vstup TO je připojen na vypínač v místnosti, pomocí kterého lze kamna "lokálně" vypnout. Univerzálnost systému pak závisí jen na tvúrci fídicího programu. Zapojení stanice je na obr. 6.

Integrovanÿ obvod MSFF015 byl vyvinut na zakázku firmou ASICentrum s.r.o. Cena obvodu v pouzdře PDIP24 je při odběru jednotkového množství 138 Kč (bez DPH). Dodávky obvodů ve větších množstvích je třeba dohodnout individuálně, stejně jako pouzdření čipů do jinÿch vhodnÿch typú pouzder. Cena se pak stanovuje na základé vybraného typu pouzdra a na pozadovaném mnozství.

Blizsí informace o obvodu MSFF015 a jeho prodej, včetně veškerých služeb z oblasti zàkaznickÿch integrovanÿch obvodú, zajist'uje:

*ASICentrum* s.r.o., Robert Kvacek Novodvorská 994; 142 21 PRAHA 4 Tel : (02) 476 33 66, 476 34 78 Fax : (02) 472 21 64.

Na misté Ize také získat ukázky programú pro fízení sériové linky s obvody MSSF015 počítačem PC.

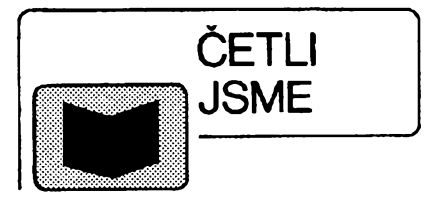

#### **Katalog elektroinstalacního materiálu. Vydalo nakladatelství STRO-M, 1995, rozsah 104stran A4, cena 122 Kc.**

První český souhrnný katalog elektroinstalacního materiálu pfinásí pfehled tohoto sortimentu z produkce fady vÿznamnÿch tuzemskÿch <sup>i</sup> zahranicních vÿrobcû. Navazuje na jiz vydané katalogy svëtelné techniky, kabelú a vodicü a elektrickÿch pfistrojû, které se setkaly s velkÿm zájmem elektrotechnické vefejnosti. Elektroinstalacní materiál uvedenÿ v tomto katalogu je členěn do několika skupin: spínače, zásuvky a vidlice, úložný materiál, spojovací materiál a elektroinstalační materiál se specifickým určením. U jednotlivÿch materiálú jsou uvedeny nejdúlezitéjsí technické údaje potfebné pro projektování montáz, provoz <sup>i</sup> revize elektrickÿch zafízení.

Projektanti montázní firmy <sup>i</sup> provozovatelé elektrickÿch zafízení tak poprvé obdrží souhrnný přehled, včetně všech potřebných technických údajů, o významné části elektroinstalačního materiálu, který je dostupný na českém trhu.

Dále je v soucasnè dobë v prodeji Katalog elektrickÿch pfistrojû (viz AR A12/94). Katalogy svëtelné techniky, kabelû a vodicù vyjdou letos v novém vydání.

#### *Gookin, D.:* **Pfitel pocitac. Vydalo nakladatel IDG/Baronet, 2. vydání, rozsah 252 stran A4, cena 120 Kc.**

Kniha zamèfenà na praktické používání počítače začátečníkem, pokrývající všechny běžné činnosti, denní rutinu <sup>i</sup> nesnâze, které jsou s praci na počitači spojeny. Poskytuje stručné a srozumitelné odpovèdi na problémy s nimiz se múzete setkat, a to bez zbytecnÿch technickÿch detailû a teorii.

Kniha není koncipována tak, abyste ji cetli od zacàtku do konce. Podobá se spíše naučnému slovníku. Všech šest kapitol stačí, aby se čtenář přestal bát počítače. Názvy kapitol: Naprosté zàklady, Prûvodce technikou pro laiky, Prûvodce programovÿm vybavenim pro laiky, Proboha (aneb Pomozte mi z toho), Desatera, Referenční přiručka DOSu pro normální lidi. Jemnÿ humor a kreslené vtipy vám jistě zpříjemní čtení.

*Knihy si mùzete zakoupit nebo objednat na dobirku v prodejnë technické literatury BEN, Vësinova 5, Praha 10, 100 00, tel. (02) 781 84 12, fax 782 27 75.*

*Slovenskà pobocka: ul. Hradca Krâlove 4, 974 01 Banskà Bystrica, tel. (088) 350 12.*

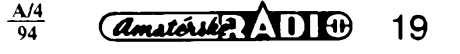

# Zabezpečovací **zafízení pro automobil**

#### **Ing. Zdenèk Budinsky**

**V poslednich letech se zvètsil pocet ukradenych vozidel. Soucasnè se prudce zvysily cástky za pojistèni, pripadnè nèkteré typy automobilù ani pojistit nelze. Navic pravdèpodobnost, ze se majitelé s ukradenymi vozy opèt shledají, je malà. Proto je dùlezité zabezpecit automobil proti kràdezi. Nejlepsi je pouzit vice druhu zabezpecení, napf. mechanicky zàmek na voiantu nebo radici pàce, oznaceni oken nesmazatelnymi nàpisy, elektronickou ochranu apod.. Pro ty, ktefí nemají na siozitá a drahá elektronickà zabezpecovaci zafízení, je urcen tento nàvod.**

Zabezpečovací zařízení je určeno pro vozy s akumulátorem, jehoz mínusovÿ pól je spojen s kostrou. Je-li zapnuto, nedovolí nastartovat motor a vyhlásí poplach, např. houkačkou, sirénou nebo ukazateli sméru, na dobu 30 s. Poplach se vyhlásí <sup>i</sup> vícekrát, jestlize se nékdo opakované pokouší zapnout elektrické spotřebiče (napf. startovat motor, ale <sup>i</sup> rozsvítit světla apod.). Zabezpečovací zařízení Ize vyfadit z cinnosti tajnÿm tlacítkem nebo vypínačem. Opět se automaticky zapne za 4 s (prodleva pro opakované startování) po vypnutí zapalování.

#### **Základní technické údaje**

*Napájecí napëti:* 12 V. *Odebiranÿ proud: v* zapnutém stavu 12 mA, ve vypnutém stavu 70 mA. *Proud koncovÿch relé:* maximálné 16 A, popř. 2 x 8 A.<br>*u:* při poklesu *Vyhlášení poplachu:* napétí akumulátoru o 50 mV. *Doba trvání signalizace:* 30 s. *Zpúsob signalizace:* sirénou nebo houkackou popf. ukazateli sméru. *Indikace cinnosti:* blikající dioda LED. *Vyfazení z cinnosti:* tajnÿm tlacítkem nebo vypínačem. *Rozméry:* 80 x 50 x 30 mm.

#### **Popis zapojeni**

Schéma zapojeni je na obr. 1. Lze je rozdělit na několik částí: obvod pro vyhodnocení skokového poklesu napétí akumulátoru, monostabilní klopný obvod, určující dobu signalizace, pamét' stavu, v kterém se zabezpečovací zařízení nachází, multivibrátor pro napájení signalizační diody a koncová relé.

Obvod pro vyhodnocování poklesu napájecího napétí je slozen z operacního zesilovače IO1A, kondenzátorů C1 a C2 a rezistorů R1 až R5. Z odporového děliče R1 až R3 jsou přes rezistory R4 a R5 nabíjeny kondenzátory C1 a C2. V klidovém stavu je kondenzátor C1 nabit na vyssí napétí než kondenzátor C2 a výstup operačního zesilovače IO1A je v kladné saturaci. Poklesne-li napájecí napětí, zmenší se i napětí na děliči R1 až R3. Protoze je kapacita C1 mnohem mensí nez C2, napétí na neinvertujícím vstupu (+) IO1A sleduje zmény napájecího napétí rychleji nez na invertujícím vstupu (-). Pfi pomalém poklesu napétí akumulátoru se méní napétí na kondenzátorech C1 a C2 téméf shodné a komparátor IO1A na néj nereaguje. Pfi skokovém poklesu napájecího napétí se na kondenzátorú C2 na malÿ okamzik udrzí púvodní napétí a C1 se rychle vybije na novou úroveñ. Je-li pokles napétí vétsí nez asi 50 mV, je na chvíli napétí na neinvertujícím vstupu IO1A menší než na invertujícím a vÿstup operacního zesilovače se překlopí do záporné saturace.

V tom okamžiku se spustí monostabilní klopnÿ obvod slozenÿ z hradel IO2D a IO2C, kondenzátoru C3 a rezistoru R6. Doba kyvu klopného obvodu je určena kapacitou kondenzátoru C3 a odporem rezistoru R6. Cinnost klopného obvod je také ovládána pomoci druhého vstupu hradla IO2C. Jakmile je na tomto vstupu napétí, odpovídající log. 0, je klopnÿ obvod trvale zablokován a signalizace je vypnuta.

Jádrem obvodu, kterÿ slouzí jako paměť stavu zabezpečovacího zařízení, je klopnÿ obvod typu R-S, složený z hradel IO2A a IO2B. Na jeho vstupech jsou pfipojeny kondenzátory C5 a C6, nabíjené přes rezistory R9 a R12. Odpor rezistoru R9 je navrzen větší než odpor rezistoru R12, aby se po pfipojení napájecího napétí pamét' stavu zabezpečovacího zařízení automaticky nastavila do polohy zapnuto (na vstupu *5* hradla IO2B bude déle log. 0 nez na vstupu *<sup>1</sup>* hradla IO2A). Je to dùlezité proto, aby odpojením

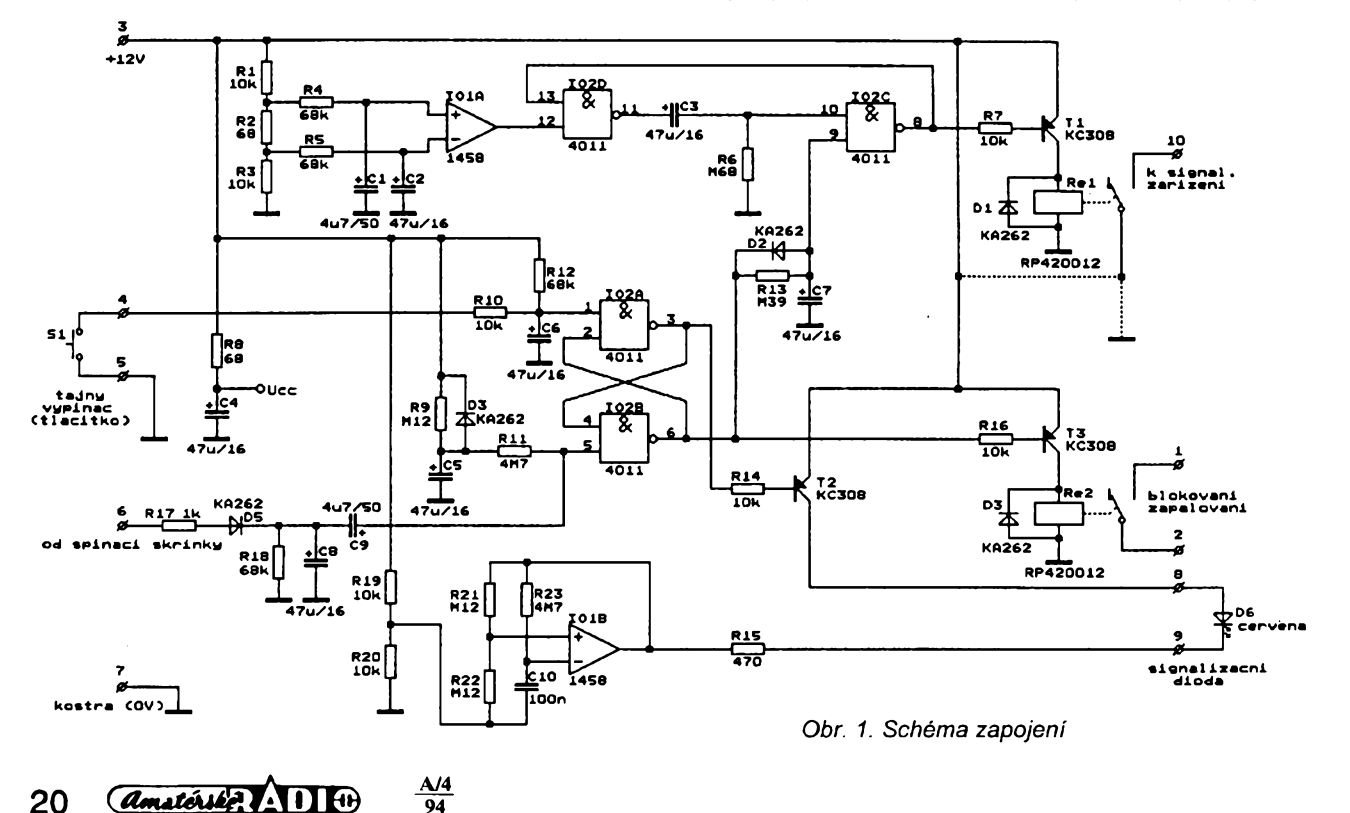

a pripojením napájecího akumulátoru nebylo možné vyřadit zařízení z činnosti. Z téhož důvodu je paralelně k rezistorû R9 pfipojena dioda D3, která zajist'uje rychlé vybití kondenzátoru C5 pfi odpojení napájecího napétí. V zapnutém stavu je na vÿstupu hradla IO2A log. 0 a na vÿstupu hradla IO2B log. 1.

Klopnÿ obvod R-S se nuluje tajnÿm tlačítkem nebo vypínačem, přes jehož kontakty a rezistor R10 se vybije kondenzátor C6. Tím vyřadí zabezpečovací zařízení z činnosti a na výstupu hradla IO2B se objevi log. 0. Timto signálem, kterÿ je pfiveden pfes diodu D2 na vstup hradla IO2C, se zablokuje monostabilni klopnÿ obvod a signalizační zařízení nemůže být spuštěno. Současně se uzavře tranzistor T2, buzenÿ pfes rezistor R14 z výstupu hradla IO2A (na němž je právě log. 1), který napájí signalizační diodu D6.

K zapnuti zabezpečovaciho zařizení slouží obvod, složený z rezistorů R11, R17 a R18, kondenzátorú C8 a C9 a diody D5. Pfivedeme-li na svorku 6 napétí 12 V, napf. od spinaci skríñky, nabije se pfes diodu D5 a rezistor R17 kondenzátor C8 a vybije se kondenzátor C9. Vypneme-li klíčkem ve spinaci skříňce napětí 12 V, začne se kondenzátor C8 vybijet pfes rezistor R18. Dioda D5 zabrañuje vybijeni kondenzátoru C8 pfes svorku 6. Kondenzátor C8 se vybije na napétí, odpovídající log. 0, asi za 4 s a tím se překlopí obvod R-S. Tím je zajištěno, že se automaticky zapne zabezpečovací zařízení po vypnutí zapalování. Prodleva 4 s mezi vypnutim zapalování a zapnutím zabezpečovaciho zafizeni umozñuje rychle znovu nastartovat, napf. pfi zhasnuti motoru béhem provozu vozidla. Soucasné s vybijenim C8 se nabíj<sup>i</sup> (ale pomaleji) <sup>i</sup> kondenzátor C9 pfes rezistor R11. Po určité době se nabije na napétí odpovídající log. <sup>1</sup> a klopnÿ obvod R-S je opét pfipraven k vynulovàni tajnÿm tlacitkem nebo vypinacem.

Zatimco monostabilni klopnÿ obvod je zablokován okamzitè po vynulování klopného obvodu R-S (kondenzátor C7 je vybit pfes diodu D2), odblokovává se až po určité době, určené odporem rezistoru R13 a kapacitou kondenzátoru C7. Je to nutné z toho důvodu, že po vypnutí motoru a zastavení chodu alternàtoru se zmensí napétí akumulátoru. Na tento pokles reaguje komparátor IO1A a okamžitě po zapnutí zabezpečovaciho zafizeni by byl spustèn poplach. Proto je spusténí poplachu oddàleno asi o 25 s po vypnutí zapalování, kdy je jiz napétí akumulátoru ustáleno.

K signalizaci činnosti zabezpečovaciho zafizeni slouzi svítivá dioda D6, která je napájena pfes tranzistor T2 a rezistor R15. Jeji svit je pferusován multivibrâtorem, slozenÿm z operačního zesilovače IO1B, rezistorů R21 až R23 a kondenzátoru C10.

Kmitočet blikání svítivé díody je určen odporem rezistorû R23 a kapacitou kondenzátoru C10 a je asi <sup>1</sup> Hz. Rezistory R19 a R20 vytváfejí umèlÿ stfed napájecího napétí, potfebnÿ pro správnou činnost multivibrátoru.

K pferusování zapalovacího okruhu a spínání signalizačního zařízení byla vybrána relé Schrack RP420012, která mají malé rozméry, mohou spinat velké proudy a jsou odolná proti nepfiznivÿm vlivú okolí. Jiz drive se tato relé osvědčila v náročných pracovních podmínkách v regulátorech otácek pro modeláfe.

Relé Re1 je spináno tranzistorem T1, pfipojenÿm pfes rezistor R7 na vÿstup monostabilního klopného obvodu. Relé je sepnuto, je-li na vÿstupu MKO log. 0. Dioda D1 omezuje napét'ové spicky, které vznikají pfi vypínání relé. Spinaci kontakt relé Ize pfipojit drátovou spojkou na desce s plošnÿmi spoji ke svorce, pfipojené ke kostře nebo k 12 V. Proto lze spínat

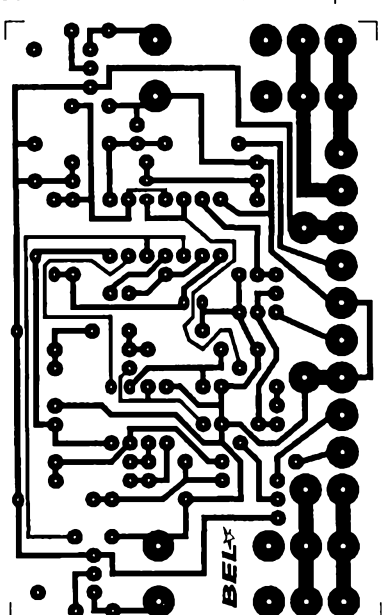

R7

R19

R23

 $R4$ 

R21-

 $C4 =$ 

R2

R8.

 $R12$ 

**R16** 

O

D2

D3-۰ka

ΤЗ

-Re1

D1

I

signalizační zařízení, jehož druhý pól je zapojen na 12 V nebo na kostru. Ve schématu zapojeni je tato propojka naznačena čárkovanou čarou.

K pferusování zapalovacího okruhu slouzí Re2, spínané tranzistorem T3, kterÿ je buzen pfes rezistor R16 z vÿstupu klopného obvodu RS. Relé je sepnuto pouze tehdy, je-li klopnÿ obvod RS vynulován, tj. je-li na vÿstupu hradla IO2B log. 0. Jinak je zapalovací okruh přerušen a motor nelze nastartovat. Dioda D3 omezuje napét'ové spicky, které vznikají pfi vypínání relé.

K filtraci napájecího napétí pro integrované obvody slouzí rezistor R8 a kondenzátor C4.

#### **Popis konstrukce a pripojení do vozu**

Deska s plosnÿmi spoji a rozmístění součástek jsou na obr. 2. Všechny součástky jsou na desce s plošnými spoji, kromě signalizační diody a tajného tlačítka nebo vypínače, které jsou umístény na vhodném misté. Diodu LED Ize upevnit do palubní desky pomocí běžných držáků, určenÿch pro LED do pfistrojovÿch panelû.

Vÿhodou pouzitého zapojeni je to, že k vypnutí zabezpečovacího zařízeni lze pouzít <sup>i</sup> pouhé tlacítko, které lze mnohem lépe schovat ve vozidle než vypinač, např. pod nějakou pružnější cást palubní desky (pro miniaturni tlačítka stačí zdvih pouze 1 mm). Teoreticky by bylo mozné pouzít k vypínání i jazýčkové relé, ovládané permanentnim magnetem, které lze umistit <sup>i</sup> vnë vozidla (napf. v plastovém krytu zpëtného zrcátka). Lze pouzít <sup>i</sup> fototranzistor, spinanÿ pfes sklo svitem IC diody apod. Konkrétní umísténí tajného vypínače však záleží na fantazii každého konstruktéra.

> Pokles napétí, kterÿ je potfeba pro vyhlásení poplachu, je určen odporem rezistorû R2. Õím

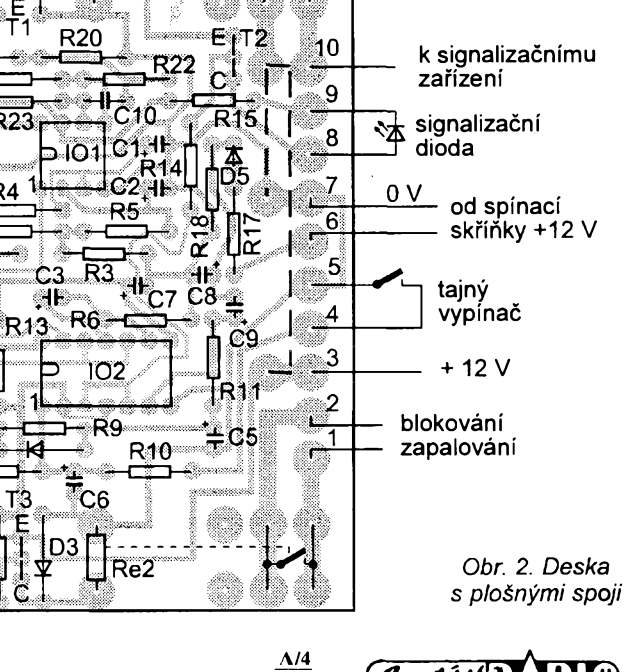

94

*Amateriale AII* **21** je jeho odpor vétsí, tím je dovolen vétsí pokles napétí. Má-li rezistor odpor 68  $\Omega$ , stačí při běžném typu akumulàtoru k vyhlásení poplachu rozsvitit brzdovà svëtla nebo spotfebic s vëtsim pfikonem. Zmensime-li jeho odpor, lze vyhlàsit poplach uz po otevfení dvefí a rozsviceni vnitfniho osvëtleni. Pfedpokládá to ovsem vypínač, umístěný vně vozidla, protože není zádná prodleva mezi zjistënim poklesu napétí a vyhlásením poplachu. Samozřejmě, že zvukovou signalizaci Ize kdykoliv pferusit tajnÿm vypinacem.

K propojení zabezpečovacího zařízení s jednotlivÿmi body elektroinstalace vozidla slouzí desetidílná sroubovací svorkovnice. Jednotlivé svorky jsou očíslovány od jedné do deseti.

Na svorce č. 1 a č. 2 je zapojen kontakt relé, kterým je přerušován zapalovací okruh. Nejjednodušší je přerušovat vodič, který je zapojen na spinaci skfíñce, a na kterém se objeví napétí 12 V, je-li klíc v poloze vétsinou oznacované <sup>I</sup> (je to poloha tésné pfed startováním motoru). Tento vodic pferusíme, podle potfeby oba konce prodlouzíme a pfipojíme na svorky c. *<sup>1</sup>* (konec spojenÿ se spinaci skfíñkou) a č. 2. Na svorku č. 3 přivedeme trvale napětí 12 V. Mezi svorkami č. 4 a č. 5 je připojeno tajné tlačítko nebo vypínač. Na svorku č. 6 přivedeme napétí 12 V od spinaci skfíñky (jestliže jsme přerušili zapalovací okruh podle dfíve popsaného návodu, lze tuto svorku propojit se svorkou č. 1).

### **Nová méfítka pro superskalární procesory RISC**

Inovovanÿ mikroprocesor Intel ¡960CF má dvojnásobnou vÿkonnost než dosavadní verze i960CA, přičemž vÿvodovë a rozmërovë zûstal s ním slučitelný. Rozšířené vlastnosti superskalárního mikroprocesorového obvodu jsou vÿsledkem dále integrované paméti dat cache s kapacitou <sup>1</sup> kB a paméti instrukcí cache 4 kB, tzn. že paměť instrukcí cache i960CF má ctyfikrát vétsí kapacitu.

Jádro superskalárního procesoru RISC provádí nëkolik instrukcí béhem

### **Technologie na bázi mikroprocesorú po roce 2000**

Společnosti Hewlett-Packard a Intel Corporation zpracovaly společný výzkumnÿ projekt, kterÿ má zajistit vÿvoj a vypracování moderních technologií

22 *Amatories* **11 0** 

 $\frac{A/4}{94}$ 

Svorku č. 7 spojíme s kostrou vozidla. Signalizační diodu připojíme na svorky č. 7 (katoda) a č. 8 (anoda). Na poslední svorku, č. 10, je připojen kontakt relé, kterÿ spíná signalizacní zafízení.

Drátovou propojkou (na desee s plošnými spoji) lze zvolit, jestliže kontakt relé bude spojen s kostrou nebo s 12 V. Jako signalizacní zafízení lze pouzít sirénu, napájenou z vozidlového akumulàtoru nebo ze samostatného zdroje, pfípadné lze vyuzít <sup>i</sup> houkacku. Zvolíme-li poslední, (nejlevnéjsí) variantu, pfipojíme svorku c. *10* na misto, na kterém se objeví napětí 12 V po stisknutí spínače houkačky (druhý pól je ukostřen). Desku se součástkami umístíme do vhodného prostoru a dobfe zamaskujeme propojovací vodiče, aby neprozradily, kde je zabezpečovací zařízení, a tím i tajnÿ vypínac, ukryto.

Pouzitá relé Schrack mají dva samostatné pfepínací kontakty, které jsou propojeny paralelné. Pferusíme-li spoje mezi nimi, lze je vyuzít samostatnè k rozpojení elektrickÿch obvodů na více místech (až na čtyřech, ozelíme-li zvukovou signalizaci). Pro snadné připojení dalších vodičů lze přímo na kontakty ze strany spojů připájet šroubovací svorkovnice.

#### **Závér**

Popsané zabezpečovací zařízení samo o sobé nemüze stoprocentné zamezit odeizení vozidla, ale v sou-

jednoho hodinového cyklu. Mezi dalsí vlastnosti procesoru patfí registr cache a paměť dat RAM 1 kB, čtyři kanály DMA, sbérnice multiplexovaného vyhrazeného provozu (burst) 32 b a velmi rychlÿ fadic pferusení.

Výrobce zaručuje u i960CF stoprocentní slucitelnost instrukcí se základními typy, pfícemz dosavadní programová investice pfi pfechodu na novou generaci se neztratí. Nový čip je vhodnÿ pro konstruktéry, ktefí nyní pracují s procesory i960CA a chtěji dále zdokonalovat své vÿrobky.

Intel nabízí svým zákazníkům nejvÿkonnëjsi vÿvojové nástroje, které má pro novou architekturu mikroprocesoru k dispczici. K tomu je možné připojit současnou nabídku

pro pfístí pracovní stanice, servery a odvážné nejmodernější počítačové produkty.

Spolupráce se zamëfuje na vÿvoj 64bitovÿch mikroprocesorú, na nové výrobní postupy polovodičových soucástek a na postupy optimalizace programû. Právé kombinace speciálních oborů, ve kterých obě společnosti vynikají, dává možnost vzniku nových fesení, která uspokojí pozadavky

cinností s dalsími zpüsoby zajísténí lze alespoň snížit jeho pravděpodobnost.

*Stavebnici zabezpecovacího zafízení si múzete objednat za 450 Kc na ádrese: BEL s. r. o., Õínská* 7, *160 00 Praha 6.*

*Komercní vyuzití je mozné pouze se svolením autora.*

#### **Seznam soucástek**

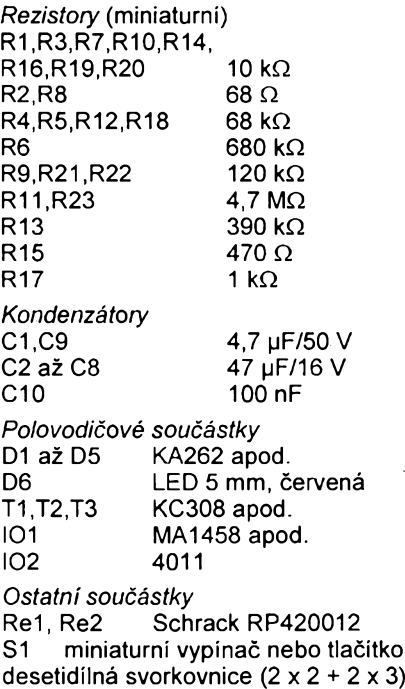

vÿvojovÿch nástrojü, kompilátorü a programovÿch balíkú, vyvinutÿch pro základní verzi mikroprocesorú.

Podle informace vÿrobce uvede letos Intel také na trh jesté rychlejsí provedení superskalárního embedded mikroprocesoru 32 b i960CF s rychlostí 40 MHz. Ve srovnání s provedením 33 MHz má nová vÿrobní technologie se strukturou 0,8 pm a zvÿseni hodinového kmitoctu vliv na vÿkonnost, která je vétsí o 21 %. Provedení mikroprocesoru i960CF 33 MHz je navíc téz v plastovém pouzdru PQFP. Tím odpadá nutnost používat potřebnou objímku na desce s plosnÿmi spoji, nebot' soucástka se múze do ních pfímo pájet.

**Sz** 

uživatelů z hlediska výpočetní výkonnosti <sup>i</sup> na zacátku pfístího století.

Plánovaná architektura bude binárné slucitelná s programovou základnou obou spolupracujících společností. Cílem jednotné počítačové infrastruktury bude zpfístupnéní velkého poctu novÿch, velmi nákladných struktur uživatelům s omezenými moznostmi investie a pfípravit je tak do dalsich let.

**Sž** 

# **U prava dekodéra UM3758-120A z ARAI2/93**

#### **Jaroslav Huba**

Rozhodol som sa podľa uvedeného clánku realizovat' zapojenie vysielac-prijímac dial'kového ovládania pre zapnutie a vypnutie poplasného zariadenia v automobile. Po postaveni som zistil určité nedostatky. Najvážnejším bolo to, že dekóder sa po prijatí vstupného kódu viackràt preklopil a nebolo možné spoľahlivo určiť, či sa ovládané zariadenie zaplo alebo nie. Preto som zapojenie doplnil o monostabilný klopny obvod s IO NE555, ktory predlzuje vystupny impulz z dekodéra, vid' obr. <sup>1</sup>

to impulz je uz mozné spokojne pouzit' k preklápaniu bistabilného klopného obvodu a tymto ovládat' napr. relé a iné.

Teraz uz zvysné hradlo H2 som pouzil ako invertor vystupného signálu z 555, takze máme k dispozicii <sup>i</sup> vystupny impulz opacnej polarity. Klasické zapojenie bistabilného klopného obvodu, ktory som pouzil pre zapínanie a vypínanie jednym povelom, je pre prípadnych záujemcov na obr. 4. Pozor, obvod 74HC74 je vyrobeny technológiou CMOS.

ry sa dá zaobstarat' z vyradenych dosiek video. TV a invch modernejších zariadení na dial'kové ovládanie. Mechanicky sa jedná o malú kovovú kocku rozmerov asi 15x15x15 mm, v ktorej je vstavaná snímacia dioda a aj citlivy zosilňovač. V podstate stačí pripojiť len napájanie a vystup priviest' do dekodéra. Ja som pouzil takyto predzosilñovac oznaceny W1380. Jeho zapojenie je na obr. 5, pohl'ad odzadu. Pre správnu funkciu bolo potrebné signál este invertovat', nakol'ko polarità signálu na výstupe predzosilňovača nevyhovovala zapojeniu dekodéra s UM3758. Použil som na to tranzistorový invertor podía obr. 6. Pre dobrú citlivost' a funkciu bolo treba napájať čidlo aj invertor +12 V, aj keď sa v literatúre doporučuje +5 V. Podobné čidlá sa dali pod označením SONY SBX 1610 objednať od firmy ELAX Havífov (vid' inzeráty v AR). Cena predzosilñovacov sa pohybuje do

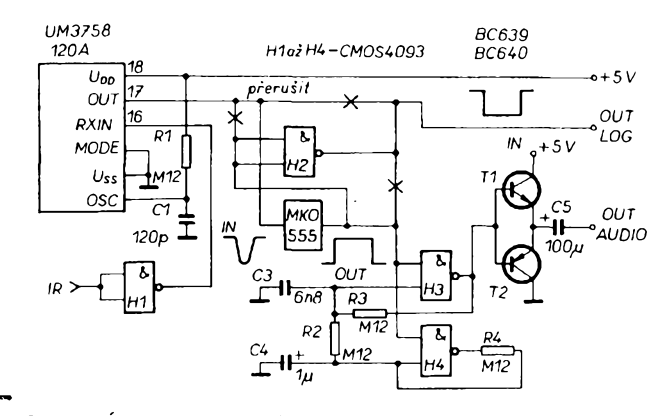

*Obr. 1. Oprava pòvodného zapojenia*

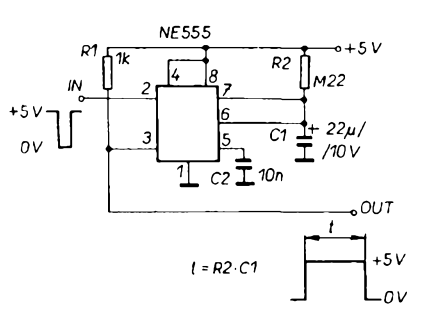

*Obr.* 2. *Monostabilny klopny obvod*

a 2. Zapojenie bolo teoreticky rozobrané v AR-B 2/89. Tento obvod spôsobí, ze po prijatí prvého správneho kódu sa na jeho vystupe objaví asi 6 sekund trvajúci impulz, ktory bude indikovat' astabilny multivibrátor z póvodného zapojenia - vid blokovú schému obr. 3. Ten-

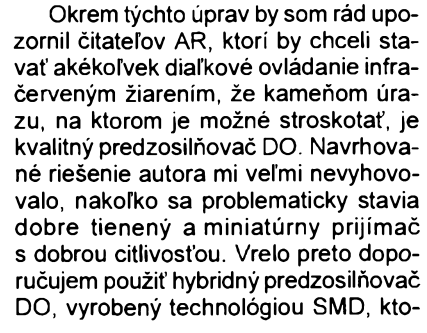

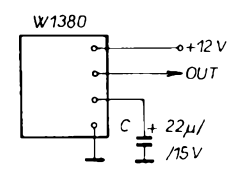

*Obr. 5. Pripojenie IR predzosilñovaca W1380*

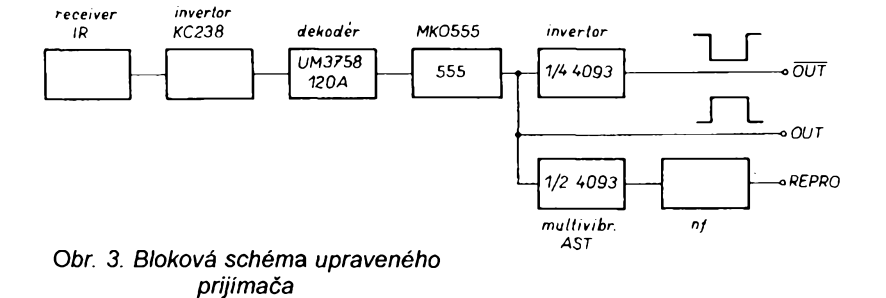

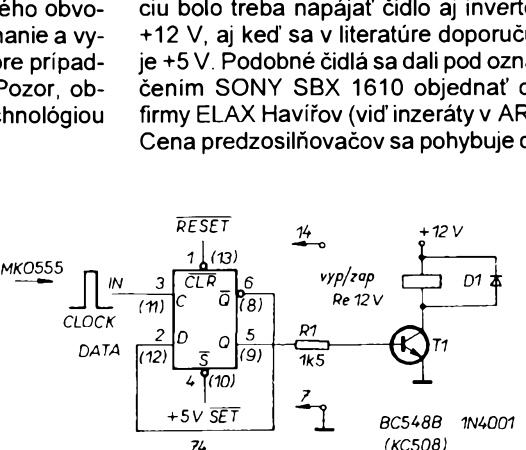

*Obr. 4. Bistabilny klopny obvod a spínac relé*

*(KC5081*

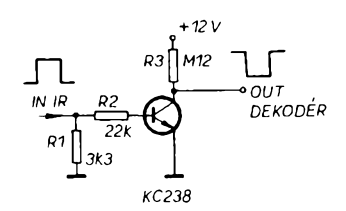

*Obr. 6. Invertor s tranzistorom (pre predzosilñovac W1380)*

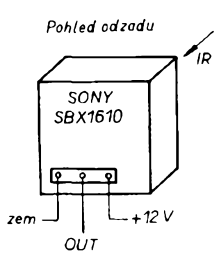

*Obr.* 7. *Pripojenie IR predzosilñovaca SONY SBX1610*

150 Kč. Na Slovensku by sa dali hybridné cidlá objednat' vo firme ALSET Piest'any - vid AR inzercia. Na obr. 7 je náčrtok a zapojenie čidla SONY. Takéto riešenie prijímača DO má dve veľké výhody - čidlo má malé rozmery a možno ho umiestnit' kdekoívek. Zároveñ má veími malú spotrebu prúdu, celé poplasné zariadenie odoberalo <sup>i</sup> s obvodmi DO cea 30 mA len vdaka CMOS technológii.

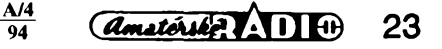

# **"Gate-dip" metr**

**Jednim z nejuzitecnéjsích pfístrojú v elektronice bÿval (a pro nékoho stale je) grid-dip-metr, GDM, tj. saci méfie rezonance ("grid" proto, ze púvodnè základem zapojení ménce byla elektronka, grid = mrizka), ktery se pouzival k nastavování rezonancních obvodú, popf. k zjisfování jejich kmitoctu, základní pouzití prístroje je zfejmé z obr. 1.**

Gate-dipmetr je pouze moderní verzí pùvodniho prístroje, jako aktivni prvek se v něm používá tranzistor řízený polem, MOSFET (gate - fidici elektroda, báze tranzistoru). Základem pfístroje u pùvodni <sup>i</sup> u moderni verze je vf oscilàtor (VFO), jehoz soucástí jsou vÿménné cívky, jejichz indukènost spolu s kapacitou pouzitého ladicího kondenzátorú určuje pracovní kmitočtový rozsah přístroje. Vf vÿstupni signál oscilátoru se vede na diodovÿ detektor, detekovanÿ signál je stejnosměrně zesílen a přiveden na méfidlo. Je-li oscilâtor v cinnosti a v blizkosti vÿménné cívky není zádny rezonanční obvod, celá energie vf signálu z oscilátoru je na detekční diodě a rucka mêfídia má maximální vÿchylku. Je-li v blizkosti vÿménné cívky rezonanční obvod s kmitočtem shodným s kmitočtem oscilátoru přístroje, část (nebo vsechna) vf energie oscilátoru je jím odsávána a ručka měřidla prudce klesne (dip) k nule (nebo na nulu).

Vÿhodou méfení s tímto pfístrojem je kromě jiného především to, že není třeba nic pájet a rezonanční obvody lze tedy méfit popf. nastavovat pfímo na jejich mistě v zapojení (či na desce s plosnymi spoji).

U vétsiny GDM byvá také moznost odpojit oscilâtor a ladénÿ obvod méficího pfístroje pripojit pfímo na detekcní stupeñ, pak múze bÿt pfístroj pouzíván jako absorpční vlnoměr nebo měřič síly pole.

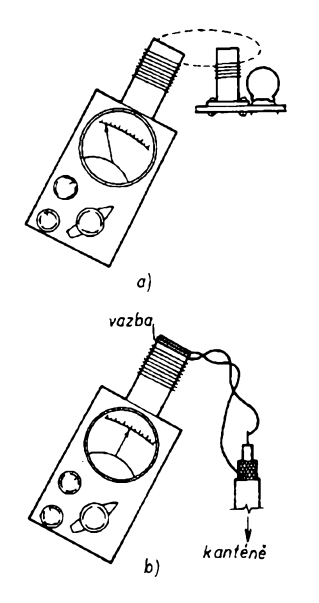

*Obr. 1. Typická méfení s dipmetrem; a) pñblízíme-li se vyménnou cívkou pfístroje k ladénému obvodu, zmenéí se prudee vychylka ruéky pfístroje pfi rezonanci,*

*b) navázáním svodu antény k pfístroji (asi dvéma az tfemi závity drátu) lze zjistovat rezonanéní kmitocet antény*

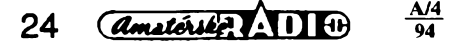

#### **Popis zapojení**

Schéma pfístroje je na obr. 2. Jádrem pfístroje je Colpittsúv oscilâtor s tranzistorem fizenÿm polem (MOS-FET se dvéma fídícími elektrodami, "dvoubázový" MOSFET). Kmitočet oscilátoru je dán laděným obvodem C<sub>1</sub> (ladicí kondenzátor),  $C_2$  a  $C_3$  spolu s výměnnou cívkou L<sub>1</sub>. Laděný obvod je připojen k první řídicí elektrodě  $(G_i)$  MOSFET pfes C4. Stfídavá zpètná vazba pro oscilátor je odebírána ze spoje C<sub>2</sub>, C<sub>3</sub> (které jsou paralelně k C<sub>1</sub>, L<sub>1</sub>). Ze spoje C<sub>2</sub>,  $C_3$  je zpětnovazební signál veden přes  $C_4$  na  $G_1$  MOSFET

Potenciometr R<sub>3</sub> slouží k nastavení stejnosmérného pfedpéti pro druhou fidicí elektrodu (G<sub>2</sub>) MOSFET, což umožnilo, ze oscilâtor spolehlivè kmitá ve velmi sirokém rozsahu kmitoõtú. Pracovním odporem  $T_1$  je rezistor  $R_5$ , který je pro vf uzemněn kondenzátorem C6. Je-li přepínač funkce v poloze "detektor", elektroda D (kolektor)  $T_1$  je odpojena od stejnosmérného napájecího napétí, oscilâtor pak nepracuje a ladénÿ obvod oscilátoru je pfipojen pfímo na detektor.

Stejnosměrná složka vf signálu oscilátoru, vznikající na elektrodè S (emitor) MOSFET, je svedena do "země" cívkou L $_2$ . "Čistý" vf signál se potom dělí do dvou vétví - malá cást signálu je vedena přes  $C_8$  na konektor a může sloužit popř. k měření kmitočtu digitálním čítacem, druhou vétví je signál pfivádén na detekční germaniovou diodu D<sub>1</sub>. De $tekovaný$  signál za  $D_1$  je filtrován kondenzátorem  $C_7$  a pak zesílen zesilovačem s tranzistorem T $_{2}$  v zapojení se společnou bází a jeho velikost určuje výchylku ručky indikačního měřidla. Potenciometr umozñuje nastavit citlivost měřidla pro optimální čtení výchylky ručky pfi rúznych méficích rozsazích.

#### **K soucástkám**

Základní aktivní souéástkou pfístroje je MOSFET T<sub>1</sub>. Na této pozici lze použít podstatě libovolný "dvoubázový" tran-

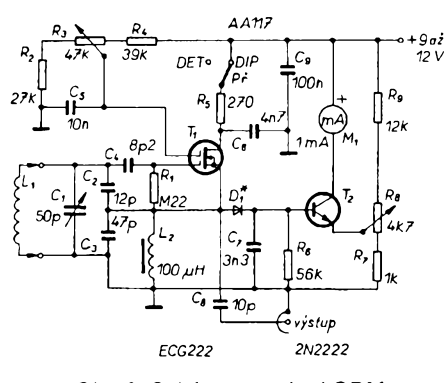

*Obr. 2. Schéma zapojení GDM s tranzistorem MOSFET*

zistor řízený polem s kanálem n (obohacenÿ), napf. ECG222, 40673, BF961, 3N204 apod. Druhÿ tranzistor je uníverzální typ n-p-n, 2N2222, 2N3904, BC548, KC238 apod. Dioda  $D_1$  musí být germaniový typ (AA117 nebo pod.). Jako ladicí kondenzátor je tfeba pouzít jakostní vzduchovÿ typ s kapacitou do 50 pF. Méfidlo má základní citlivost 1 mA. Cívka L<sub>2</sub> je vf tlumivka s indukčností 100 pH. Jako vÿstupni konektor autor doporučuje panelový konektor BNC. Ostatní součástky jsou běžné

Pokud jde o vÿménné cívky, uvádí autor v původním článku tyto údaje: cívky jsou vínuty na kostficky délky 6,5 mm s prúmérem 1,3 mm (kromé cívky pro nejvyssí rozsah, která je vzduchová, samonosná). Jako konektor (pro jejich snadnou vÿmênu) by byl nejvhodnéjsí asi tfíkolíkovy konektor DIN pro nf zafízení. Po navinutí je vinutí cívek zpevnéno a chránéno pfed poskozením vhodnÿm lakem (napf. epoxidovÿm). Dalsí údaje cívek jsou v tabulce.

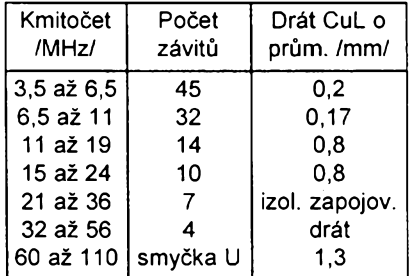

smycka U má celkovou délku así 4,5 cm

#### **Poznámky ke konstrukci**

Pfístroj musí bÿt umístén v kovové skfíñce. Spoje vyvodú proménnych cívek se zemí a ladicím kondenzàtorem by měly být co nejkratší. Panelové měřidlo má citlivost 1 mA. Konektory k připojení cívek mohou být i jiné než DIN, mozná vhodnéjsí (pfedevsím na vyssích kmitoõtech) by byly napf. konektory BNC. Pfístroj lze napájet jak z baterie 9 V, tak <sup>i</sup> ze sít'ového zdroje s vÿstupnim napétim 9 az 12 V.

#### **Uvedení do chodu**

Po zapájení všech součástek a dílů zasuñte do zdífek pro vÿménné cívky cívku pro nejnižší rozsah. Přepínač funkce přepněte na "dip-metr". Oba potenciometry nastavte asi na stfed odporové dráhy. Pfipojte napájecí napétí. Mélo by bÿt mozné zaznamenat urõítou pozorovatelnou výchylku ručky měřidla. Pak otocte hfídelem potenciometru R<sub>3</sub> tak, aby ručka měřidla měla plnou výchylku, kmitá-li ručka v koncové poloze, zmenšete citlivost potenciometrem  $R_8$ .

Je-li vše podle popisu, připojte na vf vystup cítac a zjistète rozsah kmitoõtú při nejmenší a největší kapacitě ladicího kondenzátorú - ten sí poznamenejte na danou cívku.

Pak pfíblizte k vÿménné cívce prst ručka měřidla by měla ukázat "dip", tj. mèla by se zmensit její vychylka. Celÿ postup je vhodné zopakovat pro všechny vÿménné cívky.

*Popular Electronics*

-Mi-

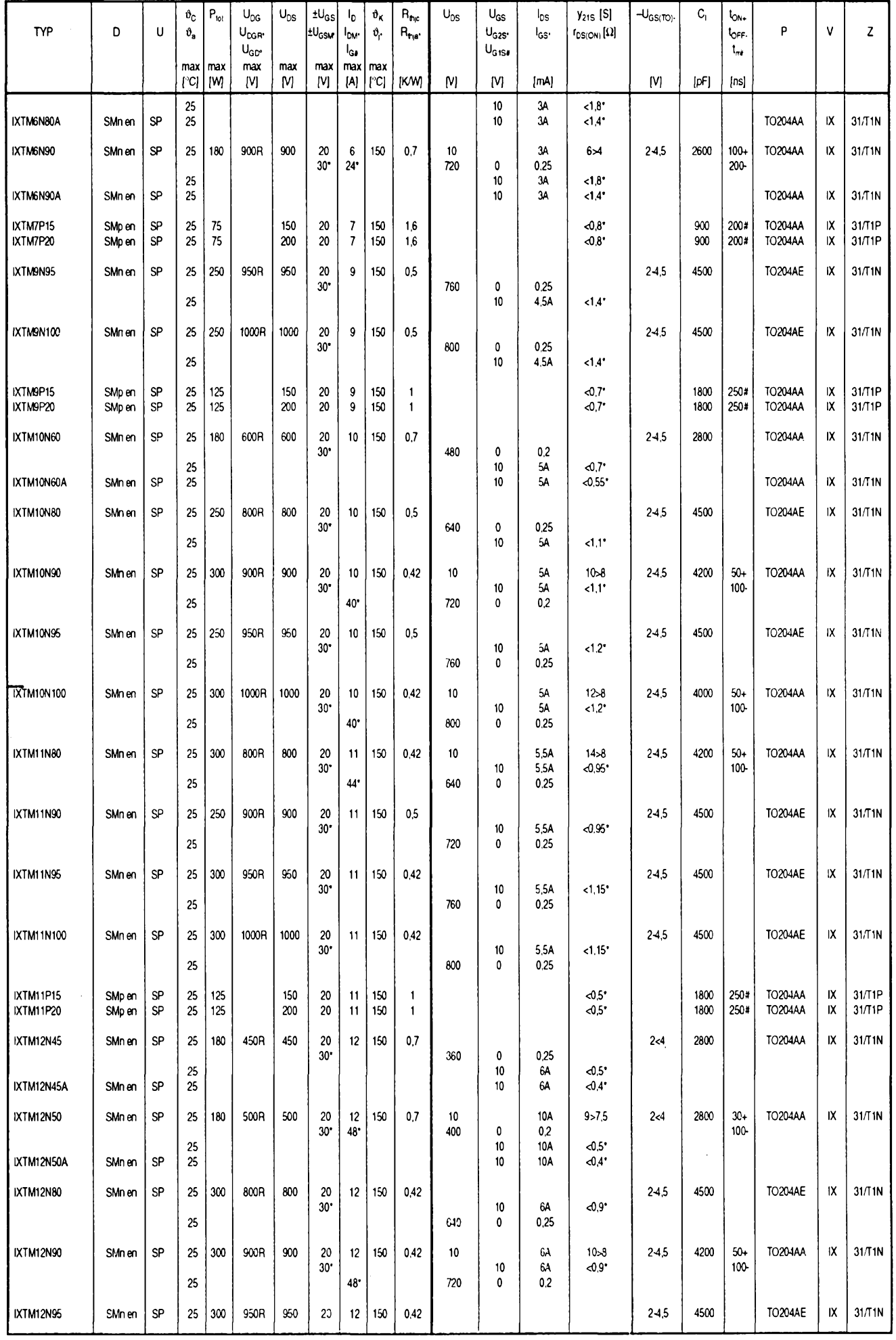

 $\frac{A/4}{94}$ 

*<u>Amatorike</u>* **25** 

高山

j.<br>17

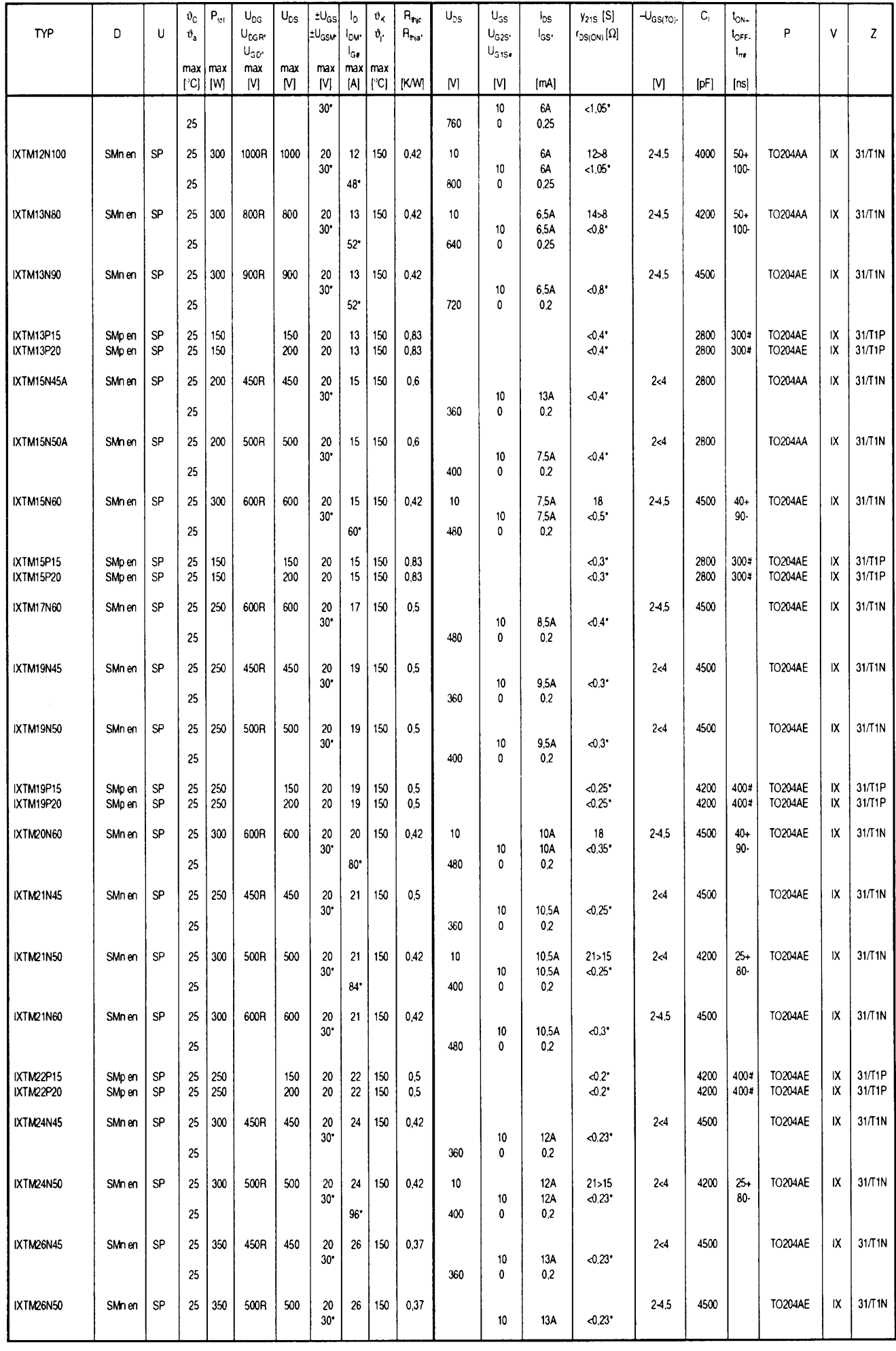

26 *<u>Amatorike (1014)</u>* 

 $\ddot{\phantom{1}}$ 

 $\frac{A/4}{94}$ 

義

## **Jednoduchá mèficí zkousecka**

**Opravy a kontrola jednodussích spotfebicú nevyzadují presné méfidlo, postaci jednoduchá zkousecka, kterou múzeme urcit zkrat nebo pferusení vodice, pfipadnè pfítomnost napètí a jeho druh nebo polaritu.**

Na obr. <sup>1</sup> je schéma, které vyhoví uvedenÿm pozadavkúm. Pouzité diody typu L53 SRC/B a SGC/B se svítivostí 500 mcd umozñují sirokÿ rozsah indikace napétí od 2 V do maximálního napétí. Kombinace svorek AD, BD, CD dává rozsahy 400 V st napétí a 30 a 3 V ss <sup>i</sup> st napétí. Pri napétí stfídavém svítí cervená a zelená dioda (polarita +, -), pfi napétí stejnosmérném cervená dioda nebo zelená (podle polarity).

Kombinace svorek CF+ je indikátor zkratu s méficím proudem max. 25 mA a napétím 3 V pro zkousení vodičů nebo přechodů polovodičových diod a tranzistorů. Pro zkoušení bateriovÿch spotfebicú nebo zárovek kapesních svítilen Ize vyuzít svorky +ED, +FD jako zdroj ss napètí 1,5 a 3 V s maximálním krâtkodobÿm odbèrem až 400 mA max.

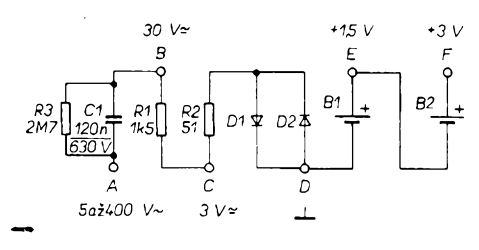

#### *Obr. 1. Schéma zapojení*

Pokud rozsah 400 V nepotfebujeme, vynecháme zdířku A a součástky C1, R3 a potom mûzeme skfíñku zkoušečky zhotovit z celkem libovolného materiálu (plechu) nebo ji zakoupit hotovou v nékteré z prodejen pro kutily. Držák na dva tužkové články 1,5 V Ize také zakoupit hotovÿ pod

### **Aktivní dvoucestnÿ usmérñovac**

Aktivní dvoucestný usměrňovač podle obr. <sup>1</sup> vyuzívá ke své funkci moderních operačních zesilovačů, u kterÿch je moznÿ rozkmit vÿstupniho napétí prakticky ve velikosti napétí jediného napájecího zdroje. Je-li vstupní napětí  $U_1$  záporné, je v bodě A obvodu, tedy na neinvertujícím vstupu IO1B napétí:

 $U_A = |U_1|$ . R2/R1,

protoze IO1A pracuje jako invertující zesilovač. Je-li  $U_1>0$ , je v témže bodě A napétí:

 $U_A = |U_1|$ . R3/(R1 + R2 + R3).

Má-li obvod pracovat pozadovanÿm zpúsobem, musí platit:

 $R2/R1 = R3/(R1 + R2 + R3)$ •z cehoz plyne:

 $R3 = R2(R1 + R2)/(R1 - R2)$ . Po označení K = R2/R1 bude

 $R3 = (1 + K)/(1 - K)$ .

oznacením 2 UM3 a do skfíñky ho připevníme šrouby M2. Jako svorky zvolime izolované zdífky o prûmëru 4 mm, které umístíme do vyvrtanÿch dér (nejlépe na homi stranu skfíñky). Svitivé diody se zasunou zespodu do otvorù a pfilepi hustsim lepidlem na novodur. Zvolime-li vhodnou rozteõ a uspofádání svorek A az F na homi sténé skfíñky, mûzeme soucásti pfipájet pfímo na zdífky a zbytek zapojení pospojovat izolovaným vodičem o prúméru 0,5 mm. Obejdeme se tedy bez nutnosti pouzít desku s plosnÿmi spoji.

Jestlize pouzijeme rozsah 400 V, musí krytí zkousecky odpovídat bezpecnostním pfedpisúm pro ochranu před nebezpečným dotykovým napétím. Jak je zfejmé z obr. 2, nesmí srouby spojující dvé stejné poloviny (nebo spodní kryt a vrsek) skfíñky zasahovat do vnitfního prostoru skfíñky. Toto uspofádání je pro amatéra bez vétsího vybavení nejsnáze vyrobitelné.

Jako materiál na skfíñku musí bÿt pouzit kvalitní izolant, nejlépe novodur tloust'ky 2,5 az 3 mm, kterÿ snadno získáme z novodurovÿch trubek pro odpadní vody. Odfezek trubky o prûmëru 110 mm o délce asi 20 cm po délce rozfízneme, ohfejeme v troubé do tvárného stavu, vlozíme mezi dvé hladké dfevéné desky a necháme vychladnout. Ze získané desky nafezeme jednotlivé díly skfíñky a slepíme lepidlem na novodur.

Po obrousení hran a ploch brusnÿm papírem nastfíkáme skfíñku barevnÿm nitrolakem, popíseme svorky

Odpory rezistorů užité v obr. 1 dávají K = 0,5. Celkový přenos rovný 1 pak zajistí následující neinvertující zesilovač se zesílením 2. Autor [1] vyzkoušel několik typů OZ určených pro práci s jedinÿm napájecím napétím podle kritéria pfesnosti pfevodu *U2/U^* v oblasti akustickÿch kmitoctú. Nejlepsím se ukázal dvojitÿ typ Texas Instruments TLC2272ACP, s nímz v rozsahu 10 Hz až 1 kHz byla chyba menší nez 0,5 % a do 20 kHz nepfevÿsila 3 % . Podobnÿch vÿsledkù bylo dosazeno s OZ National Semiconductor LMC6082 a LMC6482. Pfi napájecím

napétí 5 V piati, vzhledem k vstupní části, že -2,5 V < *U,* < 2,5 V. Pak je <sup>i</sup> vÿstupni napétí maximâlnë 2,5 V. Dosâhnout maximálního vÿstupniho napětí +5 V lze 。 zdvojnásobením zesilení druhé části obvodu s IO1B, zvětšením R4

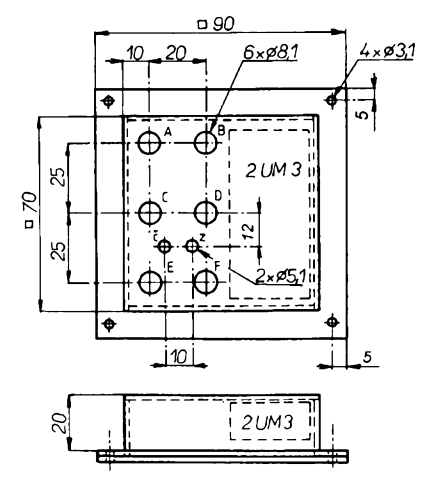

#### *Obr. 2. Mechanickÿ vÿkres*

suchými obtisky nebo tuší a opět přestříkáme bezbarvým nitrolakem. Ostatní postup je stejnÿ jako v pfedcházejícím případě, pouze držák baterií pfilepíme dovnitf stejnÿm lepidlem, jinak bychom ho museli pfisroubovat na distanční sloupky z izolačního materiálu. Vÿsku skfíñky volíme pfiblizné 30 mm.

Pfi vÿmënë baterii je nutné skfíñku otevfít. Proto ke spojení víka a skfíñky pouzíváme srouby M3 s maticemi. Závity vyříznuté do novoduru se časem opotřebí, strhnou a nezaručují tak dostatečnou odolnost skříňky proti otevfení pfi hrubsim zacházení. Ze stejného dúvodu je nutné pfi vétsí vÿsce skříňky nalepit na spodní víko distanční mústek z pásku novoduru (proti držáku baterií), aby při nárazu články z držáku nevyskočily a "necestovaly nekontrolované mezi soucástkami. Proto je lépe volit vnitfní vÿsku skfíñky pouze 20 az 25 mm (i za cenu malého zkrácení zdířek). Potom se články nemohou uvolnit, protoze mezi spodním krytem a drzákem zústává jen malá mezera, kterou Ize vyplnit ústfizkem molitanu. **-lok-**

na 300 kQ. Vétsí vstupní napétí lze na obvod přivést po předřazení děliče nebo po zvÿseni napájecího napétí. Protoze obvod má rûznou vstupní impedanci pro obě polarity ( $R_{\text{IN}}$  = R1 pro  $U_1$  < 0 a  $R_{\text{IN}}$  = R1 + R2 + R3 pro  $U_1 \geq 0$ ), je třeba, aby výstupní odpor zdroje signálu byl pokud mozno zanedbatelný vůči R1 a tak se neporušila symetrie funkce zapojení.

#### **JH**

[1] *Belousov,* A. L: Simple full-wave rectifier. Electronic Design 42, 1994, 4. dubna, s. 78.

*<u>Amaterike 1:10 43</u>* 27

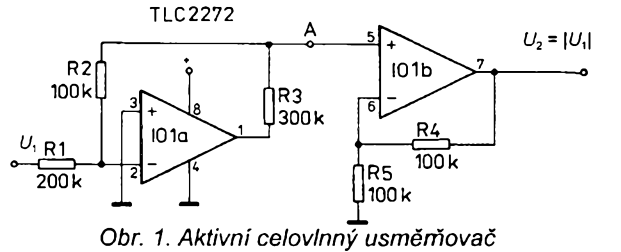

 $\frac{A/4}{94}$ 

# <span id="page-27-0"></span>**Prevodník** *tIU*

#### **Ing. Jaroslav Kríz**

**Prevodník** *t/U* **ve spojení s císlicovym multimetrem slouzí k servisnímu dotykovému mëreni teploty elektronickÿch souõástek. Vyuzívá teplotního cidla KTY10D. Namèfené stejnosmèrné napètí v mV primo odpovídá teplotè ve stupních Celsia. Záporné teploty jsou indikovány znaménkem minus.**

Schéma zapojeni pfevodníku *t/U* (včetně napájení) je na obr. 1. Zapojení vychází z předpokladu, že změna odporu cidla je pfímo úmèrná teplotè. Pouzité polovodiõové õidlo tento pfedpoklad nesplñuje, nemá lineární charakteristiku v mozném provozním rozsahu teplot -50 až +125 °C. Měřený rozsah teplot byl proto zmensen na +20 az +80 °C. V tomto rozsahu teplot je pfesnost méfení pfijatelná pro danÿ úcel pouzití pfevodníku. Pfi 100 °C je chyba +3 °C.

Oba operační zesilovače jsou zapojeny jako napèfové invertory, teplotní õidlo je zapojeno do zpètnovazební větve prvního operačního zesilovače [1], [2]. "Zemi" operačního zesilovače je přiřazena pomocí Zenerovy diody D1 a rezistoru R1 napěfová úroveñ asi 5 V. Vÿstupni napètí *u<sup>v</sup>* tak múze bÿt jak kladné, tak <sup>i</sup> záporné. Referenční napětí asi 1,6 V na invertujícím vstupu prvního operacního zesilovace se získá svítivou diodou D2. Ta rovnèz spolehlivè signalizuje stav napájecí baterie 9 V. Trimrem P1 se nastavi 20 °C (20 mV), potom trimrem P2 80 °C (80 mV). Postup se opakuje asi třikrát, až nastavené údaje souhlasi. Pro nastaveni pfevodníku se mûze pouzit odporová dekáda. Pfevodník odebírá proud 7 mA.

#### **Zhodnocení**

Pfevodník byl ovéfen cejchovanÿm kapalinovÿm teplomërem. Mezi 20 °C a 80 °C byla dosazena pfesnost 2,6 %, viz sloupec 6 v tab. 1. Vlastní pfevodník prakticky pfesnost neovlivñuje, pfesnost je závislá na prîibëhu charakteristiky *R-t* u teplotního cidla KTY10D. Časové zpoždění čidla měfeno nebylo, ale lze fíci, ze vzhledem k plastovému pouzdru typu TO-22 je odezva spíse delsí (desítky vtefin). Pfi dotykovém méfení teploty není pfestup tepla dokonalý, je třeba skutečnou teplotu méfeného pfedmétu uvažovat o několik stupňů vyšší.

V zahranicí se bézné prodávají multimetry, které umozñují méfit teplotu. Napf. Omegametr model HHM57 [3] má miniaturní konektor typu SMP pro připojení sondy s termočlánkem typu K. Rozsah méfení teploty je -20 az +750 °C. Pfesnost méfení je ±3 °C +1 digit do 150 °C, ±3 % cteného údaje pfes 150 °C. Termistor jako cidlo je pouzit v digitálním teploméru SOLEX ST4000. Velikost teploméru

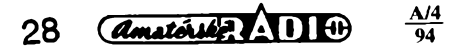

je srovnatelná s lékafskÿm teplomérem. Měřicí rozsah je -10 až +110 °C s velkou pfesnosti ±1 °C.

Ve srovnání s tëmito mèfidly je popisovaný převodník t/U samozřejmě amatérskou konstrukcí. Jeho stavba je však zajímavá a přispívá k osvojení si základů použití operačních zesilovačů

#### **Seznam souõástek**

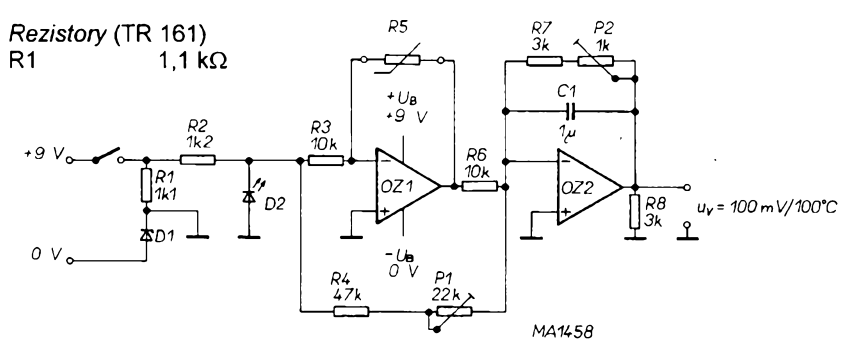

*Obr. 1. Schéma zapojeni pfevodníku t/U*

*Tab.* 1. Pfesnost pfevodníku

| 1    | $\overline{2}$ | 3       | 4                                    | 5                                         | 6                                 |
|------|----------------|---------|--------------------------------------|-------------------------------------------|-----------------------------------|
| T    | R,             | $R_{v}$ | $ \Delta R = R_{\rm t} - R_{\rm v} $ | $\Delta R \cdot 100$<br>$R_{80} - R_{20}$ | $\Delta t \cdot 100$<br>$80 - 20$ |
| [°C] | [Ω]            | [Ω]     | $[\Omega]$                           | [%]                                       | [%]                               |
| 0    | 1645.27        | 1600.58 | 44.69                                |                                           |                                   |
| 20   | 1926.28        | 1926.28 | 0                                    | 0                                         | $-0.2$                            |
| 40   | 2229.63        | 2251.98 | $-22.35$                             | $-2.3$                                    | $-2.2$                            |
| 60   | 2555.33        | 2577.67 | $-22.34$                             | $-2.3$                                    | $-2.6$                            |
| 80   | 2903.37        | 2903.37 | 0                                    | 0                                         | $-0.1$                            |
| 100  | 3273.76        | 3229.07 | 44.69                                |                                           |                                   |

 $R_t$  - odpor čidla podle katalogu

*R*<sub>v</sub> - vypočtený průběh odporové přímky vedené body R<sub>t</sub> při 20 °C a 80 °C

*Dt-* rozdíl teploty mezi údajem méricího pfistroje a cejchovanÿm teplomërem

#### **CPU NX586 - - konkurence Pentiu**

Sériovou vÿrobu procesorù fady NX586, které vyvinula firma NexGen, zahájil koncern IBM ve svém americkém závodé IBM Microelectronics. S okamzitou úéinností se tyto centrální procesorové jednotky dodávají ve čtyřech výkonnostních třídách. Firma NexGen byla zalozena v roce 1986. Zpocátku vyvíjela s velkÿm zpozdéním procesory řady x486, avšak s malými ob-

chodními úspěchy. Stále se drží základní strategie návrhu dodávat koprocesory jako samostatný čip k CPU. Centrální procesorové jednotky se dodávají bud' samotné nebo jako multiëipové fesení s integrovanou FPU. Základní desky s ploénÿmi spoji obsahuji jednu spoleënou objimku, do které se zasunuji oba integrované obvody, čímž se podstatně zjednodušuje návrh "mateřské" desky. Řada mikroprocesorů NX586 je plnë sluèitelnà s bin. kódem x86. Sž

*Informace NexGen*

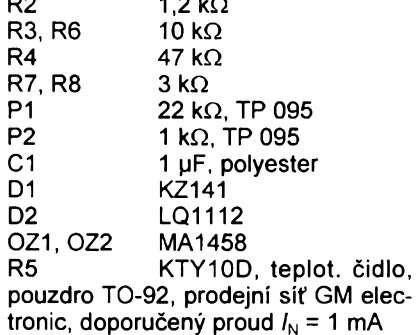

#### **Literatura**

[1] Sdèlovací technika 3/1991

- [2] *Kabeš*, K.: Operační zesilovače v automatizační technice. SNTL: Praha 1989
- [3] Katalog OMEGA VOLUME 27 SUPPLEMENT.

### **Stabilizatory symetrickeho napeti**

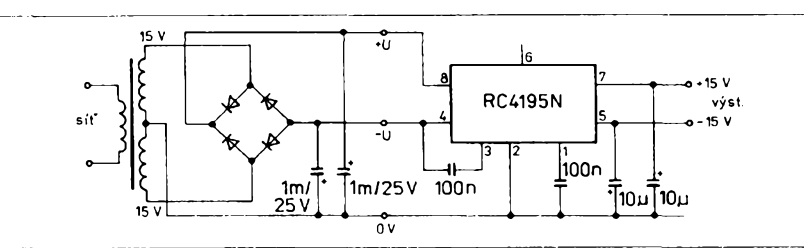

*Obr. 1. Základní zapojení se symetrickÿm vÿstupnim napétim*

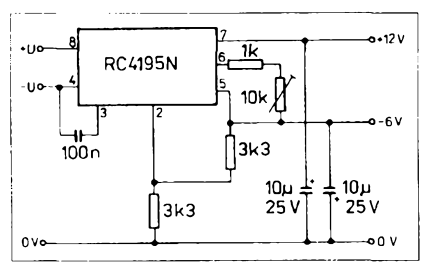

*Obr. 2. Modifikované zapojení pro rozdílná vÿstupni napétí*

Zajímavé obvody nabízí RS Components GmBH v SRN a u nás obdobné jen s nepatrně odlišným značením dodává také plzeñská firma GES-ELECTRONICS s. r. o. Je to obvod RS4195N, kterÿ pfi vstupním napétí ±18 az 30 V dává na vÿstupu stabilizované napétí ±15 V; maximální ztrâtovÿ vÿkon je 600 mW, maximální zkratovÿ proud je 220 mA. Úpravou zapojení je mozné získat <sup>i</sup> rozdílná stabilizovaná napétí v kladné <sup>i</sup> záporné vétvi stabilizátoru.

Podobný je obvod RCA4194D, kterÿ umozñuje pfi vstupním napétí minimálné ±5 az 9 V a maximálné ±35 V fídit vÿstupni napétí prakticky od nulového do ±30 V, přičemž minimální rozdíl mezi vstupním a vÿstupnim napétím musí bÿt 3 V. Rovnëz u tohoto obvodú je mozné nastavit rozdílné kladné a zá-

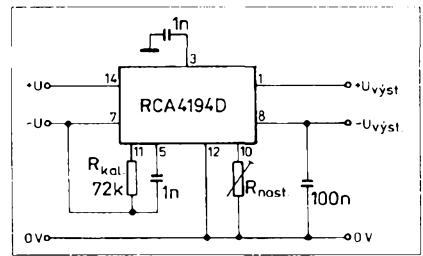

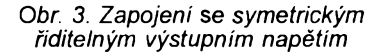

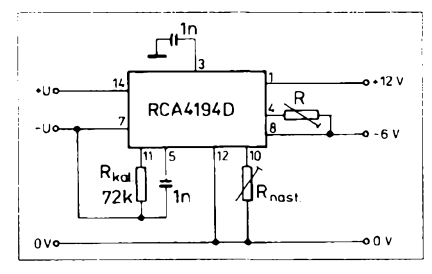

*Obr. 4. Zapojení modifikované pro rozdílná vÿstupni napétí*

porné vÿst. napétí. Vice napoví schémata, všimněte si známého, ale méně obvyklého zpúsobu pouzití mústkového usměrňovače v zapojení s vyvedenÿm stfedem transformátoru. Obvody byly podrobné popsány v némeckém časopise Funkamateur č. 9/93.

#### **Pracujte "split" <sup>i</sup> na starém zarízení!**

Většina radioamatérských expedic a v mnoha pfípadech <sup>i</sup> stálé stanice v radioamatérsky vzàcnÿch zemích pfi práci na radioamatérskÿch pásmech poslouchají na jiném kmitoctu, nez na kterém vysílají. Pfi telegrafním provozu to bÿvà obvykle 5 kHz nebo méne, coz Ize postihnout v mnoha pfípadech béznÿm rozladéním knoflíku ,,RIT" nebo "XIT" (pokud je na svém zařízení ovšem máme). Ponékud horsí je to pfi provozu SSB, kde odstup vysílaného signálu od kmitočtu, kde stanice poslouchá, bÿvà 5 kHz a vice, pficemz 10 kHz je zcela béznÿ rozdíl.

Navázat spojení s takovou stanici jen s vyuzitím obvodú ,,RIT" není mozné a

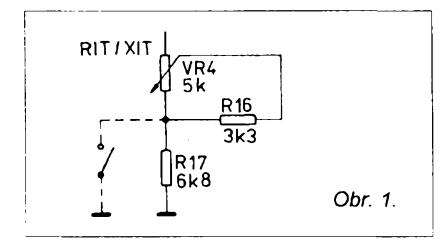

musíme hledat jiné moznosti. Jisté, druhé VFO je elegantním fesením, ale následující fádky ukazují schúdnéjsí a hlavně rychlou pomoc, i když úprava múze mít své odpúrce. Podívejme se na zapojení "starého" typu transceiveru KENWOOD TS-530S (obr. 1.). Vidíte tam tfi soucástky, které umozñují rozladéní a jeho velikost. Jednoduchym přidáním spínače rozšíříme rozsah rozladéní z púvodních ±2,5 kHz asi na +3 kHz az -20 kHz. Spínac je mozné konkrétné u uvazovaného typu transceiveru umístit na jeho zadní sténu, kde je nékolik nepouzitych otvorú; pfívody od soucástek ved'te tenkym stínénym kablíkem. Záleží pak jen na poloze pře-<br>pínače "RIT/XIT", abychom využili větsí rozladéní na pozadovanou stranu.

U jiných typů transceiverů je třeba pochopitelné zvázit, jak se tento zákrok projeví, zda nebude pfetízen potenciometr, zda není vyhodnéjsí vyménit potenciometr za jiny s vétsím odporem. U mnoha typú je vsak tato cesta schúdná.

**OK2QX**

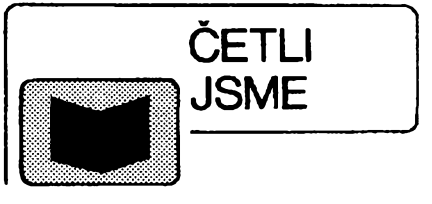

#### *Gofton, P. W.:* **Sériová komunikace. Grada, Praha 1995, 240 s.**

Jedná se o stěžejní publikaci, zabývajicí se komunikací prostfednictvím osobních pocítacú pro programátory <sup>i</sup> bézné uzivatele. Ctenáf v ni nalezne jasný a vyčerpávající přehled komunikace s využitím PC, dokumentovaný mnozstvim konkrétních pfíkladú. Zahrnuje mimo jiné zasvëcenÿ popis sériové komunikace v prostfedí Windows, plné pokrÿvà problematiku sít'ové komunikace pod DOS <sup>i</sup> Windows atd. Doplñkové cásti obsahují pfíklady programování na úrovni interruptú v jazycích C, BASIC a ASSEMBLER.

#### *Dyson, P.:* **Novellovskÿ slovník siti. Grada, Praha 1995,512 stran.**

Jak napovídá sám název, jde pfevázné o pfehledného prúvodce rozsáhlou a nepfetrzité se rozsifující terminologií počítačových sítí. Pokrývá všechny aspekty sít'ového hardware a software od siti peer-to-peer po velké systémy a sít'ové vlastnosti NetWare, OS/2, Windows NT a UNIX. Publikace byla autorizována a vydána ve spolupráci s firmou Novell.

#### *Voves, J.; Kodes, J.:* **Elektronické soucástky nové generace. Grada, Praha 1995,152 s.**

Kniha podává čtenářům stručný přehled o smérech vÿvoje a nejnovéjsích objevech v oboru elektronickÿch soucástek. Z velké cásti se kniha zabÿvà polovodicovÿmi soucástkami tvofenÿmi strukturami nanometrovÿch rozmérú, u kterÿch se vÿrazné uplatñují jevy znàmé z kvantové mechaniky. Pfestoze se jedná o teoreticky náročnou oblast elektroniky a fyziky, je výklad podáván přistupnou formou tak, aby byl srozumitelnÿ co nejsirsímu okruhu zájemcú z fad technicky zamëfené vefejnosti. Konstruktéfi novÿch elektronickÿch zafízení v knize najdou i pfíklady obvodovÿch zapojení, parametry jednotlivých soucástek a informace o jejich vÿrobcich.

*Uvedené knihy si mûzete objednat na téchto adresàch:*

*GRADA Bohemia s. r. o., Uralskà 6, 160 00 Praha 6*

*GRADA Slovakia s. r. o., Plátenícka 6, 821 09 Bratislava*

*nebo koupit v knihkupectvich, obchodech s pocítaci a ve specializovanÿch oddëlenich obchodnich domû.*

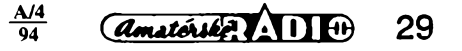

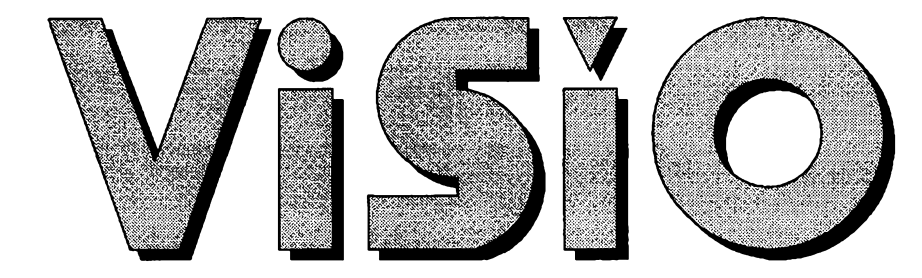

Cim Visio vyniká: Visio jde dál nez je jen pouhé statické vkládání ClipArtú do kreslící plochy. Technologie SmartShapes dovoluje mënit rozméry prvkù aniz by

se proporcionálné deformovaly (obr. 1.). Prvky se "magneticky" chytají na mi-

limetrovou síť, která automaticky "dolad'uje" umisténi prvkù. Spojovací cáry respektuji zmènu polohy jiného prvku na nejž jsou vázány (obr. 2.).

Text se citlivè formátuje ve vymezeném prostoru. Pokročilejšímu uživateli dává Visio dokonce možnost "doprogramovávat" nékteré dalsí vlastností grafickych prvkù za pomocí standardnich spreadsheetovÿch funkci.

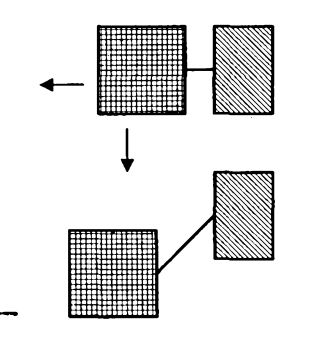

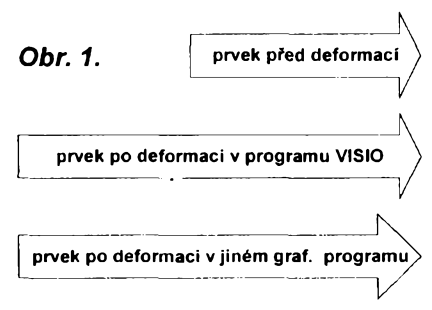

*Obr. 2. Zmëna polohy prvku podle typu pouzité*

Visio disponuje napf. takovÿmi nástroji na tvorbu grafickÿch prvkù, jako je Union, Combine

nebo Fragment. Union spojí dotýkající se nebo částečně se překrývající geometrické útvary v jeden společný obrys chovající se jako homogenni piocha. Combine vytvofi prùhled plochou na podlozku. Napf. elipsovitÿ prùhled ctvercovou plochou. Fragment rozdèli protinajici se prvky na jednotlivé ohranicené cásti. Pro vétsí pohodlí pfi rutinní práci Visio nabízí uzivatelsky definované styly.

V době zveřejnění tohoto článku bude pravdèpodobnè tento grafickÿvektorovÿ program jiz v prodeji. Jeho koncová cena včetně DPH bude do 8000 Kč.

V Ceské republice bude program VISIO sífit:

**BEN -technická literatura, Vësinova 5,100 00 Praha 10, tel. (02) 7818412, 7816162, fax (02) 7822775.**

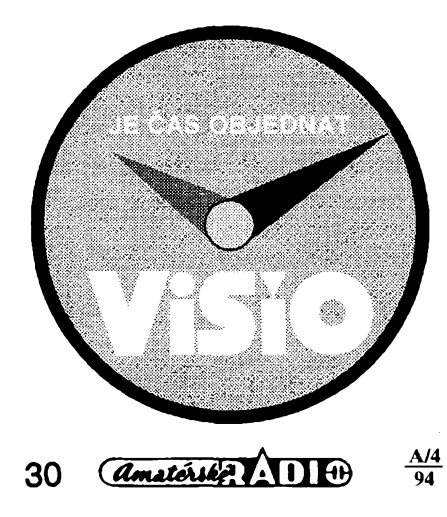

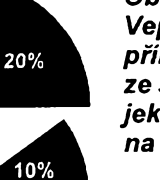

*Obr. 4.*

*Vepsáním císelné hodnoty primo do objektu (pouzito ze sablony "grafy"), se Objekt automatickypropocítá na vÿslednÿ tvar.*

#### *Nékteré grafické moznosti Visia:*

**- elipsa (kruh),** obdélník (ctverec), uživatelsky definovaný objekt (složený z přímek či křivek - viz obr. 3.);

**- cáry** (23 stylú, 6 tlousték, odstíny, zaoblení koncú, zaobleni napojení, 11 druhů zakončení v 5 velikostech);

- **- vÿplnë** (24 vzorkú, odstíny popfedí, podkladu, stínu);
- **- odstíny** (24 základních + definovatelné), text (velikost, odstín, blok, ...);

**- pracovní piocha** (velikost není omezena, volba méfítka, magnetickÿ rastr, stránkování);

**- objekty** (rotace, zrcadlení, seskupování, podsouvání, ofez, ...);

... a mnoho dalších nástrojů a voleb.

**VISIO 3.0** je grafickÿ program, umozňující plně využít technologii "Drag and Drop", tedy volně přeloženo "uchop a umisti". Podporuje OLE 2.0. Visio se brzy stane standardem pro technickou a obchodni grafiku.

První a nejdůležitější vlastností programu Visio je jeho pfekvapivé **jednoduchá obsluha.** Pro uzivateleWindows je po instalaci téměř okamžitě k dispozici jako vÿkonnÿ kreslící prostfedek.

Jeho vÿhodou oproti jinyrn grafickym vektorovÿm programùm jsou minimální nároky na hardwarové vybavení. Dalsí vÿhodou je schopnost Visia obsáhnout siroké Spektrum

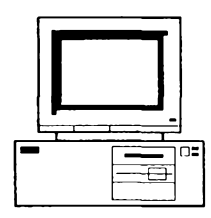

IBM Compatible

grafickÿch prací, mùze tedy nahradit mnoho jednostranné zamèfenÿch aplikací určených pro grafický design. A v neposlední řadě. Visio je rozšiřitelnÿ otevfenÿ systém umozñující pfizpùsobeni jiz existujicich prvkù, tvofit nové grafické prvky, prikoupit dalsí odvètvovè orientované sablony s prvky. Samozřejmostí je mnoho exportních a importnich filtrù.

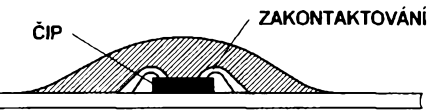

**DESKA S PLOSNŸM SPOJEM**

#### *Obr. 3.*

*Ukázka obrázku, nakresleného ve Visiu, z pfipravované knihy "Monolitické mikropocítace", která vyjde bëhem tototo roku.*

> Veškerá grafika (včetně nadpisu), pouzítá vtomto clánku, byla vytvofena pomocí programu **VISIO 3.0.**

Základní verze programu **VISIO 3.0** přichází s 22 základními šablonami, které obsahují vice nez 750 grafickÿch prvkù typu SmartShape. Za doplatek jsou k dispozici jesté dalsí elektronické sablonky pro specializovaná odvétví. Velmi rychle Ize vytváfet vlastní sablony a prvky.

**VISIO 3.0** Ize pouzít pro kresleni zejména v téchto oblastech:

- **• elektronika a elektrotechnika**
- **• strojírenství**
- **• stavitelství a projektování**
- **• biotechnologie, medicina a Chemie**
- **• marketing**

Doporučujeme pro kreslení:

- **• elektrotechnickÿch schémat**
- **• softwarovÿch diagramú**
- **• sitovÿch a blokovÿch schémat**

*spojovací cáry*

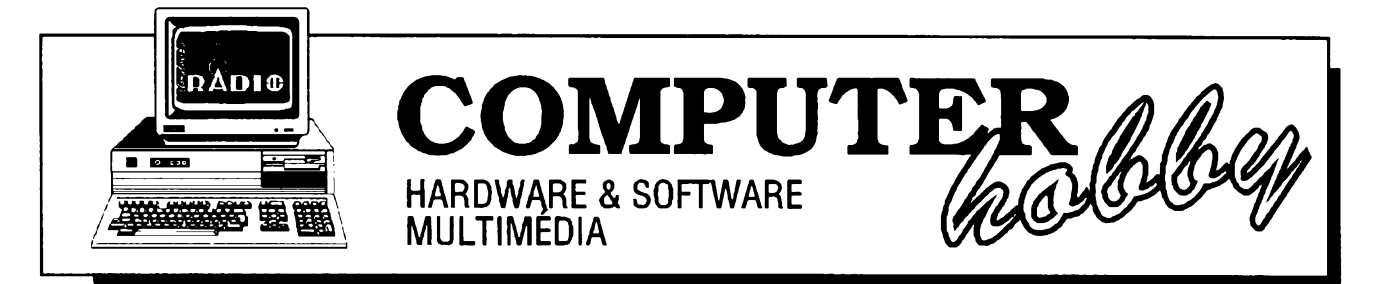

Rubriku připravuje ing. Alek Myslík. Kontakt pouze písemně na adrese: INSPIRACE, V Olšinách 11, 100 00 Praha 10

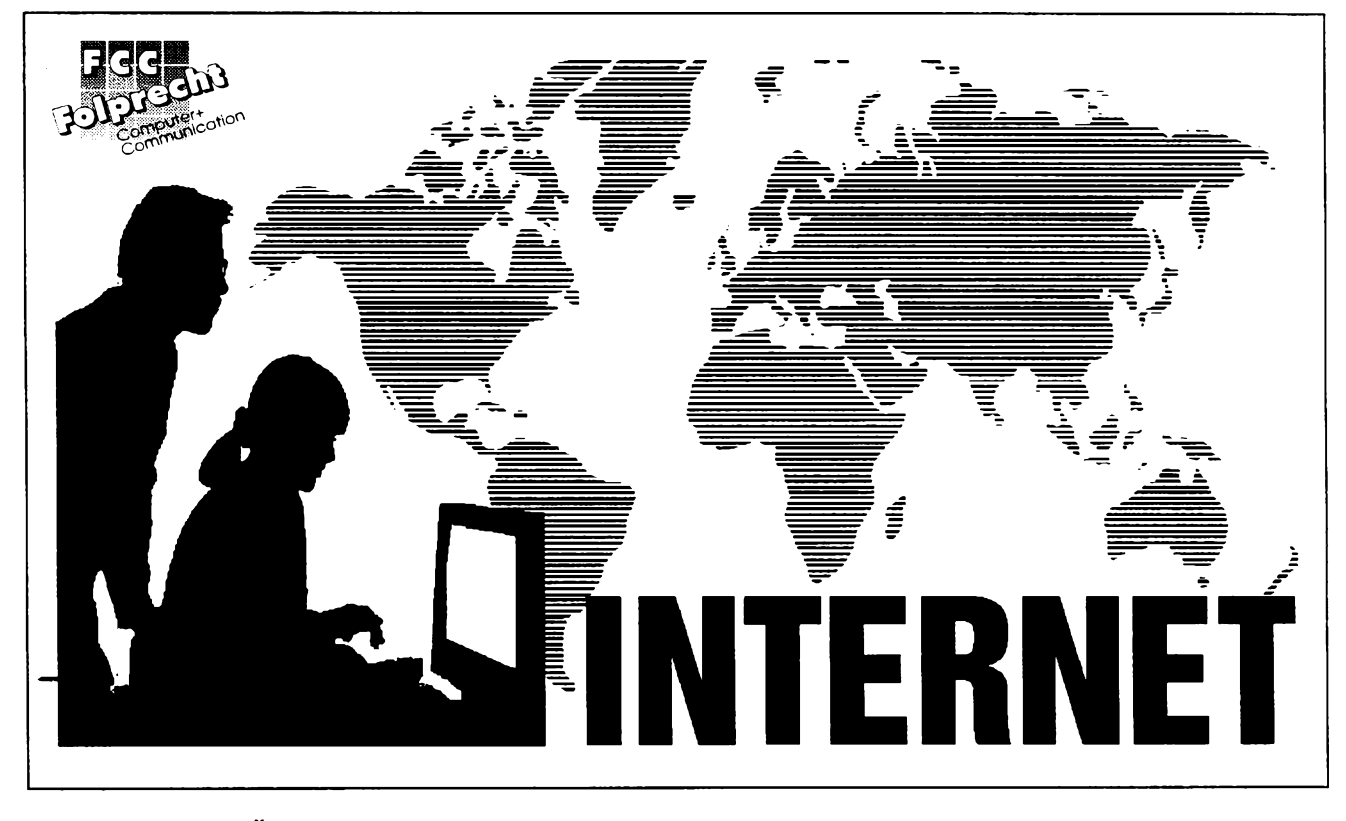

#### **Clánek pripravenÿ ve spolupráci s firmou FCC Folprecht**

**Ackoliv Internet existuje jiz téméf 25 let, pro vètsinu pocítacového svèta, a obzvlàsf toho naseho ceského, jestálejestè necim novÿm. Jehovyznam v národní <sup>i</sup> mezinárodní komunikaci rostespolus rostoucím poctem k nèmu napojenÿch spolecností <sup>i</sup> jednotlivcù, <sup>i</sup> s postupnou realizací vize Billa Gatese** *"informace na dosah ruky(... atyourfingertips)".* **Tento clánek by vás mèl ve svÿch nékolika pokracováních informovat o základních konceptech Internetu a o nèkterÿch moznostech jeho produktivního vyuzí**vání. Jak uvidíte, porozumění Internetu a jeho užívání není tak složité, jak by se na první pohled mohlo **zdát.**

Pokud chodíte na vysokou skolu (která má k Internetu pfimÿ pfístup) nebo tam pracujete, máte stéstí, budete to mit jednodušší a levnější. Ale nejvétsí nárúst úcastníkú Internetu v poslední době je z řad jednotlivců, malých firem a dalsích institucí, ktefí nemají samostatný přímý přístup. I ti mají štěstí, protože mnoho firem začalo nabízet pfístup k Internetu tèm uzivatelúm, kteří ještě před nedávnem "neměli šanci". S jejich rostoucím poctem budou jisté klesat <sup>i</sup> ceny a casem bude snad <sup>i</sup> pro amatéra pfipojeného na nasi skvélou telefonni síť "pobyt na Internetu" za přijatelnou cenu.

Někteří zprostředkovatelé však poskytují pfístup jen k nèkterÿm sluzbám. Předem si to raději zjistěte, než se někomu "upíšete". Běžně se platí sazby za čas, obvykle za hodinu připojení. To je ovšem sazba zprostředkovateli, nikoliv poplatek za telefon. Je proto velký rozdíl v tom, jestli ten "váš" zprostfedkovatel sídlí v misté za lokální hovorné, nebo ve vzdáleném mèstè, kam platíte meziměstský tarif. Samozřejmě je mozné, ale z uvedeného dùvodu nikoliv reàlné, pouzivat <sup>i</sup> sluzeb zahranicnich zprostfedkovatelù a siti.

Další věc - většina PC používá operační systém MS-DOS nebo jemu podobnÿ. Milióny uzivatelù jsou tedy zvykli na jeho nejbèznèjsi pfikazy. Nicméné vétsina Internetu uzívá UNIX, zcela odlišný operační systém, který často pouzívá ke stejnÿm ùkonùm odlisné pfikazy. Není to ale tak velká pfekàzka. Jednak vétsina pfikazù pouzivanÿch v Internetu má v obou operacnich systémech podobnou syntaxi, jednak jsou obvykle snadno dostupné obrazovky helpu, které vám vždy nabídnou sprâvnou syntaxi pozadovanÿch pfikazù a postupù.

#### **Vznik Internetu**

V roce 1969 vytvofilo americké ministerstvo obrany počítačovou síť nazvanou Arpanet. Poskytovala určitým vÿzkumnÿm ústavúm pfístup k hardwaru <sup>i</sup> softwaru, kterÿ by si samy nemohly dovolit. Jeji dalsi funkcí bylo vytvofit sít', která by mohia pfedávat (a pfijimat) data, i když by její část byla vyřazena z provozu.

Béhem sedmdesâtÿch let vznikly další počítačové sítě, které neměly s Arpanet nic společného (např. BIT-NET, USENET, UUCP). Tyto velké sité byly dilem vefejné (dotované americkou vlàdou), dilem soukromé.

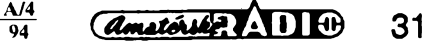

V osmdesâtÿch letech vznikla NS-FNET *(National Science Foundation Network).* Tato sít' propojila svoje superpocítace do vÿzkumnÿch institucí a univerzit v systému, kterÿ umozñoval vzájemnou komunikaci mezi kterymikoliv počítači sítě. V roce 1990 některé původní sítě zanikly a zbývající se napojily na NSFNET. K nim se pfipojily <sup>i</sup> dalsí sité, které chtëly bÿt napojené na rychle rostoucí pavucinu, která je nyní Internetem. Síť dříve vyhrazená státním institucím, armádé, vybranÿm vèdeckÿm ústavúm a univerzitám je nyní pfístupná komukoliv, kdo ji chce uzívat.

#### **Co je vlastnè Internet?**

Internet je propojením tisícú siti rûznÿch typú a velikosti po celém svètè. Pfestoze slovo Internet budí pocit jednotného čísla, znamená vlastně číslo mnozné - není to jedna sít', je to koordinované mnozství siti.

#### **Jak jsou data a zprávy posílány a prijímány**

Internet je paketová sít'. Znamená to, ze software potfebnÿ ke správnému fungování je slozen ze dvou komponentû - TCP, *Transmission Control Protocol,* a **IP,** *Internet Protocol.* TCP rozdéluje data, která mají bÿt pfenásena, do paketù, a IP je zodpovèdnÿ za jejich transfer.

#### **Co to znamená "bÿt na Internetu"?**

Data v Internetu se pfemist'uji po linkách s velkou pfenosovou rychlosti nazÿvanÿch *backbone Unes* (pátefní linky), nebo také T3. Pfenásejí velké objemy dat rychlostí 45 MB/s <sup>i</sup> vétsích. Když se data "přiblíží" k vašemu počítači, "zpomalí se" na 56 kB/s. Výsledkem je pfekvapivè rychlÿ pfenosovÿ systém.

K Internetu se múzete pfipojit ze svého PC v kanceláfi firmy nebo doma. Je nékolik mozností.

#### **Vyhrazenÿ pfistup k Internetu**

Základní schéma:

*Váš počítač*  $\Rightarrow$  *místní router*  $\Rightarrow$ *<=> Internet backbone a servery strední úrovne*

*Router je* pocítac, kterÿ je pfipojen ke speciální vyhrazené lince s vysokou pfenosovou rychlostí. Pouzívá software TCP/IP. *Backbones* (pátef) jsou vyhrazené pfenosové linky, umozñující pfenos vysokÿmi rychlostmi a ve velkÿch objemech. Pfenásejí data a informace mezi stfedními servery, které je pak pfedávají místním sítím.

Toto je nejpřímější připojení k Internetu, je ale velmi drahé.

#### **Pfipojení z pocítacové sité firmy pfes zprostfedkovatele**

#### Základní schéma:

*Váš* počítač  $\Rightarrow$  síťový server  $\Rightarrow$   $\Rightarrow$ *modem modem terminálového*

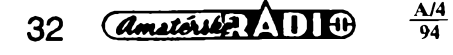

### **POCÍTACOVÉ SÍTÉ**

Osobní pocítac, stojící na vasem stole, <sup>i</sup> kdyz kromé periférií a napájecího napétí není nikam pfipojenÿ, je praktická a uzitecná véc. Múze zpracovávat databáze, text, pracovat se spreadsheety a vykonávat mnoho dalsích úloh. Ale kdyz tento pocítac pfipojíte k fadé dalsích pocítacú, k pocítacové siti, jeho potenciál dramaticky vzroste.

Prvním smyslem počítačových sítí bylo sdílení prostředků. Jedna drahá rychlá laserová tiskárna tak múze slouzit nékolika pocítacúm v kanceláfi. Usetfí se. Nékolik pocítacú v siti múze také sdílet informace. Data uložená na jednom počítači mohou být používána i ostatními počítači sitě. Dalším smyslem počítačové sítě je komunikace. Jsou-li počítače v jednom místé (budové nebo vedlejsích budovách), mohou si navzájem posilat a prijímat zprávy.

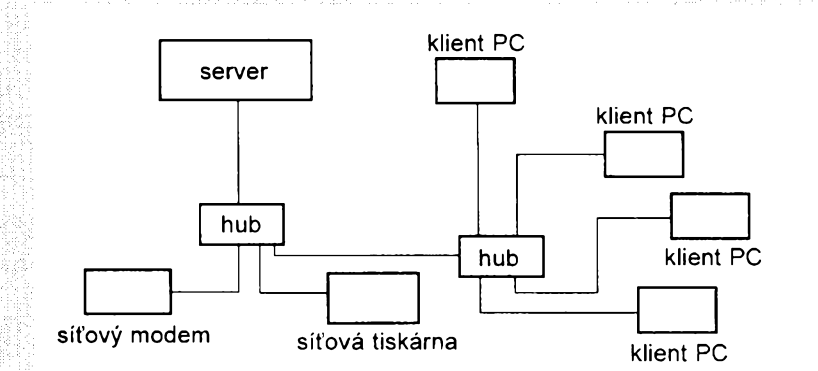

Je vice zpúsobú propojení poõítacú v siti, srdcem vètèiny pocitacovÿch siti však bývá server (může to být obyčejné PC ale i velký mainframe). K serveru jsou pak kabelem připojeny jednotlivé počítače (pracovní stanice, klienti), buď přímo, nebo prostřednictvím tzv. uzlů (hubs). Obvykle to jsou samostatné systémy s vlastnimi perifériemi (tiskàrnami, modemy ap.) Každý počítač je do sítě připojen prostřednictvím tzv. síťové karty, instalované do nèkterého z jeho volnÿch slotû (uvnitf pocítace). Od karty pak vede kabel (obvykle souosÿ, ale i kroucenÿ dvojdrât) k serveru, nebo k nejblizsimu uzlu. K serveru tak mûze bÿt pfipojen prakticky libovolnÿ pocet počítačů (klientů).

Známé BBS (Bulletin board systems) jsou také pocítaõové sité; Základním prostfedkem pfipojení vaseho pocítace k BBS je modem a telefonní nebo jiná linka. Modem je <sup>i</sup> v poõítaõi BBS a mezi obéma modemy tedy probíhá komunikace a pfenos informaci. Takové sité existují <sup>i</sup> v celosvétovém měřítku a jsou do nich připojeny tisíce a desetitisíce počítačů. Nejznámnější. a nejvÿznamnéjéi z nich je Internet.

Mozná pracujete ve firmé, která má pocítacovou sít' s elektronickou postou (E-mail). Máte-li na stole pocítac, múzete posilat a pfijímat zprávy prostfednictvim této sité. Pfedností elektronické poéty je, ze odeslanou zprávu destane adresát prakticky okamzité, na rozdíl od jejího prodírání se pomalou "papirovou" postou. Potfebujete-li si kopii zprávy vytisknout, je to vzdy mozné. Jinak se ale usetfí nesmírné mnozství papíru.

#### serveru zprostředkovatele **□** terminá*lovy server zprostfedkovatele backbone a stfední servery*

*Zprostfedkovatel* je v tomto pfípadé organizace, která má vyse uvedeny pfímy pfistup k Internetu. Vase firma pouzívá standardní modem, pfipojený ve vaší síti, a ke zprostředkovateli se pfipojuje pfes standardní telefonní linku. Terminálovy server pouzívá jeden ze dvou protokolů - SLIP (Seria/ *Line Internet Protocol)* nebo PPP *(Point-to-Point Protocol).* Vase PC se stane přímým účastníkem Internetu, se svojí unikátní adresou. Poplatky za tento zpúsob pfipojení jsou stále jesté dost vysoké.

#### **Pfipojení z domova**

Základní schéma:

*Váš počítač*  $\Rightarrow$  *váš modem*  $\Rightarrow$  *lokální zprostředkovatel*  $\Rightarrow$  *komerční sluzby Internet router <=> Internet backbones a stfední servery.*

Když se připojíte přímo na komerční sluzby, múzete vynechat lokálního zprostředkovatele (je to otázka telefonních poplatkú). Ceny za tento zpúsob připojení k Internetu jsou již projednotlivce a malé firmy pfijatelnéjsí.

#### **Adresování na Internetu**

Musí existovat nèjakÿ systém, kterÿ by se vyznal v miliónech uzivatelú, jejich adresách, a v bezpočtu přenosů zpráv a souború probíhajících 24 hodin dennè.

Je jím **Internet Protocol addressing system.** Pouzívá dva zpûsoby adresování - slovní a číselný. Slovní i číselná adresa specifikuje jeden počítač *(host).* Slovní adresa je sérií slov nebo zkratek oddélovanÿch teckami *(dot).* Napf.:

#### *downwind, sprl. umich. edu*

(IP adresa *Michigan Weather Underground).*

Poslední tři písmena adresy (v uvedeném pfípadè *edu)* udávají typ organizace, kterou adresa označuje. Nejcastéjsí jsou tyto typy:

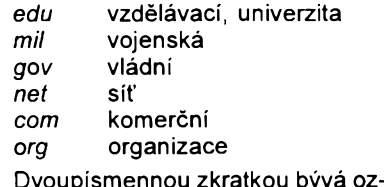

načen stát - např. cz (Česká republika), *ca* (Kanada), *us* (USA).

Toto rozlisování se nazyvá **DNS -** *Domain Name System.*

Císelná adresa múze vypadat napf. takto:

#### *141.212.196.197*

Je to kombinace čtyř čísel menších nez <sup>256</sup> - nazÿvà se *dotted quad* (nëco jako oddělená čtveřice) a čísla v ní *octet.* Císelná adresa je pfesnèjsí a jednoznačnější, ale lidé si lépe pamatují a radèji uzívají slovní adresy.

<sup>I</sup> kdyz se slovní adresy pisi obvyk le malými písmeny (vypadá to zajímavê), není to nutné. Stejnë dobfe Ize použít písmena velké abecedy.

Mezi slovními a číselnými adresami nemusí být vždy nutně jednoznačný vztah. Znamená to, že stejná slovní adresa múze bÿt ekvivalentem nékolika rùznÿch ciselnÿch adres. To je další důvod, proč jsou rozšířenější slovní adresy. Vztahují se pouze ke koncovému pocítaci a nemèní se, <sup>i</sup> kdyz se mèní "trasa".

#### **Vedení Internetu**

Kdo Internet vlastní, kdo stanovuje pravidla a standardy v nèm pouzívané? Odpovêd'je pfekvapující- NIKDO.

Internet je rozsáhlá spolupráce siti obepínající zemèkouli. Proto zàdnÿ stát ani jeho organizace nemúze Internet vlastnit. Ne náhodou - takové uspofádání také pomáhá minimalizovat jakékoliv pokusy o cenzuru, ovládání nebo fízení. Nelze si to samozfejmè vykládat tak, že je Internet místem, kde si může každý dělat co chce - prostě to znamená, že žádná jedna entita nemůže uplatnit svoji vůli a vnutit ji milionùm ostatnich uzivatelú nejrúznèjsích kultur.

#### **Tato svoboda je podstatou a krásou Internetu.**

Nejblíze k jakémusi koordinacnímu orgánu má *Internet Society,* zalozená ve Washingtonu. Společnost sponzoruje aktivity nékolika agentur, které vnásejí porádek do chaosu této obrovské záležitosti. Společnost inspiruje a udržuje kooperaci mezi (převážně technickÿmi) standardy, bez kterÿch by se Internet stai Babylónem.

Jednotlivé sité, pripojené k Internetu, mohou však mít (a většinou mají) svá vlastní, často dost přísná pravidla, předpisující jak se máte "chovat". Budete-li je často porušovat, může se vám stát, že si budete muset hledat jiného zprostfedkovatele.

Významným "hráčem" na Internetu je NSFNET *(National Science Foundation Network).* Jako státní organizace se snazí omezovat na Internetu komerční výdělečnou inzerci a obchod vúbec. Jako reakce na rostoucí zájem komerčního sektoru o Internet a snahu o liberalizaci v tomto smêru vznikl CIX *(Commercial Internet Exchange).* Poskytovatelé těchto služeb jsou optimálním řešením pro komerční provoz na Internetu.

#### **UNIX a DOS na Internetu**

Protože Internet vznikl v prostředí UNIXu, novi uzivatelé, zvyklí na MS-DOS, mají často strach, že se někde v hlubinách operačního systému UNIX ztratí a nebudou umèt vrátit se zpèt k bezpečnému promptu C:\. Bojí se ale zbytečně. Největším rozdílem mezi obèma operacními systémy na monitoru je právě jen ten prompt. V operačním systému UNIX vypadá takto:

#### %

zatímco nás dùvërnë znâmÿ DOS ukazuje vás zrovna pouzivanÿ disk, napf.:

#### **C:\**

Za kterÿmkoliv promptem písete obvykle jedno nebo více slov. V obou případech je to stejné. Tedy napf. pfi volání sluzby *Telnet* máte na obrazovce v operačním systému UNIX

#### **% telnet**

a v operačním systému MS-DOS

#### **C:\ telnet**

Jak vidíte, jedinÿm rozdílem jsou prompty.

Internet je pfátelské prostfedí obvykle dobfe vybavené nápovédou *(help).* Prakticky na kazdé obrazovce, bez ohledu na to s jakou funkcí pracujete, múzete napsat *help* a objeví se vám obrazovka plná možných příkazů a jejich funkcí a vysvëtleni.

#### **Hardware a software**

#### Počítač:

Protože Internet pracuje pouze s textem a monochromaticky, stačil by vám <sup>i</sup> stafickÿ PC-XT s procesorem 8088 se zeleným nebo oranžovým monitorem. Ale protoze si tfeba budete nahrávat soubory s barevnÿmi obrázky, je vhodné mit pocítac, na kterém si je pak múzete alespoñ prohlédnout. Váš počítač by měl mít dostatečně vel-

ký pevný disk, protože až se to naučíte, budete si asi z Internetu nahrávat velké množství souborů. Počítač soucasné technické úrovnè vám tedy bude uzitecnÿ, ale jak jiz bylo feceno, k vlastní práci s Internetem staci to nejjednodušší XTéčko.

#### **Modem:**

Tady nesetrete. Kupte si nejlepsí modem jakÿ múzete, protoze modem je vasím spojením s Internetem. Mnoho bran k Internetu, obzvlástè mensí lokální zprostfedkovatelé, pracuje jestè <sup>i</sup> s rychlostí 2400 Bd, ale vice a vice sluzeb uz pouzívá 9600 nebo 14 400 Bd. Múzete-li si dovolit takto rychlÿ modem s opravou chyb a hardwarovou kompresí, kupte si ho.

#### **Software:**

Budete potřebovat komunikační software, umozñující pfipojení vaseho počítače přes modem k Internetu. Ať jiz kupujete jakÿkoliv software, mël by mit dvě vlastnosti - emulaci terminá**lu VT-100** (umozñující pohyb kurzoru po celé obrazovce) a **prenosovÿ protokol Z-modem** - optimální, nejrychlejsi a nejodolnëjsi protokol k nahrávání souború (nejen) z Internetu na vás pevnÿ disk.

Existuje mnoho nejrúznèjsích programú a velká nabídka kvalitnich komunikačních programů je i ve volně šifenÿch programech *(shareware).* Pfehled některých z nich byl např. v českém PC-Magazinu 1/95.

#### **Co vsechno se dá na Internetu dèlat**

Vzhledem k desetitisicùm siti pfipojenÿch k Internetu a nékolika miliónúm souború na nich dostupnÿch je zfejmé, ze vás Internet mùze zamèstnat na zbytek vašeho života.

Vase aktivity na Internetu Ize rozdèlit zhruba do ctyf oblasti.

**Elektronická posta.** 60% aktivity Internetu spočívá v elektronické poště, *e-mailu.* Komukoliv na svétè (kdo má svoji adresu pro Internet) múzete poslat svoji zprávu, popf. s ni spojené soubory, a dostane ji velmi brzo. Dennè vyuzívají této moznosti desitky miliónú uzivatelú.

**Telnet.** Telnet vám umozñuje pripojit se k nèkteré z tisícú volnè pfistupných počítačových sítí po celém světě, stejnë jako jste pfipojení ve své firmé k lokální pocítacové siti.

**Nahrávání souború (ftp).** Tato sluzba vám umozñuje nahrávat si na svůj pevný disk soubory ze všech síti a pocítacú, které to povolují. Múzete na në také naopak soubory nahrávat.

**Public (newsgroups).** Je to nëco jako zdokonalené konference na BBS. Pfihlásíte-li se do néjaké diskuzní skupiny s tématem, které vás zajímá, budou vám automaticky vsechny pfíspévky zasílány na vasi adresu e-mailu, a vase pfíspévky budou rozesílány všem přihlášeným zájemcům.

*(Pokracování priste)*

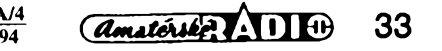

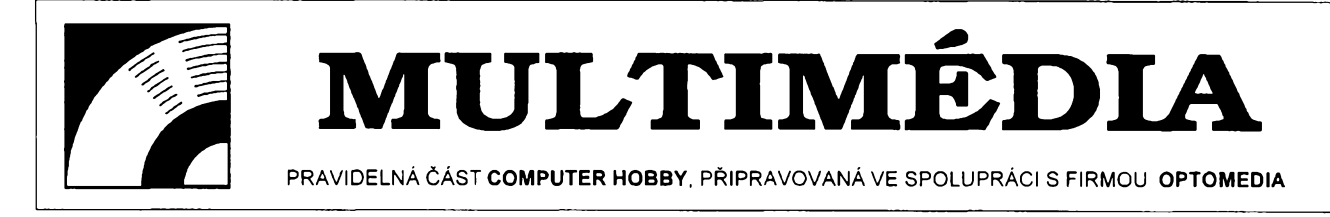

**CD-ROM s** *titulem New Grolier Multimedia Encyklopedia* **obsahuje 21 svazkú** *Academic American Encyklopedia* **firmy Groliercelkem témèf 50 000 clánkú, plus tisíce obrázkú, stovky map a desítky animaci, videoklipú a zvukú. Je povazována - pokud jde o mnozství informaci - za nejrozsáhlejsí encyklopedii na CD-ROM. Zajímavá je <sup>i</sup> cenou na nasem trhu - <sup>1218</sup> Kc (s DPH).**

Instalace encyklopedie zabere na pevném disku asi 800 kB, všechno ostatní zústává na CD-ROM. Rychlost vyhledávání a pfecházení mezi jednotlivÿmi hesly je dána nejen samotnÿm programem, ale <sup>i</sup> kvalitou vasi mechaniky CD-ROM. Ale <sup>i</sup> ty nejstarsí, *single speed,* dávají pfijatelné vÿsledky.

Ovládání je jednoduché a velmi logické. Základní volba z barevného graficky uspořádaného menu je vždy jen na začátku, další členění je vypisované vjednoduchÿch textovÿch oknech. Je zpracované formou osnovy *(outline)* a u kazdého fádku je oznaceno (znaménkem + nebo -), jestli má jesté dalsí podstruktury.

Na rozdíl od vètsiny encyklopedii, kde jsou barevně označená "živá" slova (hypertext, když na ně ťuknete, přenesete se někam jinam, do článku vysvétlujícího danÿ pojem), Grolierova encyklopedie tento systém nepouzívá. Dvojím t'uknutím na *libovolné* slovo se otevfe dalsí okno, obsahující seznam všech článků v encyklopedii s výskytem zvoleného slova, sefazenÿ podle poctu vyskytú. Dvojím t'uknutím na fádek s vámi zvoleným článkem se článek v dalsím otevfeném okné zobrazí. Počet současně otevřených oken neni zřejmě omezen a můžete tak pře-

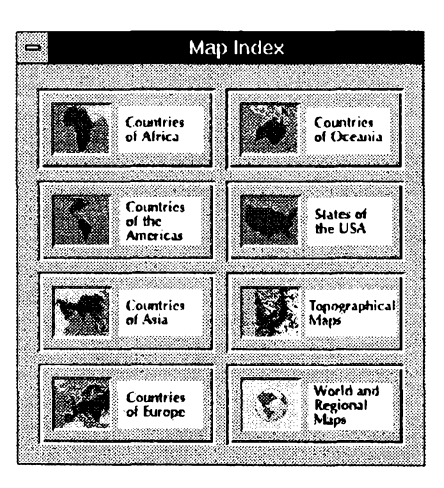

**A/4 94**

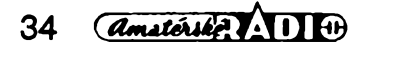

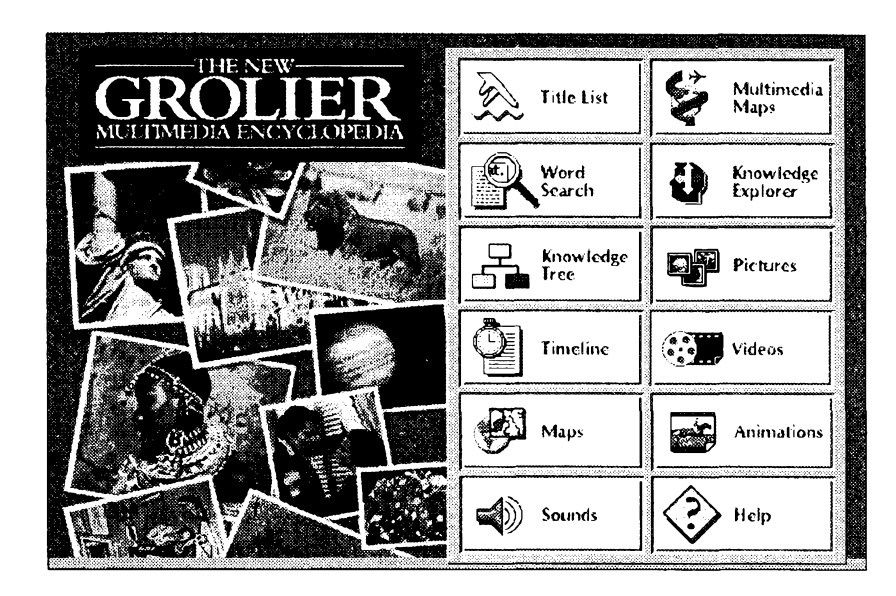

# **THE NEW GROLIER MULTIMEDIA ENCYKLOPEDIA**

skakovat z jedné informace na druhou a mit je soucasné zobrazené na obrazovce.

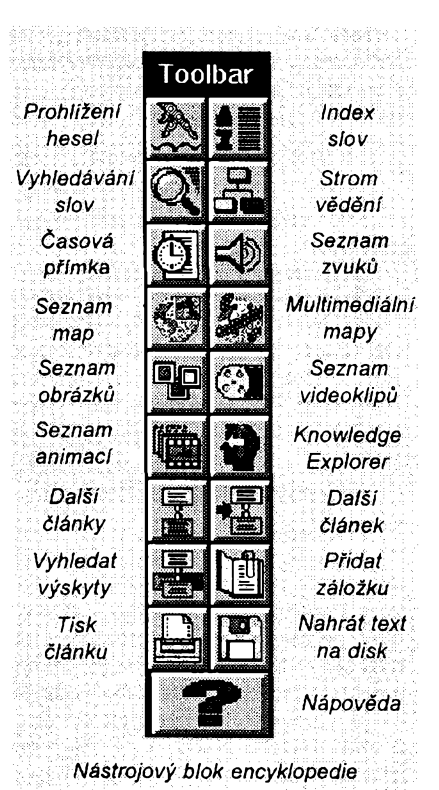

Vsechny nástroje k práci s encyklopedii jsou pfehledné umístény v nástrojovém pruhu nebo bloku (Ize je umístit bud' v jedné fádce na horním okraji, nebo jako svislÿ volné pohyblivÿ blok, Ize ho i odstranit a pouzívat pouze adekvátní nabídku v menu). Strucné si je popíseme:

**Prohlízení hesel** *(Browse Titles).* Otevfe se okno s abecedním seznamem všech hesel obsažených v encyklopedii. Múzete v ném hledat, ale snazší je napsat slovo, které hledáte, a ono se vám vyhledá samo (existujeli). Dvojitym t'uknutím na vybrané heslo se v dalsím okné zobrazí pod ním obsažené informace. Pokud k článku jsou k dispozici obrázky, zvuky, video nebo jinÿ doprovodnÿ material, uvidíte v horní části okna odpovídající ikonu. U delsích clánkú byvá k dispozici <sup>i</sup> ikona *Outline* (osnova), která vyvolá pfehlednou strukturu článku.

**Index slov** *(Word index).* Otevfe okno se seznamem všech slov obsazenÿch v encyklopedii (tedy nikoliv hesel, nadpisů, ale opravdu všech slov).

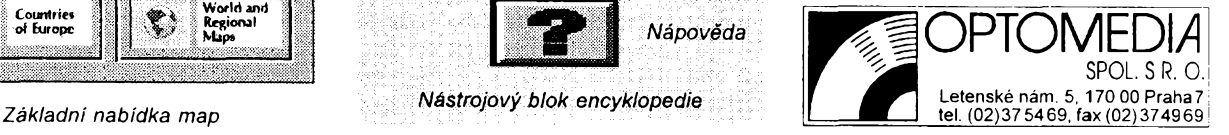

U každého slova je uveden počet článkù, ve kterÿch se slovo vyskytuje, a celkový počet výskytů (např. 14/37). Vyhledávání je stejné jako v pfedchozim pfípadé, po dvojim t'uknuti na vybrané slovo se otevře další okno se seznamem všech článků, které dané slovo obsahuji.

**Vyhledàvání slov** *(Word search).* Umozñuje vyhledávat jednotlivé slova nebo jejich kombinace (pomocí logickÿch vztahú AND, OR, NOT), pficemz si nastavíte, mají-li jednotlivé slova bÿt v rámci jednoho odstavce, celého článku nebo v určité maximální vzdálenosti od sebe. Múzete prohledávat celÿ obsah, nebo pouze hesla, text vybraného clánku, fakta nebo bibliografie.

**Strom védomostí** *(The Knowledge Tree).* Tento nástroj vám nabízí vyhledávání informaci podle jejich zaméfení v mnohonásobné struktufe témat a podtémat. Základními tématy jsou *The Arts* (umèní), *Geography* (zemépis), *History* (dějiny), *Science* (věda), *Society* (spolecnost) a *Technology* (technika). Vyberete si napf. *Science* (věda) a otevře se vám další nabídka - historie vèdy, obecné véci, akademie, musea a společnosti, astronomie, chemie, nauka o Zemi, informatika, matematika, fyzika, pfirodovéda, ostatní. Dalsím vybíráním postupnè upfesñujete svúj zájem a získáváte pfedstavu o jeho celkovém zaclenéní.

**Casová pfímka** *(Timeline).* Prezentuje chronologickÿ seznam události v historii, pocínaje dobou 40 000 let pred naším letopočtem. Opět ťuknutím na zvolenou základní informaci získáte seznam všech článků, majících k ní néjakÿ vztah.

**Seznam obrázkú** *(Picture index).* Je seřazen podle oborů - zvířata, umění, déjiny, média, medicina, vojenství, politika atd. Tfidëni je <sup>i</sup> v dalsích úrovních - napf. <sup>u</sup> zvífat savci, ryby, ptáci ap. K mnoha obrázkúm jsou pfipojeny zvuky a kazdÿ má svoji popisku.

**Seznam map** *(Map index).* Mapy jsou tfídèny podle svëtadilù a zobrazuji jednotlivé zemë. Jsou to jednoduché obrázky s vyznacenim hranic, nëkolika mëst a fek. U svètadilù a regiónú jsou k dispozici <sup>i</sup> fyzikální mapy.

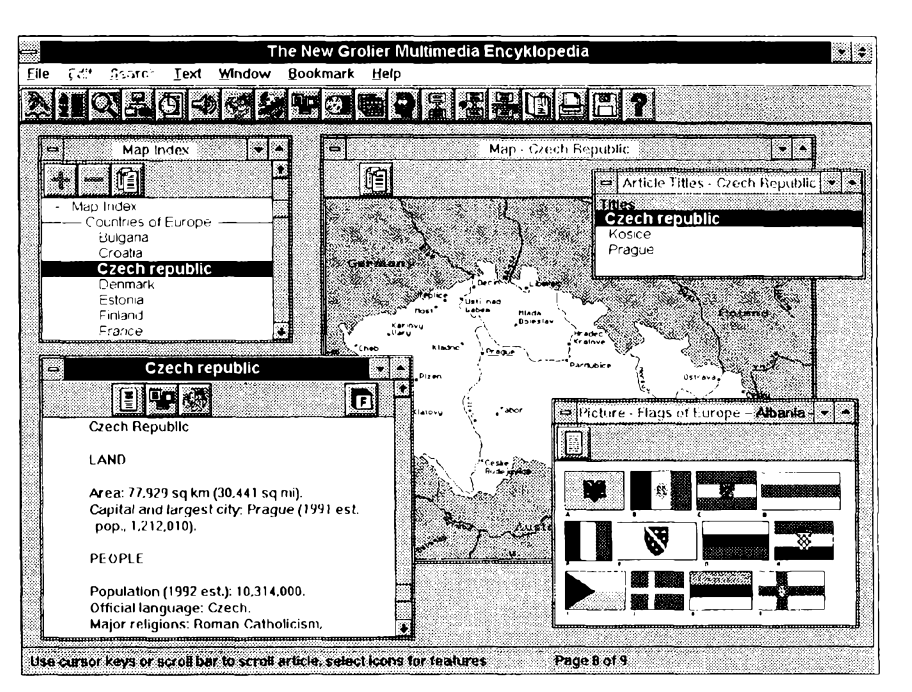

*Na obrazovce si mùzete otevfit libovolné mnozstvi oken*

**Multimediàlni prùvodci** *(Multimedia Maps).* Jsou to takové minipofady - v otevřeném okně se střídají obrázky a poslouchâte k tomu mluvenÿ doprovod (anglicky). Každý takový "pofad" trvé nèkolik minut a jsou zpracovâna témata jako *Raná historie Ameriky, OsídlováníAmeriky, Rozvoj letecké dopravy, Historie Ruska, Válka v zálivu, Korejská válka, Boj zen za volební právo* ap. Celkem asi 20 témat.

**Seznam animaci** *(Animation Index).* Obsahuje animované vÿklady k principúm z oblasti nauky o lidském těle, jednoduchých strojů, mechanickÿch procesú a fyzikálnich procesù. Napf, funkce srdce, práce ctyftaktního motoru, princip klimatizace ap.

**Seznam zvukú** *(Sound Index).* Zvuky jsou roztfídény do péti kategorii -zvífata, ptáci, historické projevy, hudební nástroje a hudební ukàzky.

**Seznam videoklipù (** *Video Index).* Videoklipy jsou opét roztfídény podle zamëfeni, není jich mnoho a mají Charakter spíše dokumentární - jejich kvalita vzhledem k technické úrovni pùvodniho záznamu <sup>i</sup> prûmèrného dnesního počítače není příliš velká.

**Knowledge Explorer** Je to nástroj velmi podobnÿ multimediálním prûvodcùm. Jsou zpracována tato témata: *Architektura, Hudba, Malifstvi, Svét zvífat, Svét rostlin, Lidské télo, Zàklady védy, Zemé, Vÿzkum vesmiru, Afrika, Asie, Australie a Jizni Amerika.* Kazdé téma je zpracovàno jako souhrnné slovni informace doprovázená obrázky a animacemi v délce asi peti minut. Je to zajímavá myslenka, která se v budoucnosti asi dočká značného rozvinuti.

Grolierova multimediàlni encyklopedie má i záložky (k označení mista, na které se chcete vràtit) a moznost ulozit do souboru nebo vytisknout (zvolenÿm typem pisma) vybranÿ clánek nebo jeho část, obrázek nebo mapu.

Jde o kvalitni encyklopedii, která příliš nehýří multimediálními vymoženostmi, ale obsahuje hojnost informaci a dokonalé nástroje k jejich vyuzivàní - a to je základní poslání encyklopedie. A jeji cena je vice nez pfijatelná - představte si, co byste dnes dali za 21 svazkú knizniho vydání, a kolik casu byste ztratili listováním v nich ...

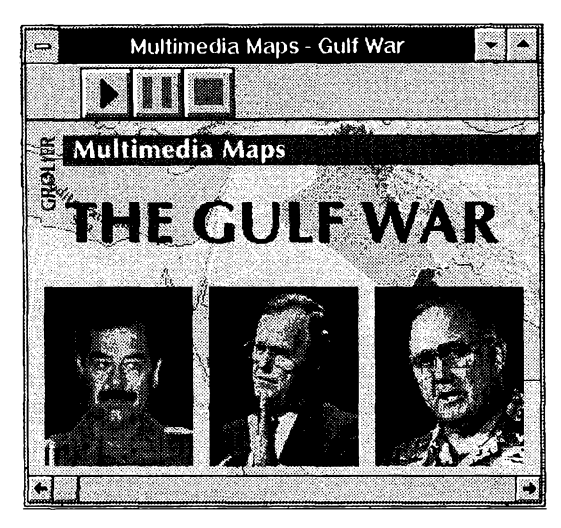

*V multimediàlnich prùvodclch je i souhrnnà informace o osvobozeni Kuvajtu po obsazenl Irakern tzv. Gulf War (Válka v zàlivu)*

> *Knowledge Explorer vám tfeba podrobnë na animovanÿch obrázcích vysvétlí funkcí ctyftaktního motoru*

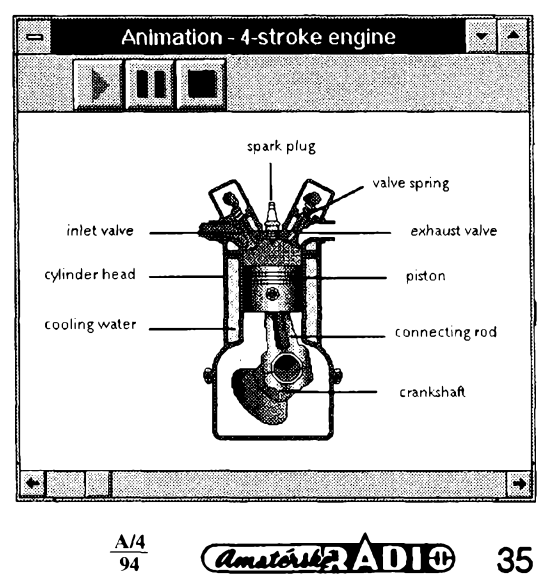

# **MAGICKY SKOLNI AUTOBUS**

**The Magic School bus - Magickÿ skolni autobus - je nova rada multimediálních CD-ROM Micrososoftu v kategorii Microsoft Home pro déti ve vèku 6 az 10 let. Je postavena na v USA velmi znâmÿch stejné nazvanÿch détskÿch knízkách vydavatelstvi Scholastic Inc. Má usnadnit dètem seznámení se zejména s vèdeckÿmi a technickÿmi tématy formou dobrodruznÿch interaktivnich vyzkumù.**

Titul **The Magic School Bus Explores the Human Body** (Magickÿ skolni autobus zkoumá lidské tèlo) je plnè animované multimediální dobrodruzstvi pro dèti. Nepfekonatelná učitelka Ms. Frizzle a její zvědavá třída v něm zkoumají lidské télo. Arnold omylem snèdl autobus <sup>i</sup> s dètmi k svacině. Všichni tak projedou 12 různých částí Arnoldova těla od mozku po ledviny - ve svém magickém autobusu a hledaji z nèj cestu ven. V kazdém orgánu, kterÿ navstivi, mohou provâdèt vÿzkumy, získat multimediální informace a hrât rúzné hry. Jsou doprovázeni stejnÿmi figurkami, které provází televizní seriâl (v USA) na stejné téma.

Zábavné hry v každé z 12 částí těla osvěží dětem základní vèdomosti a umozni jim zkoumat jak càsti téla funguji a jak jsou navzàjem propojeny. Napf. kdyz hraji Pinball v srdci, prohánějí krvinky srdcem a plícemi a učí se základy okysličovaciho procesu.

Program dává dětem možnost organizovat si svá dobrodružství. Děti řídí autobus, což jim umožňuje podle vlastního zàjmu vybirat si a zkoumat mista. Zároveñ si voli <sup>i</sup> zpùsob učení. Multimediální informace jsou prezentovány různými způsoby vhodnými pro různý přístup k učení.

Děti prozkoumají 12 hlavních částí těla – mozek, jícen, zaludek, tenké a tlusté stfevo, ledviny, plíce, srdce, nos, usta, játra a kúze. Mají moznost seznamovat se se základními koncepty jako napf. trávení, nervovÿ systém ap. Mohou délat experimenty, napf. dotÿkânim se rûznÿch cástí mozku zpúsobují zmény Arnoldova chování nebo najdou rozsypanou lidskou kostru a jejím skládáním se učí znát jednotlivé kosti a jejich vzájemné souvislosti.

CD-ROM obsahuje vice nez dvacet souhrnnÿch multimediálních informací k jednotlivým tématům, vše z pohledu dítéte daného véku.Tuknutím na f¡ gurku Liz dostanou déti animovanou pomoc a radu *(help) v* kterémkoliv misté programu.

K sestavení produktu byly pouzity nejlepsí dostupné soucasné technologie pro multimediální zpracování. Hlasy figurek mají studiovou kvalitu, cesty Arnoldovÿm télem jsou doprovázeny pûsobivÿmi zvuky <sup>i</sup> obrázky.

 $\frac{A/4}{94}$ 

Dalsim titulem stejné fady je **The Magic School Bus Explores the Solar System -** Magickÿ skolni autobus na prùzkumu solàrniho systému.

Tentokrát se paní učitelka ztratila ve vesmiru (nebo se tam schovala?) a dèti z jej<sup>i</sup> tfídy ji musi najit. Zkoumaji vesmír a učí se o planetách a slunečním systému. Údaje postupně shromažďované z vèdeckÿch experimentù, multimediálních informaci a zàbavnÿch her na kazdé z deviti planet umozñují dètem sbírat klíče k nalezení jejich učitelky.

tuknutím na globus ve tfídé se pfenesou do fantastického svéta, kde mohou tvofit svoje vlastní planety a speciální efekty.

Déti mohou na kazdé z deviti planet dèlat takové interaktivní experimenty, které ve tfídé udélat nemohou. Napf. mohou jít na Neptun a vsechny ostatní planety rozpülit, aby vidèly, co je uvnitf, nebo naplnit Jupiter ostatními planetami, aby si udèlaly pfedstavu o vzàjemnÿch pomérech jejich velikosti.

CD-ROM obsahuje deset kompletních multimediálních informací o planetách a sluneční soustavě - s fakty, skutecnÿmi videozábéry planet z archivu NASA, zábéry astronautů na Měsící ap. (ale i vtipy), vše opět z perspektivy šesti az desetiletÿch déti.

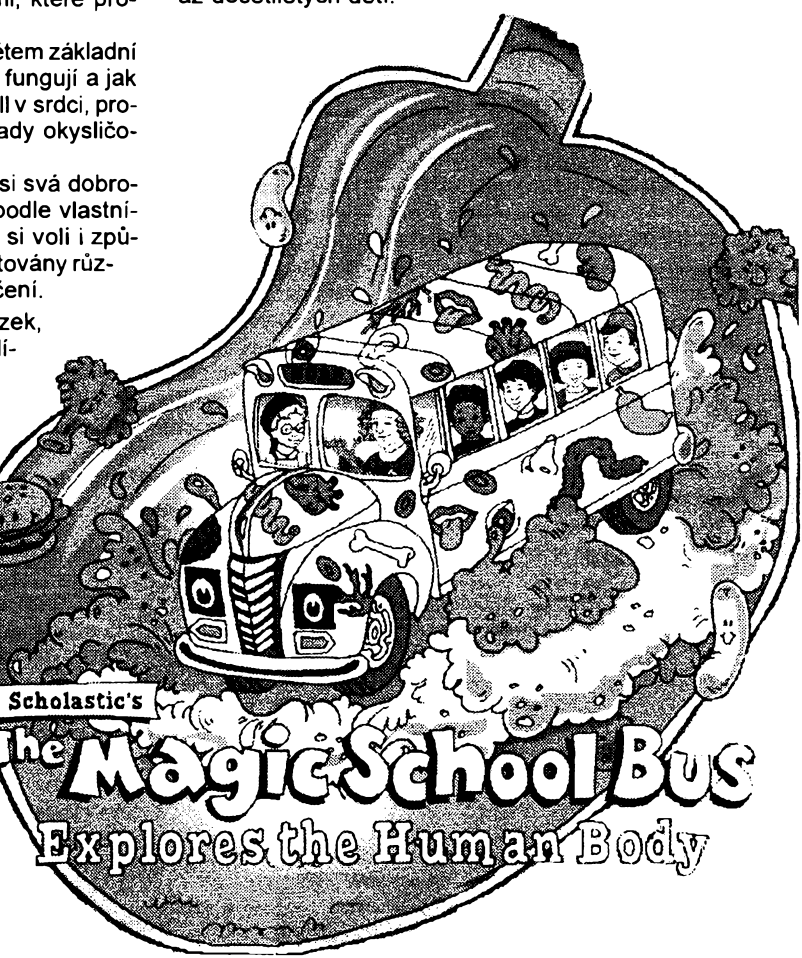

**VOLNÈ SIRENE PROGRAMY**

CÁST **COMPUTER HOBBY** PRIPRAVOVANÁ VE SPOLUPRÁCI S FIRMAMI **FCC FOLPRECHT** A **JIMAZ**

#### **Font Monster**

*Autor:* Leaping Lizards, 7F, 8, Lane 197, Chuang Ching Road, Taipei 110, Taiwan, R.O.C.

*HW/SWpozadavky:* Windows 3.1, knihovna VBRUN300.DLL.

Font Monster je víceúčelový program pro práci s fonty. Jeho snahou je být univerzálním programem pro "fontové fanatiky".

Font Monster umozñuje editovat údaje fontú TrueType aTypel. Nikoliv tvar pismen, ale všechny další údaje a data, které pouzívají Windows k identifikaci fontu - jméno, váhu, styl a mnoho dalsích údajú, o kterÿch zfejmě vůbec nevíte, že existují, a nikdy je nebudete potfebovat.

Ve Font Monster si múzete font prohlédnout dříve, než ho nainstalujete. Můžete ho pak nainstalovat přímo z tohoto programu, nemusíte pfecházet do Control Panelu. Múzete také fonty odinstalovat nebo <sup>i</sup> smazat z disku. Font Monster primo pracuje s *.ini* soubory a ciní do nich potfebné zápisy (popf. je zase odstrañuje).

Co je obzvlášť zajímavé a užitečné, jsou skupiny fontú. Font Monster umí vytváfet a udrzovat skupiny fontú, které-pak múzete snadno nainstalovat nebo odinstalovat a nemusíte tak mit neustále nainstalováno nepfehledné množství fontů. Některým programům, jako tfeba PageMaker, to vÿrazné odlehčí a budou svižnější. Skupin může bÿt libovolnë mnoho, múzete si je vytvofit pro kazdou situaci. Mohou bÿt se svÿmi vlastnimi ikonami umistëné v Program manageru a standardním zpùsobem, jako kdyz spoustite program, je múzete nainstalovat. Pfitom Ize zvolit, zda se mají odinstalovat všechny dříve nainstalované fonty, nebo novou skupinu fontú pouze pfi-

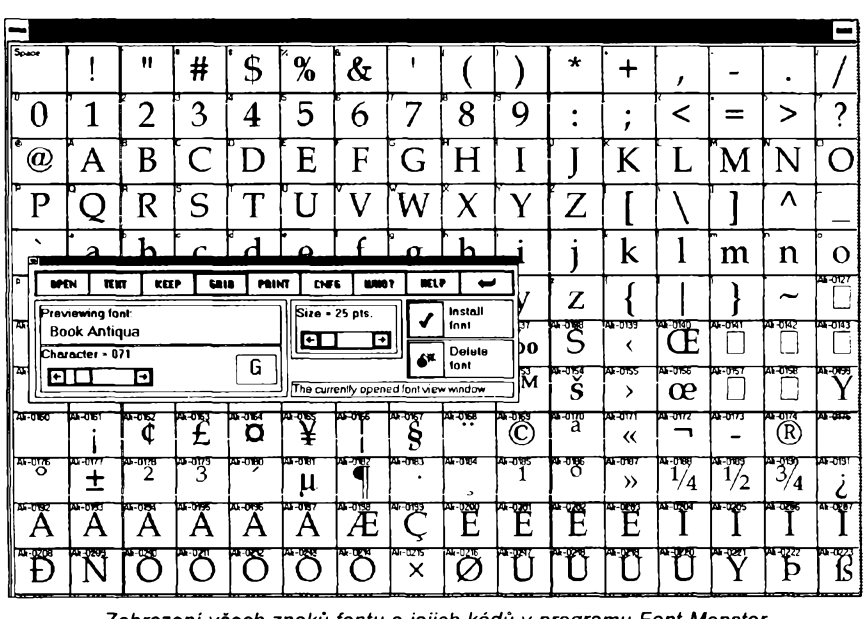

*Zobrazení vsech znakú fontu a jejich kódú v programu Font Monster*

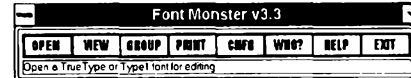

*Takovéhle malé okénko se udélá pñ spustèní Font Monsteru*

dat k těm stávajícím. Je třeba praktické mit základní skupinu systémovÿch fontů Windows a použít ji vždy, když nastanou néjaké problémy s citelnosti standardnich dokumentù.

Font Monster umí zobrazit <sup>i</sup> tisknout vzorky fontů, tabulky všech znaků ve fontu <sup>i</sup> celé katalogy, pficemz zpracuje všechny fonty v udaných adresářích, at'jsou nainstalované nebo ne. Múzete si tak udělat konečně ve svých fontech pofádek.

Registraõní poplatek je 20 USD, program zabere na pevném disku asi 520 kB. Je v souboru *fmonst33.zip* na CD-ROM So *much shareware.*

*Tolik a jesté jednu dalsí obrazovku údajú o kazdém fontu vàm poskytne Font Monster*

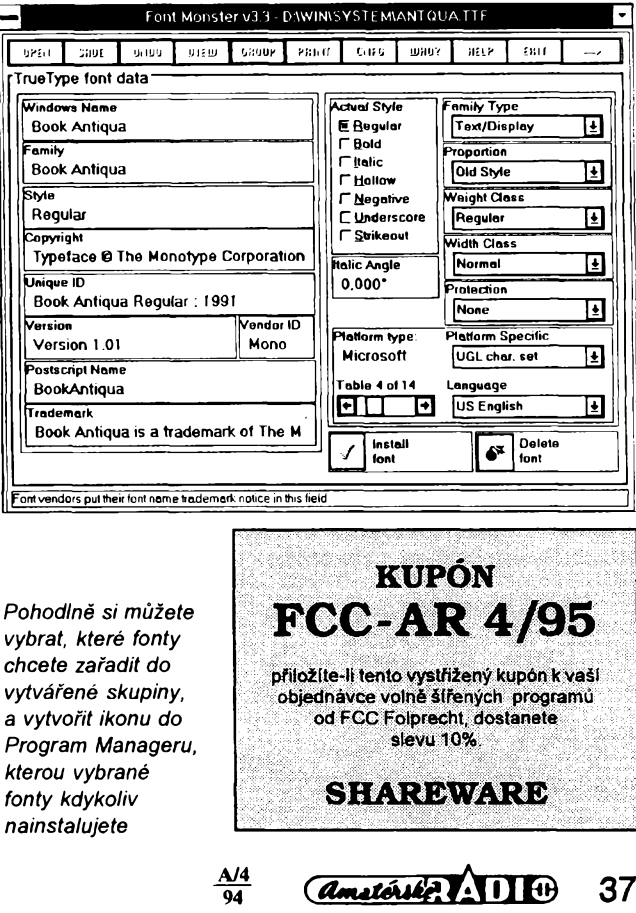

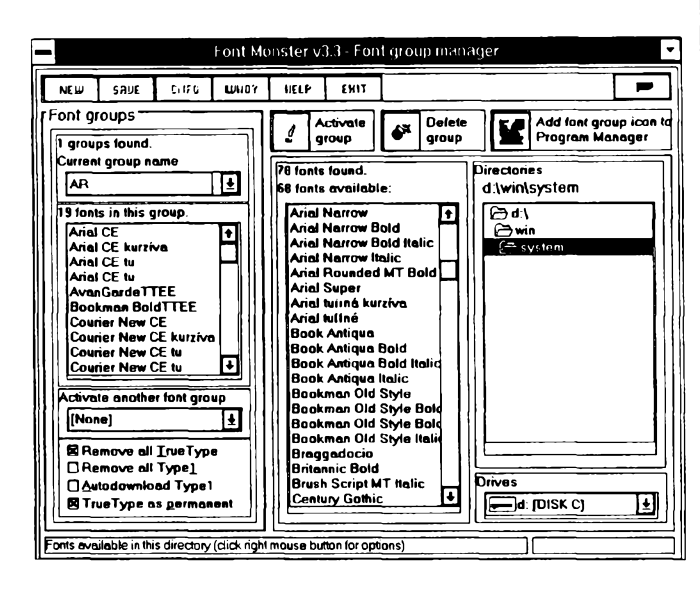

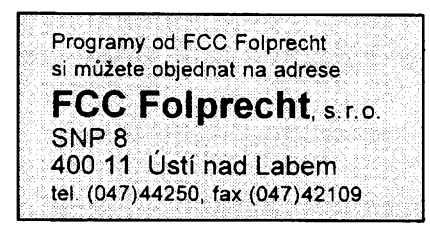

#### **GUITAR TEACHER**

*Autor:* Michael Fenemore, Celista Software, Box 1678, Salmon Arm BC, V1E 4P7 Canada.

*HW/SW pozadavky:* Windows 3.1, VGA, VBRUN200.DLL.

*Guitar Teacher\e* systém pro zobrazování a studium kytarových akordů. Zobrazuje 7 typú akordú (major, major 7, minor, minor 7, 7, suspended 4, 7 suspended 4) a 6 alternativ pro kazdÿ akord - to je celkem 504 akordú. Akord je zobrazen v prstokladu a v notové osnovè a Ize si jej po jednotlivÿch tó-

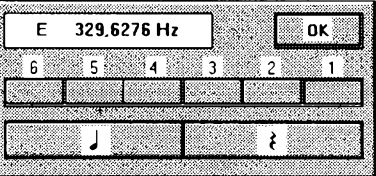

*Elektronická ladicka kytary*

CN/Db

R b3 5 R b3 5 b? R 3 5 b7 R 4 5 b?

R 3 5 7

**P35** 

**■inor minor 7 suspended R suspended R**

major 7

mayor

 $R$   $/3<sub>b</sub>$  $\overline{\mathbf{R}}$ 

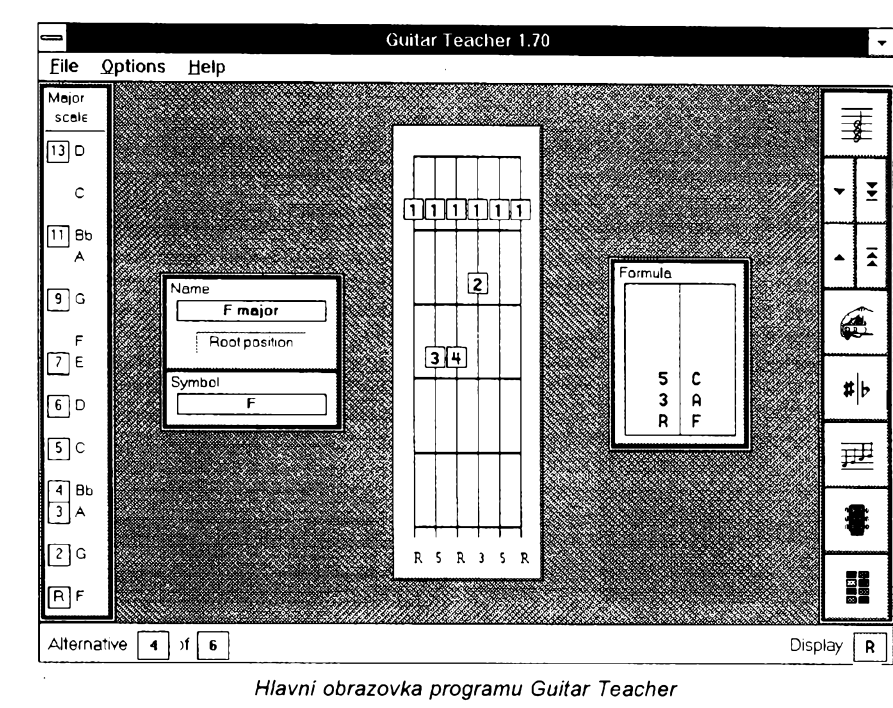

#### **Major Scales** Db Fh Gb Αt  $\overline{z}$ GĦ **AH**  $\bar{\mathbf{s}}$  $\overline{D}$ # F# h  $\mathbf{\hat{a}}$ c  $<sub>ct</sub>$ </sub> D E G  $\boxed{6}$  $\boxed{6}$ ΪĤ ີເ **GH** c **CH** ÏБ Ŧ A **Bb** B n Ë  $\boxed{5}$ ĉ  $\boxed{5}$ Ë Ï FH G Ab Ä Bb ë .<br>Db ö Eb  $\sqrt{4}$ D Eb Gb Ab  $\mathbf{a}$ **Bb Cb** c Db  $\sqrt{4}$ F G  $\overline{3}$ চা C# D DĦ E  $\mathbf{B}$ FĦ G GH A Bb c  $\boxed{2}$  $\sqrt{2}$ R  $\overline{c}$ ïю 'n Eb Ë F FB ٦G.  $\alpha$ **A Bb**  $\Box$ Ã Bb Ĉ Eb **Gb** .<br>Ab  $\boxed{1}$ G OK

*Volba akordú, ktery má bÿt zobrazen Prehled notovÿch stupnic*

Select root and formul

 $\overline{p}$ 

DR/Eb E FI/Gb G GN/Ab

Cancel

 $\overline{\phantom{a}}$  ok  $\overline{\phantom{a}}$ 

nech z reproduktoru v počítači přehrát. Program obsahuje <sup>i</sup> elektronickou kytarovou ladicku, pojednání o ladéní kytary, a stručnou a přehlednou teorii akordú.

Guitar Teacher nebyl vytvofen jako učebnice, spíše jako referenční příručka. Dal by se pfirovnat ke slovniku potřebujete-li najít, jak se hraje určitý

akord, poslouzi vám. Ale stejné jako slovník múze bÿt <sup>i</sup> Guitar Teacher použit ke studiu, hledání možností a zkousení kombinací.

Řeknete-li si, že snad není možné si zapamatovat tolik rûznÿch akordú, budete asi mit pravdu. Ale přesto mnozí kytaristé všemi akordy vládnou. Jak to? Pochopili systém, zpúsob jejich

tvorby. A <sup>i</sup> k tomu by mél program Guitar Teacher pfispét.

Registrační poplatek je 17 USD, existuje i verze PRO za 25 USD. Soucástí programu je Text Viewer, jednoduchy program pro prohlizeni doprovodnych textovych materiálú. Program je v souboru *gtwin170.zip* na CD-ROM So *much shareware.*

#### **CaseLinr**

*Autor:* Ed Adasiewicz, 260 Richmond Lane, Crystal Lake, IL 60014, USA.

*HW/SW pozadavky:* Windows 3.1.

Pod tímto tajuplným názvem se skrývá jednoduchý ale šikovný program pro tisk papírových vložek do krabiček na magnetofonové kazety. Texty do všech částí vložky (viz obrázek) snadno vyplníte do jednoduchych dialogovych oken, múzete zvolit font, velikost pisma a styl, a hotovou karticku vytisknete na laserové nebo jehličkové tiskárně. Ostřihnete a přeložíte, vše podle pfedtisténych linek, a máte profesionální obal na kazetu.

**94**

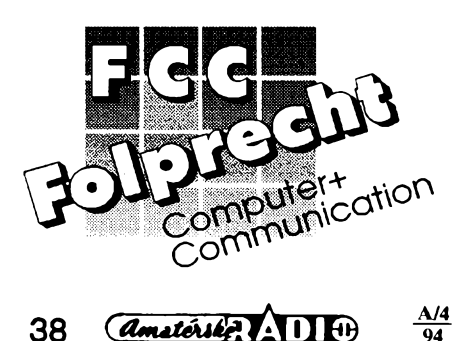

Registrační poplatek je 15 USD, program zabere na disku asi 65 kB a je v souboru *casln39c.zip* na CD-ROM So *much Shareware.*

*Obrazovka programu CaseLinr*

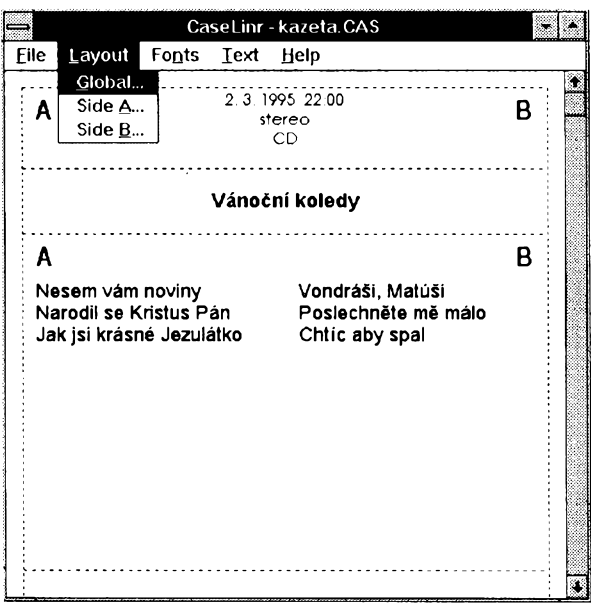

# **YBRANÉ PROGRAM**

#### **TommySoftware Tek Illustrator**

*Autor:* TommySoftware N. A., 130 Barrow St, New York, NY 10014, USA. *HW/SW pozadavky:* Windows 3.1, minimâlnë 80386+, 4 MB RAM, VGA+, mys (optimáiné 80486DX, 8 -12 MB RAM, grafickà karta s akcelerâtorem).

Potřebujete k referátu připojit náčrtek pouzité aparatury? Potfebujete novÿ vynâlez opatfit technickou dokumentací? Pracujete v projekční kanceláfi? Nedejte si Tek Illustrator ujit, bude Vám platnÿm pomocnikem! Jestliže jste už někdy zkoušeli třeba v CorelDRAW nakreslit stavebni vÿkres, budete souhlasit, že jde o hrůzyplný zážitek. Ruční kótování, jen přibližné umíst'ování objektú a absence konstrukčních funkcí činí z jindy suverénního programu outsidera. CorelDRAW a dalsí vÿtvarnicky zaméfené programy se k technickému kreslení prosté nehodí. Co Vám nabízí TommySoftware Tek Illustrator? Pfednë si budete muset zvyknout na opacnÿ postup pfi manipulaci s objekty. Zatimco v Corel-DRAW nejprve oznacite objekty, a pak zavoláte určitou funkci, v Tek Illustratoru je to pfesnë naopak - napfed zvolite, co se má udèlat, a teprv potom, s čím se to má udělat. V čem spočívá y¿hoda tohoto postupu? Za prvé: potfebujete-li tutéz operaci provést s vice objekty, nemusite funkei volit opakovaně. Druhá výhoda, která vás možná nenapadne hned, je v tom, že program neustále vi, co chcete udèlat, a múze vám radit. Vyberte třeba funkci "zrcadleni podle pfimky" a program vás krúček po krůčku povede: označte objekt, ktery se má zrcadlit, zadejte pfimku, podle níz se má zrcadlit - nemúzete se ztratit. Ve stavovém okénku si navio kontrolujete souřadnice, počet označenych objektú a kapacitu volné pamèti... Funkce, kterÿch má program pozehnanè, múzete vyvolávat klasicky z roletového menu a přes "pop-up" obrázkové menu, které se zobrazuje pravÿm mysim tlacitkem. Stejnè jako v jinÿch spickovÿch programech najdete také v Tek lllustratoru tzv. plovouci paletky. Do první si můžete umístit až 14 tlacitek s funkeemi, které pouzíváte tak často, že by vás neustálé rozbalování menu zdržovalo. Druhá paletka urychluje pouzívání prvkú ulozenÿch v knihovnách - vejde se do ní až sto symbolù z libovolného poctu knìhoven. Misto zdlouhavého vÿbéru pfes menu a dialogové okénko posuvnou listou najedete na pozadovanÿ symbol a t'uknete mysi. Obsah paletky Ize uklàdat na disk; diky tomu Ize jednu paletku pouzivat pfi tvorbè strojnich vÿkresù ajinou zase pfi kresleni elektrickÿch schémat. Poslední "plovoucí" součástí Tek lllustratoru je stavové okénko:

kromè zobrazování nâpovëdy a soufadnic slouzí <sup>i</sup> k numerickému zadávání polohy. Vÿkresy Ize sestavovat ze základních i méně obvyklých geometrickÿch tvarú (mj. Bézierovy a *spline* křivky) a kde geometrie nestačí, můžete kreslit ,,od ruky". Casto pouzivané symboly Ize samozfejmé uklàdat do knihoven. Pfi kresleni jsou k dispozici základní i pokročilé manipulační funkce (ofezávání/dèlení objektú, kosení/ zaoblování hran a samozfejmé kótování). Pomocné vodicí čáry tu najdete v rozsífené podobé, jako celou ,,pomoenou geometrii", soustavu pomocných čar, kružnic a značek, kterými si pomáháte pfi konstrukci slozitéjsích objektú - k dispozici je samozfejmé také mřížka a celkem 8 "snap" režimů (neboli automatické kotvení objektú třeba na střed, na průsečík, na značky ad.). Sikovná je moznost zobrazit na pozadí vÿkresu bitmapovÿ obrázek (napf. naskenovanÿ nácrtek). Máte-li pocit, že by výkresu prospěl komentář, využijte funkci "Comment". S její pomocí snadno opatfíte svúj vÿtvor potfebnÿm vÿkladem. Pfestoze se s komentâfovÿmi bublinami zacházi jako s bèznÿmi objekty, nejsou pfímou soucástí vÿkresu (múzete je jedinÿm pfikazem snadno "schovat", jako by byly ulozeny ve zvlástní vrstvè). Skvèle se autoři Tek Illustratoru vypořádali s individuálnimi nároky uzivatele - nastavit si můžete velikost ikon, počet pohledů na výkres (až 4), zda a v jakých barvách se má zobrazovat ovládací panel, pravitka, plovouci paletky, formât a jednotky numerických a časových údajů a další. Ve skutečnosti byste mohli konfigurací strávit víc času, než samotnÿm kreslenim, a proto se nastavení dá uložit do konfiguračního souboru. O dalsích parametrech pro-

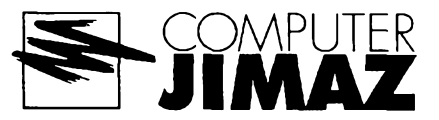

gramu už telegraficky: 38 předdefinovanÿch formátú (s mozností definice formâtu vlastniho), az 256 vrstev, kartézskÿ, izometrickÿ a dimetrickÿ soufadnÿ systém, miry v mili- az kilometrech, milich, palcich... Pro nasince, který neustále zápoli s nabodeničky Mistra Jana, je primo pozehnáním používání běžných Truetype fontů (řečeno stručně: s češtinou nejsou žádné problémy). Export a import vÿkresù z nativního formátu T3G do univerzálniho DXF, kterÿ podporuje vètsina programù CAD, provâdëji externí utility. Zdárnè vyfesen je tisk, znacná pozornost je vénována plotru (u plotrú kompatibilních s HPGL se dokonce autori netradičním způsobem pokusili odstranit neetnosti, kterÿmi standardní ovládac Windows trpí). Pfestoze podle oficiálního vyjádfení firmy TommySoftware není Tek Illustrator pfimÿm následníkem starsího programu CAD/ DRAW, srovnání se nabízí. Kdo zkusil pracovat s CAD/DRAW, bude se cítit "jako doma" - asi tak, jako by právě pfesedl z Fordu do Ferrari... Novinek je tolik, že se firmě TommySoftware nelze divit, že místo nové verze starého programu uvedla na trh radéji úplné novÿ program.

Registracni poplatek, po jehoz uhrazení získáte CD-ROM s registrovanou verzí, činí 129 USD. Nemáte-li mechaniku CD-ROM, pfiplatíte dalsích 80 USD; pfi dnesnich cenách se vám vyplatí si tu mechaniku radéji koupit... stejně už je nejvyšší čas. Zkušební Ihůta je tficet dní. Program je na disketách 3,5HD-9957 a 3,5HD-9956.

> **JIMAZ** spol. <sup>s</sup> r. o. prodejna a zásilková sluzba **Hermanova 37,170 00 Praha 7**

> > *<u>Amatérike 111</u>* 39

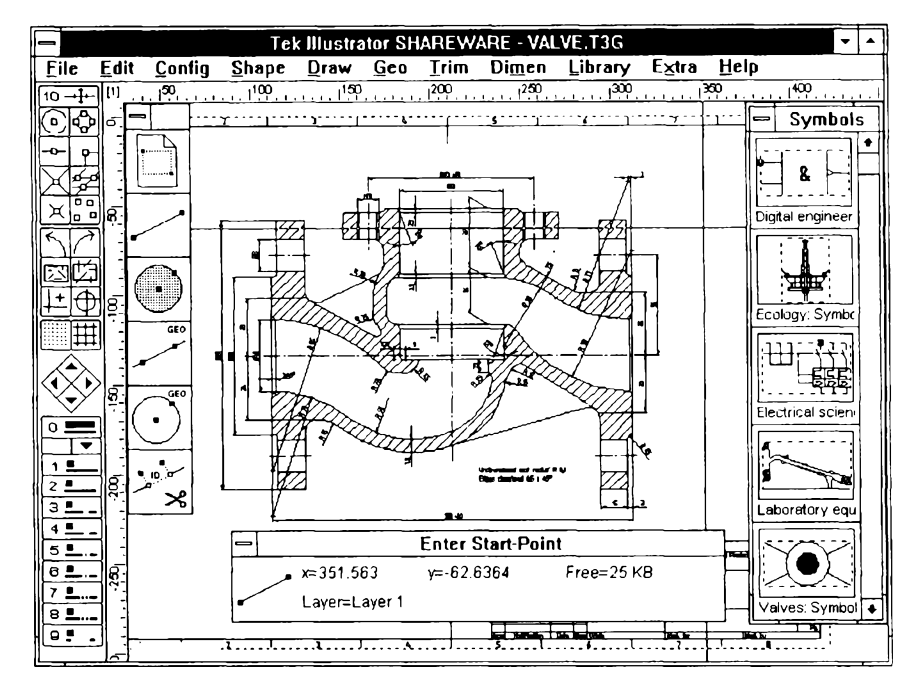

**A/4**

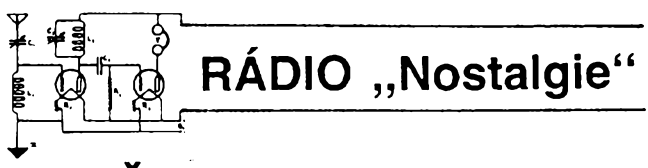

## **Cesti a moravsti radioamatóri - vysilaci proti nacismu 1939-1945**

**Vítèzslav Hanák, OK1HR**

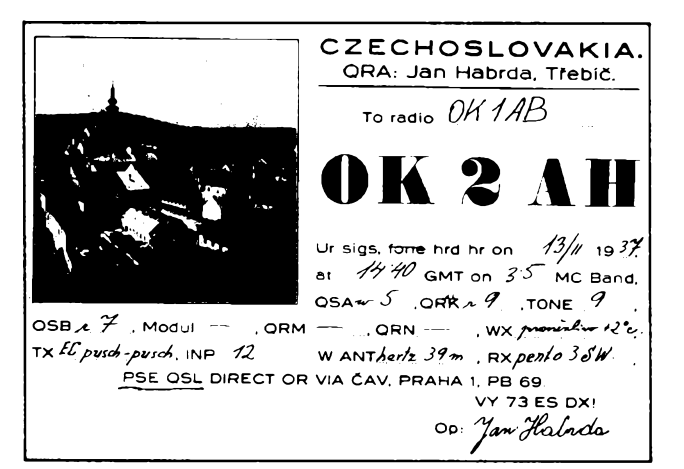

*QSL-listek J. Habrdy, OK2AH (popraven)*

Okupace ceskÿch zemi némeckÿmi nájezdniky 15. bfezna 1939 dovrsila na následujících sest let nacistické úsilí o likvidaci Ceskoslovenské republiky. Svobodu a demokratická práva ztratily milióny jejích občanů, mezi nimi přes čtyři stovky radioamatérů - vysílačů s koncesi na vlastni vysilaci stanici a dnes nezjistitelnÿ pocet râdiovÿch posluchacù a nadsencù pro radiotechniku. Jeden z prvních úderú nacistickÿch "nositelů nového pořádku" směřoval vůči radioamatérùm, vlastnicim vysilaci zafízení hned nazítfí, 16. bfezna 1939. Do 15.00 hodin 18. bfezna jim stanovili Ihútu k odevzdání jejich pfistrojû.

Rada radioamatérü pfikaz obesla odevzdànim pouze césti svÿch pfistrojù, mnoho z nich si ponechalo přijímače (o těch se v nařízení nehovofilo) a ukrylo nejdúlezitèjsí soucástky vysilacího zafízení - speciální elektronky a krystaly. Cinili tak vétsinou vëdomi si, co jim hrozi pfi prozrazeni, ale i s konkrétní představou, jak uschovanÿ materiál pouziji. Ne vsichni se k tomu nakonec odhodlali dfiv nez na sklonku války.Ale ani mnozstvi odhodlanÿch nebylo zanedbatelné. Mâlokterÿ z tèch, ktefi okupaci pfezili, zanechal však o své činnosti písemnou zprávu. Nékteré z nich vsak pfâtelé pfesvédcili o nutnosti

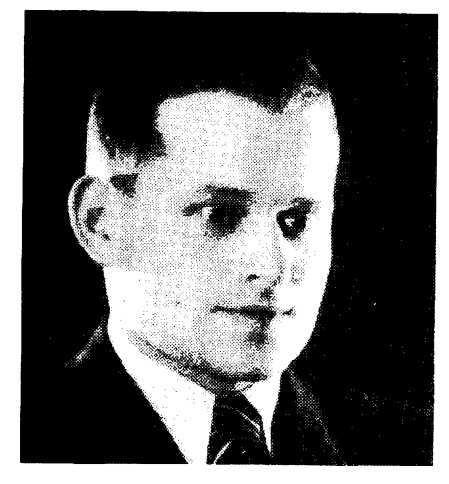

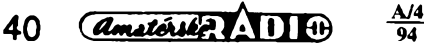

takového svèdectví, které je nyni vedle kusych zminek v archivnich fondech významným pramenem poznání jejich vlasteneckych cinú. Jména dalsich se uchovala nepfesné, nèkteré nelze za krycimi jmény uživanými v odboji identifikovat. Vsem, jmenovanym <sup>i</sup> neznámym, patfi vsak nase úcta, obdiv a pokora pfed tim, co vykonali pro návrat svobodného ¿¡vota a budoucnost Ceskoslovenské republiky.

Radioamatérské prefixy se z amatérskych pásem postupnè vytràcely, az je takfka plné vystfidaly volaci znaky stanic némeckych okupantù, nebo stanic armád úcastnících se celosvétového vàlecného konfliktu. Radioamatéfi vsak zùstali etéru vèrni. Nejprve nesméle a sporadicky, casem silnèji a castèji se mezi vysíláním armádních stanic ozyvaly signály rádiovych stanic podzemnich odbojovych organizaci, obsluhované svornè radioamatéry <sup>i</sup> byvalymi vojenskymi radiotelegrafisty, z nichz mnozi téz vlastnili koncesi na amatérskou vysilaci stanici. Úcta k cinùm, kterymi se vsichni bez rozdilu vyznamné zapsali do historie protinacistického odboje, dovoluje, abychom jen s ostychem ukàzali na toho, kdo byl první, ktery usedl patrnè s tlukoucim srdcem k vysílacimu zafízení a vyslal první depese se zprávami o situaci v okupované CSR.

V archivu Národního muzea jsou ulozeny vzpomínky Josefa Babee, jednoho z radiotelegrafistù stanice SPARTA I. A. Uvádí v nich, ze jej ke spolupráci při vysílání vyzval všestranný radioodbomik, vojensky radiotelegrafista, aktivni cien CAV (volaci znaky dále uvádím podle seznamu amatérù - vysílacú ke dni 2. záfí 1937, tak jak byl publikován v příloze časopisu "Československy Radiosvèt") rtm. Frantisek Franèk, OK1FR. Hned v prvních dnech po patnàctém bfeznu ukryl nèkolik rádiovych pfijímacú, které pouzíval zpravodajsky odbor MNO, a spolu s technikem jeho zpravodajské ùstfedny Ing. Ja-nem Budikern, OK1AU, a Josefem Hokem, **OK1RX**, sestavili první z vysílačů, které také od<br>léta do prosince roku 1939 obsluhoval. Vysílace pracovaly s vykonem od deseti do padesàti wattů a s oscilátorem řízeným krystalem. Několik<br>krystalů s potřebnými kmitočty opatřil **št. kpt. Di-**<br>v**ina prostřednictvím mjr. Ing. Bohumila Tep-<br>lého, OK1LA, od jediného předválečného<br>výrobce krystalových výbrusů v** 

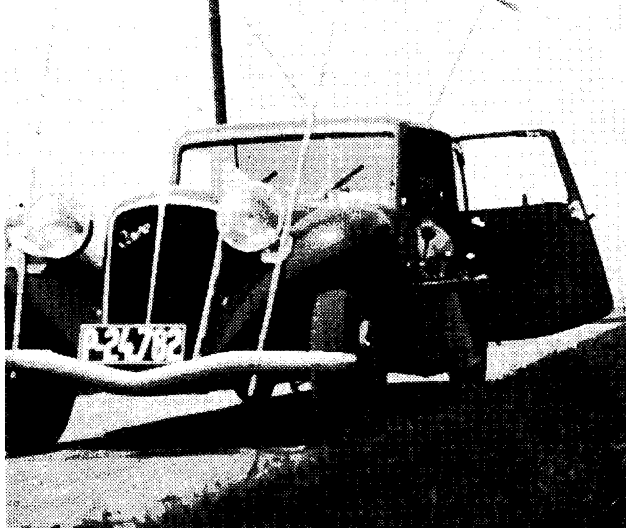

*Pfedvâlecnÿ "mobil" Ing. M. Schäferlinga, OK1AA (véznën)*

a odborného učitele na klenotnické škole v Turnovè. Svùj neocenitelnÿ pfinos odboji zaplatil zivotem, kdyz zahynul za pochodu smrti na prahu svobody, pro níž tolik vykonal, v prvních květnovych dnech roku 1945,

O spojení s Londynem se v roce 1939 pokousela také neznámá skupina radioamatérü a vojákú. Ti zaslali do Londyna kuryrni cestou dopravní údaje, šifrový klíč a sdělili, že budou pracovat na "amatérském bandu" 40 m vysílačem "Elektro couplet" o výkonu 20 až 100 wattů a že budou poslouchat čtyřelektronkovým přijímacem typu National. Za vlastni volaci znak zvolili prefix pfidèleny svédskym radioamatérùm a sdělovali, že budou v určených dobách volat CQ CQ CQ DE SM1UZX a pouzívat k navázání styku "normálních" radioamatérských zkratek a Q-kódu ("TNX FER CALL UR SIGS RST 569 PSE MY SIGS ?

Nacistický potlačovací a bezpečnostní aparàt se v situaci na okupovaném území CSR zàhy orientoval a upevnil své mocenské struktury. Začalo se mu dařit ať už vlastním přičiněním, či zásluhou konfidentů z řad českého obyvatelstva, odhalovat a pronikat do odbojových organizací<br>a skupin. V prosinci 1939 se přestala SPARTA I.<br>ozývat, rádiový provoz obnovila až nová garnitura radiotelegrafistù v dubnu 1940. S pfestàvkami vynucenými německými zásahy pracovaly az do léta 1942 s londynskou Vojenskou ràdiovou ústfednou (VRÚ) dalsí stanice programu SPARTA (oznacovanéjako I.A, B, C, D a SPAR-TA II.). Jejich provozzajist'ovali pfedevsím byvali vojenští radiotelegrafisté.

Na technické cinností, obstaráváni soucástek, vypracování technickych podkladü a dokumentace se z radioamatérü (vedle OK1LA) podileli Ing. Mirko Schäferling, OK1AA, a MUDr. Pravoslav Smid, OK1PS.

Na jafe roku 1940 se do okupované republiky ilegálně vrátila skupina vojáků (**V. Bobák, M.**<br>**Húla, J. Lonek, R. Selucký, J. Vycpálek**), kte-<br>ří v roce 1939 odešli do Polska a po jeho pádu se dostali na území SSSR. Tam pfistoupili na spolupráci se sovètskou zpravodajskou sluzbou, která je povéfila získáváním informaci z území protektorátu. Po krátkém case se v protektoràtu setkali s radioamatéry, ktefi jim poskytli technickou pomoc pfi stavbè vysílacú a pfi jejich obsluze: Janem Habrdou, OK2AH (OK1AH), Aloisem Horkym, OK1HY, Gustavem Kosuličem, OK2GU, Vladimirem Kottem, OK1FF.

*G. K*o*šulič, OK2GU (popraven)* **moly, OK1RO**, člena turnovské odbočky ČAV prostřednictvím získala spojení na jeho další Sovétská zpravodajská sluzba kontaktovala již dříve také skupinu majora Jedličky, jehož<br>prostřednictvím získala spojení na jeho další

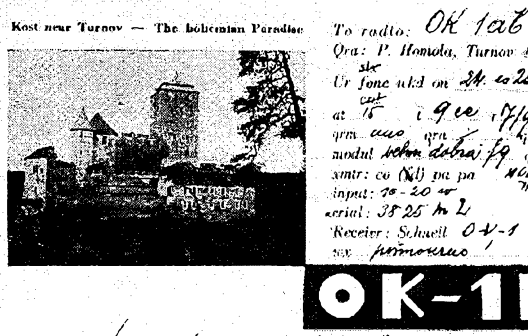

*Qra: P. IfoiHalu, Turnav 464, Ur fane iikd « a*<sup>cut</sup> *i* 9 *i*e *i* 7 /a*w f au*o *mothd xmtr: ca fâij va pa X&äpi. . '.* i";,"{; *fa: ZÕ^r- ^mnl: UP£4/tL 'Recetor : Schneit <sup>0</sup>-K-/* w.v *ftnínirKíícG..............................*

Remarks: bihuji tam ja hikan oposeni {at *via Cm Praha box 69 v y 73 es best dx dr om*<br>In *Leonio Co* a lisop

*QSL-listek Pavla Homoly, OK1RO (zahynul pri transportu smrti) Spisovatel Otakar Batlicka, OK1CB (popraven)*

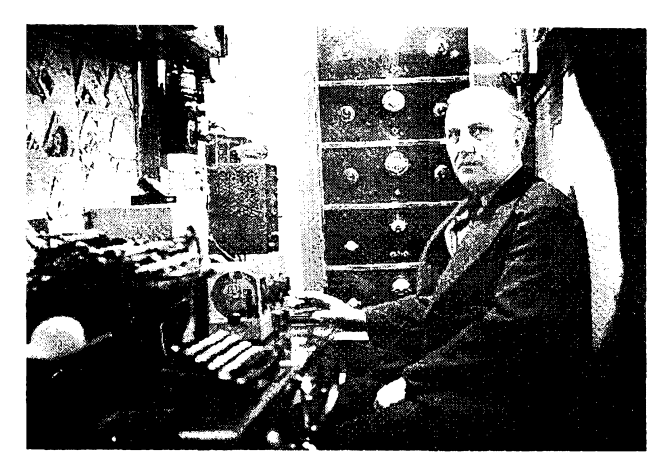

spolupracovniky, techniky a radiotelegrafisty. Provoz s fidici rádiovou stanici v Moskvé vedi Otakar Batlička, OK1CB. S některou ze sovětskych organizàtorskych nebo zpravodajskych skupin patrnè spolupracoval na jare roku 1944 soudni rada **Vojtěch Pelikán, OK2PV**.<br>V letnich měsících roku 1941 dospěli před-

stavitelé zahranicního vedení k poznání, ze domácí odboj patrnè vycerpal svoje technické moznosti a zrejmè jiz nebude schopen vlastnimi silami zajist'ovat kontakty mezi obèma Gentry odboje. Zpravodajsky odbor londynského MNO pfipravil proto ve spolupráci s Brity program na vysílání spojovacích a zpravodajskych skupin, tvofenych dobrovolniky z rad vqjákú ceskoslovenské brigády, které by do vlasti dopravily potfebnou spojovaci techniku. V noci z 28. na 29. prosince 1941 vysadila pobliz Podèbrad a Pfelouce posàdka britského Halifaxu (velitei F/Lt. Ron Hockey, DFC, DSO, po vàlce vlastnik radioamatérskych licencí GM4AVR a 9G1GT) první dvè skupiny se spojovacimi úkoly, SIL-VER-A a SILVER-B.

Zatimco skupinu B pronàsledoval od prvni-TTO okamziku po vysazeni jeden nezdarza dru-hym, SILVER-A stanici LIBUSE (obsluhovanou **svob. Potůčkem**) navázala a do konce června<br>1942 udržovala rádiové spojení s VRÚ ve Velké Britànii. Okruh spolupracovnikù skupiny zahrnoval <sup>i</sup> ty vlastence, ktefí pomáhali pfi technickém zajisténi provozu stanice at'jiz obstaráváním náhradních soucástek, opravami nebostavbou náhradního zafízení. Patfili k nim <sup>i</sup> radioamatéfiz Pardubickalng. Bofívoj Cigá-nek, OK2CI, a MUDr. Jiri Holda, 0K1DR.

V fijnu 1942 vyslalo zahraniõní vedení odboje do republiky dalsí spojovaci a zpravodajskou skupinu ANTIMONY. Její radiostanice obsluhovaná svob. Jasínkem trpěla poruchami, které pomáhal odstranit kromé mechanika J. Matéchy ze Zelezného Brodu také Bohumil Finke, OK1FK, ucitel chlapecké skoly v Turnové, radioamatér s licencí od roku 1932. V roce 1944 po rozbití fady organizací vysadku BARI-UM postavil dva vysílace pro jednu z nepostizenych skupin.

Příchod paraskupin "třetí vlny" na jaře a V prübéhu roku 1944 pfivedl ke spolupráci, technické a provozní pomoci skupinám dalsí ra-dioamatéry. Se skupinou BARIUM ve vychodních Cechách spolupracoval pfed odchodem do zahranicí rtm. vlád. vojska Josef Firt, OK1FJ, ktery dal skupiné k dispozici do té doby ukryvany vlastní vysílac, se kterym se pokousel neú-spèsnè jiz <sup>V</sup> roce 1939 uskutecnit spojení se zahranicím.

Dúlezité zpravodajské informace z oblasti vojenského prúmyslu (letecké vyroby) obstarával Ing. Václav Brych, OK1VB, ktery pro pfedpokládané celonárodní povstání také pfipravil vysílač určený k rozhlasovému vysílání na středních vlnách. Skupiné CALCIUM zprostfedkoval kontakt s organizacemi domácího odboje (Ra-<br>dou Tří - JARO) **MUDr. Jiří Motýl, OK1FL**. Již<br>dříve pro její potřeby postavil vysílač, kterým se neúspésné pokousel koncem jara 1944 o spojení s Velkou Británií. Tímto vysílačem pracovala pravděpodobně při dvou relacích v červnu<br>1944 stanice ZDENKA (MILADA) skupiny CAL-CILIM.

Skupina CARBON ztratila pfi vysazeni 13. dubna 1944 obè spojovaci soupravy. Její velitel kpt. Bogataj obnovil kontakty s dfívéjsími spolupracovníky z vojenské organizace "Obrana národa" a s jejich pomocí se mu podafilo navázat nanejvÿs zádoucí spolupráci s odborníky na radiotechniku. Jejich přičiněním opatřil pro CAR-<br>BON\_dvě\_stanice,\_které\_sestavil\_F**rantišek**<br>**Jagoš a Jaroslav Ku**ch**ař, OK1SM**. Ten také od zahájení spojení s ústfednou dne 25. ledna 1945 většinou vedl provoz až do ukončení činnosti skupiny v kvétnu 1945. Za tu dobu vyslal do Británie na 200 telegramú, 140 telegramú z VRÚ pfijal. J. Kuchafe vyznamenal prezident republiky Ós. válecnym kfízem 1939.

Spojovaci materiál ztratila pfi pronásledování Némci skupina SPELTER. Jejím dvéma zbylÿm clenúm se podafilo získat na Jihlavsku schopné pomocníky, radioamatéry **Františka Doležíl**ka, OK2DF, a Ladislava Fialu, OK1FW, ktefí skupiné sestavili náhradní vysílací zafízení, se kterym navázali a do konce války udrzovali spojení s VRÚ. Prvá spojení uskutečnili pomocí radioamatérskych prefixù s rádiovou ústfednou Britú. Anglii volali znakem GXX, sami se pfedstavili znakem, kterÿ mèli pfed válkou pfidélen amatéfi na Slovensku (OK3), ten doplñovali sufixem "XY" nebo jen "Y". Se SPELTEREM spolupracoval i dříve jmenovaný J. Motýl, OK1FL.

Koncem roku 1944 se snazily také nékteré skupiny domácího odboje o zfizeni vlastního rádiového spojení s exponenty zahranicního ve-dení. Za nejvÿznamnèjsi pocin od ukoncení

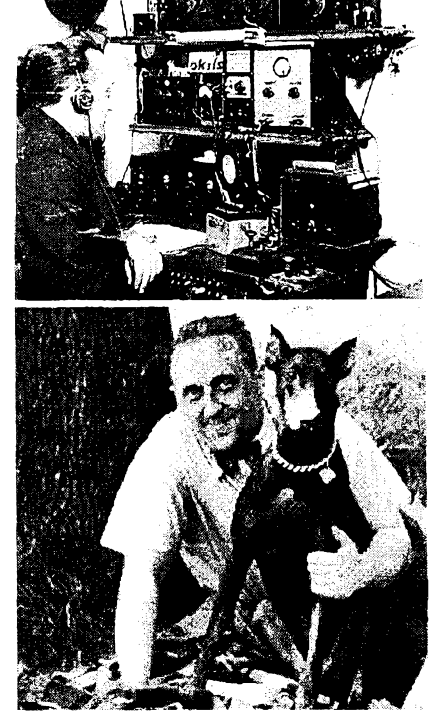

*Dva snímky Ing. Vladimíra Lhotského, OK2LS (popraven). Nahore ve svém hamshacku, dole v prirodé se svym psem*

provozu stanic SPARTA v roce 1942 múzeme oznacit pokusy tèch, ktefí byli soustfednèni kolem kapitána Miloslava Zatfepálka. Prostfednictvím stavitele **F. Kolmana** z Modřan u Prahy<br>se seznámil s J**iřím Jando**u (po válce **RP-OK<br>2468) a Václavem Hodkem, OK1VH. Koncem<br>srpna 1944 dokončil V. Hodek stavbu prvního** vysílace, kdyz mu potfebnÿ materiál pomohl ob-

staratVladimir Stibitz, OK1SB. Radiotelegrafisté VRÚ dostali 11. listopadu pokyny ke sledováni jejich stanice BOB, kterou si oznacili jako SPARTA III. Spojení se vsak uskutecnit nepodafilo ani v listopadu, ani v prvnich mèsicich roku 1945.

O púsobení radioamatérú v armádníchjednotkách mnoho zmínek neni. Ani jedinÿ z radiotelegrafistú paradesantních skupin z Velké Británie, ani ze skupin vysazenÿch ze SSSR nebyl pfed válkou radioamatérem. Mozné vysvétleni Ize hledat v ustanoveni tehdy platnÿch koncesních podmínek na vysílací radioamatérské stanice (podle časopisu RADIOAMATÉR č. 11 z 5. 11. 1931, rocnik X. se od uchazece vyžadovala jako první podmínka "…svéprávnost zadatele, které se nabÿvà u nás normálné do-sazenim 21. roku vèku, v pfípadech mimofádnÿch pak soudnim prohlásením za plnoletého ještě před tímto věkem..."). Příznivcem radio-<br>techniky však byl **kpt. Václav Knotek**, šifrant zpravodajského odboru MNO v Londÿné. Clenem CAV se po vàlce stai instruktor spojovacího vÿcviku zpravodajského odboru npor. Josef Süsser (RP-OK 1595) a pfíslusník Cs. samo-statné brigády K. Goldberger (RP-OK 950).

Nejpocetnéjsí zastoupení radioamatérú nacházíme v jednotkách protektorátního vládního vojska. Značná část těchto vojáků z povolání,<br>zejména po přemístění praporů ke strážní služ bé na území Itálie, nasla záhy zpúsob, kterym mohli projevit své vlastenecké cíténí. Néktefí z nich pfesli ke spojeneckÿm jednotkám, dalsí se dali k dispozici čs. vojenským místům v zahranicí, absolvovali pfípravu v kursech zvlástního urcení a byli pnpraveni k vysazeni na území protektorátu (v paradesantních skupinách MORTAR, ROTHMANN, CHURCHMANN).

Dalsí nasli své misto v jednotkách italskÿch partyzánú, pomáhali s opravami vysílacích zafízení, ci primo vedli ràdiovÿ provoz stanicemi partyzànskÿch skupin nebo vÿsadkù americké OSS. Mezi nimi: rtm. vlád. voj. Bedfich Kfizka, OK4KZ, rtm. vlád. voj. Josef Pánek, OK1PJ, rtm. vlád. voj. Vilém Prasiel, OK4VM.

Prazské povstání v kvétnu 1945 a závérecné boje druhé svétové války pfimèly k cinnosti dalsí desítky dnes jiz neznâmÿch radioamatérú - vysílacú. Podíleli se na zabezpecení spojení pro Českou národní radu, zajišťovali provoz<br>osvobozeného rozhlasu. **Četaři Klemešovi** ze<br>skupiny PLATINUM - PEWTER (udržoval spo jení pro Ceskou národní radu s Londÿnem a Ko-sicemi) opravil neznâmÿ prazskÿ radioamatér jeho vysílač, neznámý (pražský?) radioamatér<br>opatřil parašutistovi **Žukovi** z operace COT-TAGE (americké OSS) elektronku 6L6 a pokousel se mu opravit poskozenÿ vysílac, neznâmÿ radioamatér vysílal naslepo údaje o pohybu némeckÿch jednotek nékde na Moravé...

(FotoTNX OK1YG)

*(Dokoncení priste)*

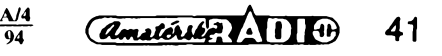

## **CB report**

# **Co pisu ini**

**Precitali sme si v zahranicnÿch casopisoch**

Nemeckÿ rádioamatérsky magazin FUNKAMATÉUR uverejnil v čísle 7/94 článok autora J. van Wieka pod nadpisom: Vo vÿhl'ade - nové frekvencie, nové podmienky prevádzky na pásme 11 metrov? Clánok prinása aktuâlny pohl'ad na sùcasnÿ stav a perspektivy vysielania na CB pásme v Nemecku <sup>i</sup> v celej Europe. Vybrali sme preto pre Vás z neho aspoň najzaujímavejšie časti.

#### **Co môzu nasi susedia ...**

To sa niekto má - útrpne si povzdychnú dnes mnohí nemeckí cébéckári, ked' napríklad v Taliansku uz dávno pouzívajú bezne smerové antény na SSB aj mimo zàkladnÿch 40 kanálov. Ani Angličania, Francúzi či Holand'ania vtomto ohl'ade nezaostávajú. Ale ak chce nemecký "CB-Funker" vysielať čo len kúsok mimo rámea vyhradenÿch frekvencií, robi to ilegálne a v rozpore s platnÿmi predpismi. Postihnutí sú všetci, ktorí čo i len vlastnia tzv. "Exportgeräte" (pristroje určené na vÿvoz), stvanci, ktori neustále zijú v strachu, ze ich prichytia kontrolné orgány. Naproti tomu je tu 40 preplnenÿch kaná-

lov, na ktorých sedia "štamgasti", medzi ktorých sa nový, začínajúci cébéčkár len tak nedostane. Zvlást' vo vel'komestách je spravidla každý pokus o QSO na takomto "súkromnom" kanáli hned' utopenÿ v prívale na-dávok drzosti a "gumovania". Potom niet divu, ze po takÿchto zázitkoch mnohí záujemeovia o CB-pásmo nañ zanevrú. Tento stav je však neudržateľný, to nemôže nikto popriet'.

Konečne sa však čosi pohlo dopredu! Na rokovani medzi predstavitel'mi nemeckej "Pracovnej skupiny pre CB a núdzové volanie" so zástupeami Spolkového úradu pre posty a telekomunikácie boli zaznamenané uz prvé pozitívne odozvy: bude viac kanálov, (aj) iné druhy modulácie a antény bez obmedzenia typu a tvaru. Nové prevádzkové podmienky však predpokladajú, že aj stanice CB budú inej konstrukcie, s bohatsím technickÿm vybavením.

#### **SSB - prevádzka**

V prvom rade sa to tÿka SSB - modulácie, ktorou musí byt' takáto stanica vybavená. Stanice tohto typu sú vyrábané uz niekol'ko rokov. Typickÿm príkladom sú napr. mobilné stanice typuALAN 8001 aleboALAN 87. Majú 271 kanálov v rozsahu pribliznè 26 az 28 MHz a umozñujú prevádzku FM, AM, USB, LSB a CW. Výstupný výkon vysielača je regulovatel'nÿod <sup>1</sup> do 10 W, resp. pri SSB 25 W (PEP). Samozrejme, takéto vysielacie zariadenia sú drahsie ako bezné 40kanálové "FM-krabičky", na čom profitujú najmä vÿrobcovia a priekupníci. Vÿhodou SSB je okrem zvätšenia dosahu aj lepšia zrozumitel'nost', aj pri relatívne malej sile signálu.

No - ako sa hovori - kde je svetlo, tam bÿva aj tieñ. V pripade SSB to piati rovnako. Nevýhodou je tu skutočnosť, že tento druh modulácie nie je vhodnÿ pre mobilnú prevádzku. Príjmová frekvencia musí byt' nastavená vel'mi presne (na niekol'ko Hz), inak má clovek hlas ako Mickey-mouse alebo kácer Donald. Preto majú tieto prístroje tzv. jemné dolad'ovanie (claryfier), ktorÿm sa dá frekvencia presne nastavit'. Nepríjemnou je i skutočnosť, že vysielanie na SSB ľahšie

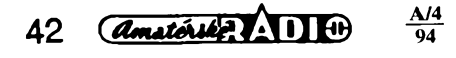

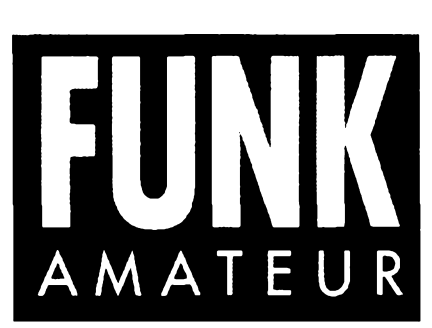

"vyrába" rušenie rozhlasu a televízie než FM pretoze vf vÿkon je zâvislÿ od amplitúdy nf signálu (podobné ako pri AM). Mnohí rádioamatéri pracujúci na krátkych vlnách majú podobné staresti, ked' napr. u suseda v kuchynskom rádiu sa ozývajú ich "zahuhňané" CQ vÿzvy... V takÿchto prípadoch musí vysielajúci "hriešnik" urobiť protiopatrenia vo forme úzkopásmového priepust'ového filtra, ktorÿ sa zapája medzi vysielacku a anténu, alebo vysokonapät'ovo odblokovat "postihnutý" prijímač.

#### **Antény**

V súcasnosti sú v Nemecku povolené len vertikálne jednoprvkové žiariče. Niektoré z tÿchto antén (napr. typ Saliut 27) dosahujú výšku skoro 9 m, takže sa nemôžeme čudovaf vlastníkom obytnÿch domov, ze striktne odmietajú akékol'vek ziadosti nájomníkov o povolenie montáže takéhoto "hromozvodu". Malé balkónové a okenné antény (boomerang) majú spravidla malú účinnosť a nevýhodné vyžarovanie, a preto sa hodia len na spojenia s obmedzenÿm, miestnym dosahom.

Všetko by sa však malo zmeniť, pokiaľ bude mozné pouzívat aj dlhé drótové antény a smerové antény (beam). Tie prvé sú jednoduché, <sup>l</sup>'ahko zhotovitel'né a dajú sa "natiahnut" kdekol'vek (na zlost' vÿrobcom drahÿch antén). Pri smerovÿch anténach je to uz úplne iné - sú podstatne drahsie ako obyčajná vertikálna "polka" či "päťosmina" a vyzadujú tiez ovel'a viac miesta na instaláciu. Na plné využitie vlastností "smerovky" je potrebnÿ este anténny rotátor, ktorÿm sa anténa natáca do pozadovaného smeru. Na to vsak treba obetovat este d'alsích pár "modrych papierikov".

#### **Vyhliadky do budúenosti**

Či budú na CB-pásme v budúcnosti fungovat aj d'alsie druhy prevádzky, ako napr. paket rádio,fax alebo SSTV, je zatial' otázne. Viacerí to už skúšajú, aj keď Pošta a telekomunikácie tieto pokusy (z monopolného hľadiska) striktne odmietajú. Faktom však je, že existuje už veľa takýchto zahraničných staníc, ktoré vysielajú uvedené signály. Na ich príjem je vsak potrebnÿ pocitac s príslusnÿm modemom, resp. iné zariadenia. Iná, s CB pásmom súvisiaca záujmová oblast', je však už dnes viac ako predpripravená rôzne DX kluby, ktorÿch clenovia zatial' vysielajú ilegálne, sa budú môcť konečne oficiálne etablovat'. To isté prinesie CB pásmu viac života, človek už nebude obmedzený len na spojenia v miestnych "krúžkoch", a ak to podmienky sírenia v èteri dovolia, bude

môcť "DX-ovat" podľa ľubovôle a jazykových schopností. Vyhliadky sú teda priaznivé, čo môze vrátit nádej a obnovit aktivitu mnohÿch rezignovanÿch cébéckárov o toto zaujímavé hobby. Bude ich to ale stát peknú kôpku peňazí a ešte väčšiu kopu voľného času.

**Martin Magurskÿ, 0M3WMT**

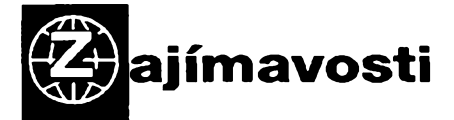

Zajímavou aktivitu vyvíjejí radioamatéři v Německu. Každoročně vydávají seznam radioamatérù, ktefi se na základé reciprocity zavází poskytnout krátkodobé ubytování a stravu zdarma jejich návstévníkúm - také radioamatérúm. Na seznamu nejsou jen radioamatéfi z Némecka, ale dnes již téměř z 50 zemí na všech kontinentech.

.<br>V časopise CQ-DL 10/94 byla zveřejněna na str. 708 úprava transceiveru FT-990, která umožňuje využívat ATU (autom. anténní člen) <sup>i</sup> pfi pfíjmu, coz vylepsuje odolnost proti silnÿm signálúm profesionálních stanic, na druhé strané ovsem neuvazuje se zmensením citlivosti, kterou tato úprava pfinese pfi pfíjmu signálú mimo amatérská pásma. ATU lze totiz doladovat jen pfi vysílání, které je mimo radioamatérská pásma blokováno.

• DARC vydává fadu zajimavÿch publikací. Stojí za zmínku napf. DL callbook - jako kniha za 22 DM, ale mûzete si jej objednat <sup>i</sup> jako CD-ROM, ze kterého údaje dostanete nejen v obvyklé grafické formé na obrazovku, ale také ve zvukové formě - telegrafními značkami, což ocení hlavné siepi radioamatéfi, kterÿch je v Nèmecku mnoho. Mimoto si mùzete za 19 DM objednat ctyfbarevnou mapu svéta s dèlením na zóny a s prefixyjednotlivÿch zemí (49 x 32 cm) a dvacetistrânkovÿ radioamatérskÿ atlas svéta za 19,50 DM.

• Mozná budeme pfekvapeni pfipadnÿm povolením provozu CB v pásmu 430 MHz, které jiz bylo vydáno v loñském roce krátkodobé v Némecku. Tarn ovsem je povolen v pásmu 27 MHz <sup>i</sup> provoz PR na kanále 24 a se svÿmi znackami se tam mohou objevovat <sup>i</sup> radioamatéfi.

• Némectí radioamatéfi pfipravují podle projektu SAFEX II (Space Amateurfunk Experiment) zarízení pro provoz z vesmírné stanice MIR. Zarízení pro pásma 2 m, 70 cm a kombinaci 23/ 12 cm bude na stanici MIR dopraveno v létë letosního roku. V pásmu 70 cm se bude jednat o klasickÿ pfevádéc, jeden kmitocet bude vyhražen pro provoz s kosmonauty a bude možný i provoz PR včetně mailboxu, na 23/12 cm bude lineami pfevádéc se siri pásma 10 MHz pro pfenosy ATV a dat vseobecné. Volaci znak bude RR0DL.

• Cervencové císlo QST pfineslo <sup>v</sup> loñském roce obsâhlÿ rozbor otázek spojenÿch s bezpecností osob s implantovanÿm kardiostimulátorem pfi amatérském vysílání od známého kardiochirurga a současně radioamatéra. Obsáhlý výčet prací vènujících se obdobnÿm tématúm umozñuje kazdému rozsífit si védomosti z tohoto oboru.

#### **G-TOR, novÿ druh digitální komunikace**

G-TOR se vyznacuje témito vlastnostmi: **1.** Komprimuje data "on-line" Hoffmannovou metodou, kdy časté znaky jsou krátké, řidčeji užívané delsí. 2. Pracovni rychlost je 100-300 Bd, podle kvality pfenosu. 3. Golayevovo kódování umozñuje cástecnou korekci chyb na pfijímací strané bez opakování. To ovsem znamená vysílat navíc kontrolní bity, podobně jako je tomu<br>u provozu AMTOR (pětibitové skupiny) nebo<br>PACTOR (osmibitové skupiny). U G-TORu se<br>vysílá 12 bitú informačních + 12 redundantních, coz umozñuje v kazdé 24bitové skupiné opravit tři chyby, které se vyskytnou v informačních bi-<br>tech. Při rychlosti 300 Bd je šíře pásma asi 500<br>Hz, což již neumožňuje použití úzkých CW fil-<br>trů. Přenos informací je však 4x rychlejší než u PACTORu.

**OK2QX**

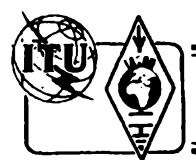

# **Z RADIOAMATÉRSKÉHO SVÉTA**

### **IARU region I. bandplán 1240 az 1300 MHz**

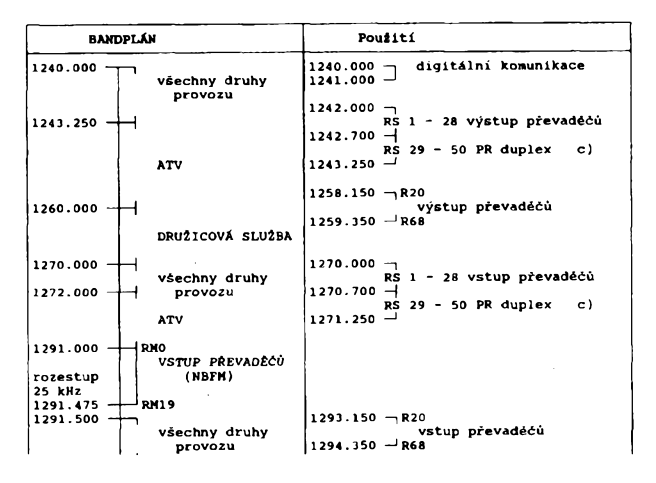

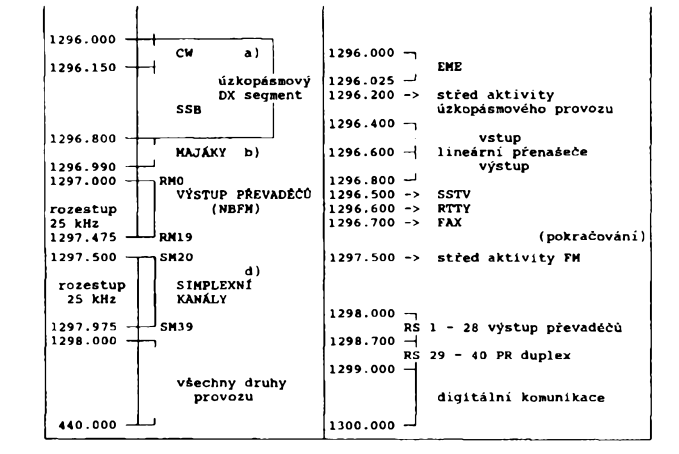

#### **Poznâmky ke kmitoctovému plânu 1240 az 1300 MHz:**

#### 1. IARU region I. bandplán

Následující poznámky jsou částí oficiálně přijatého IARU region I. bandplánu pro toto pásmo, kterÿ byl pfijat v Noordwijkerhoutu (1987) a vsechny clenské organizace necht' vènuji pozornost doporucenim uvedenÿm v tèchto poznámkách.

#### 1.1 Poznâmky

a) CWje dovoleno v celém úzkopásmovém DX

segmentú; vÿhradné CW provoz je od 1296,000 do 1296,150 MHz.

**b)** V IARU region I. kmitočty pro majáky s ERP<br>větším než 50 W jsou koordinovány prostřednictvím koordinâtora majàkù IARU région I., kterÿmje RSGB.

c) DARC upozorňuje na skutečnost, že vzhledem k primárnim uživatelům pásma má jediný povolenÿ systém pfevádécú v Nèmecku vstupy mezi 1270,0a 1272,0 MHza vÿstupyo 28 MHz nize nebo vÿse.

d) V zemich, kde 1298-1300 MHz není pro amatérskou sluzbu povoleno (napf. Italie), mùze bÿt

simplexni FM úsek pouzít také pro digitální komunikaci.

2. Pouzití

Následující poznâmky se vztahují k sloupci pouzití. Jak bÿvà v ùvodu k sekci Ile zdùraznéno, zálezí plnè na dohodách, které umozñují provozni zvyklosti. Ze sloupce pouzití nelze vyvo-zovat právo na rezervování kmitoctu. 2.1 Vseobecnè

Během závodů a otevření pásma se doporučuje místní provoz úzkopásmovými módy na kmi-<br>točtech 1296.500 - 1296.800 MHz.

OK1MP

# **RADIO AMATEURS MAP OF THE EUROPE**

### **Nezbytná praktická pomúcka a soucasnè krásná barevná dekorace v ham-shacku kazdého radioamatéra:**

Po mnoha letech právě nyní vychází nová barevná radioamatérská mapa Evropy se siti lokátorú, doplnéná seznamem pfevádécú v ÕR a SR a dostupnÿch pfevádécú z ÕR a SR (SP, DL, OE a HA) s kmitocty jejich kanálú. Kromé toho Vám na zbývající ploše představíme firmy z ČR, zabývající se radiokomunikační technikou.

#### Provedení mapy:

velikost mapy: 607x619 mm; celková velikost: formát A1; kfídovy papír; celobarevná; cena za 1 ks: 29 Kč + poštovné.

Objednávky z ČR písemně na adresu: *P. F. ART* pí. Hallerová

Cejl 67/69, 602 00 Brno tel.: (05) 45 21 14 10, fax: (05) 57 67 47 Objednávky ze Slovenska písemné na adresu:

*P. F. Slovakia* Kysucká 14, 903 01 Senec tel./fax: (07) 92 51 64

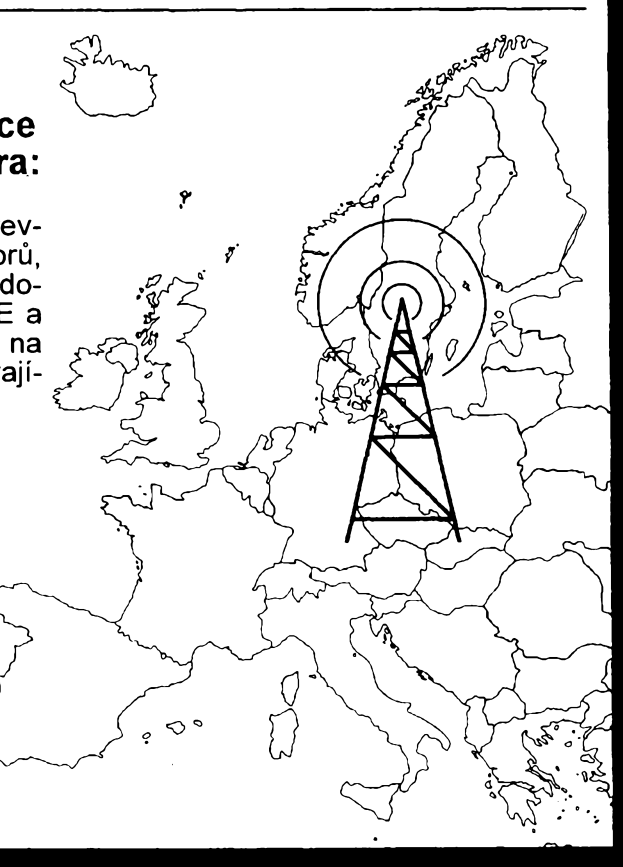

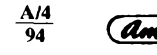

*<u>Amatorike VAIIF*</u> 43

### **4. rádiová konference CEPT v Praze**

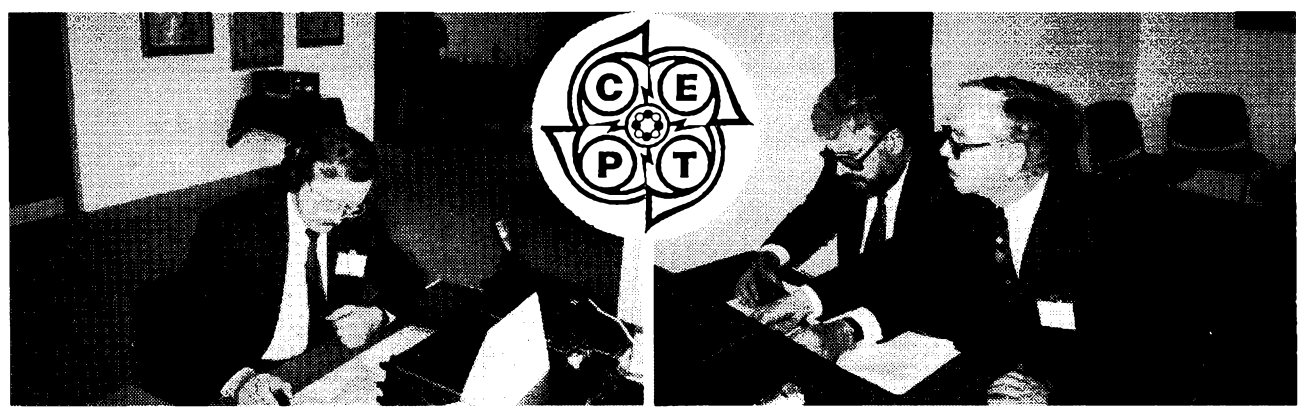

Ve dnech 21. až 23. listopadu 1994 usporádal Evropskÿ radiotechnickÿ úfad (ERO) v Praze v hotelu Intercontinental 4. rádiovou konferenci CEPT (Conférence Européenne des Administrations des Postes et Télécommunications). Hlavnim tématem konference byla problematika mobilnich ràdiovÿch sluzeb (jednàni se primo netÿkalo radioamatérské sluzby).

Při této příležitosti byla pod patronací Českého telekomunikačního úřadu zřízena radioamatérskà stanice, která pouzívala dvë volaci znacky, a to OL9ER a OL9ERO. Stanice

**.............. KV**

#### **Kalendár KV závodú na duben a kvèten**

*Sestaveno die predchoziho roku - bez zâruky, easy v UTC.*

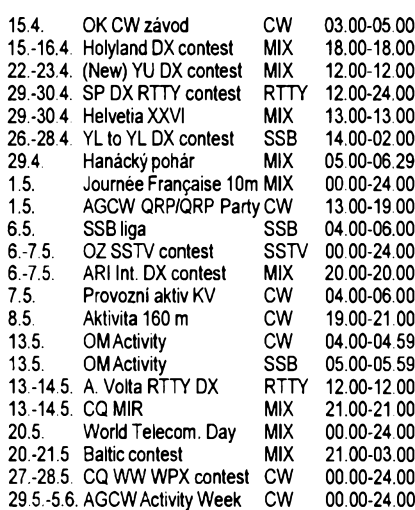

Podminky jednotlivÿch závodú múzete vyhledat v předchozích číslech červené řady AR: YL to YL viz minulé číslo AR, Provozní aktiv, SSB liga, Journée Franç., ARI a Aless. Volta RTTY - AR 4/94, OM Activity AR 2/94, Holyland a Helvetia AR 3/93, AGCW QRP AR 4/92, CO MIR, AGCW Activity a Baltic contest AR 4/93, CQ WW WPX AR 2/93, Aktivita 160 m AR 1/95.

#### **Strucné podminky nèkterych závodú**

#### OZ SSTV contest

se pofádá prvou sobotu a nedëli v kvëtnu. Pracuje se jen SSTV provozem v pásmech 3,5 az 28 MHz a 145 MHz, s kazdou stanici je povoleno na kazdém pásmu jedno spojení. Každé spojení s novou zemí DXCC se hodnoti dvë-

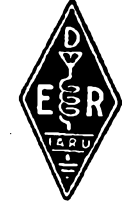

**A/4 94**

*Amatérika ADIO* **44**

v téchto tfech dnech vysilala zhruba od 08.00 do 20.00 SEC na KV pásmech 15 az 160 m a VKV pásmu 2 m provozem CW, SSB a FM.

Celkem bylo navázáno na KV 920 spojení CW a 469 spojení SSB, na 2 m pak 237 spojení FM, 51 CW a 15 SSB. Pfesto, ze byly pouzívány pouze vertikální antény a v hotelu Intercontinental bylo neustále silné mistni ruseni, podafilo se navázat spojení celkem se 64 zemëmi a obë stanice splnily podminky diplomu S6S, tj. navázaly spojení se vsemi kontinenty. Mezi úcastníky konference byla <sup>i</sup> fada radioamatérù. Nasimi hosty byli <sup>i</sup> pfedstavitelé

ma body, dalsí spojení jedním bodem. Za spojení s dánskou stanicí je jeden bod navíc. Celkové skóre je dáno prostÿm souctem bodú, deníky se zasílají do konce mësíce kvëtna na adresu:

*Cari Emkjer, Soborghus Park 8, DK 2860 Soborg, Denmark.*

#### World Telecommunications Day

se pofádá kazdou tfetí sobotu v kvétnu pod zástitou brazilského radioklubu LABRE. Cásti tone a CW jsou vyhodnocovány jako dva separátní závody, ovsem probíhají soucasné. Vyméñuje se ovšem probíhají sou-<br>časně. Vyměňuje se **AA**<br>kód složený z RS nebo RST a pořadového

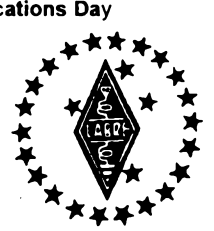

císla spojení od 001. Kategorie: jeden op. jeden vysílač, více op.-jeden vysílač. Spojení V pásmu 10, 15 a 20 m se hodnotí tfemi body, pokud je se stanicí na jiném kontinentu; dvèma body se stanicemi jinych zemí na stejném kontinentu a jedním bodem se stanicemi vlastní zemé. Spojení v pásmech 160, 80, a 40 m se hodnotí dvojnásobnym poctem bodú. Násobici jsou zemé DXCC a brazilské státy na kazdém pásmu, Brazílie se jako zemé nepocítá. Deníky se zasílají do konce června na adresu:

*LABRE WTD Contest Committee, P.O.Box 07-0004, 70359 Brasilia (DF), Brazil.* Vzhledem k tomu, ze ITU vyhlásila na

letošní rok oslavy stého výročí vynálezu rádia, je pfedpoklad vétsí aktivity speciálních stanic.

#### **r Prémie <sup>v</sup> Hanáckém poháru: programovatelny telegrafní klíe**

**RedakceAR stejnèjako v uplynulÿch letech i letos vènuje vécnou cenu pro vítéze Hanáckého poháru (jiz XX. roeník!). Tentokrátjsme vybrali programovatelnÿ**

*telegrafní klíe typu CMK-100*

**s pastiëkou, osvèdcenÿ vÿrobek slovenské firmy VH-Electronic Nová Dubnica, v cené 3350 Kõ.**

*Podminky HP vizAR-A c. 9/92.*

*Miados Doucha, OK1MD Ing. Jiri Vostruha, OK1AVI, a Ing. Josef Plzàk, CSc., 0K1PD*

I. oblasti IARU Louis v. d. Nadort, PA0LOU, a Wojciech Nietyksza, SP5FM, <sup>i</sup> feditel ERO David Court.

Po tři dny se u klíče či mikrofonu střídali Jirka, OK1AVI, Zbynék, OK1AZZ, Miados, OK1MD, Milos, OK1MP, Josef, OK1PD, a Martin, OK1RR. Nad všemi bděla a o občerstvenj operátorú se starala pani Eva Bubnová z Českého telekomunikačního úřadu.

QSL-agendu (lístky nechal vytisknout ERO) vyñzuje Miados, OK1MD.

OK1MP

#### (New) YU DX contest

Pořádá SRJ, YUDXC a Narodna Tehnika Bělehrad vždy<br>třetí celý víkend v dubnu. Pás $ma: 1, 8-28 MHz$ , CW a SSB, SR s toutéz stanici je mozno pracovat na jednom pásmu obě-

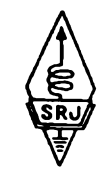

ma druhy provozu. **Kategorie:** A) SO-CW;<br>B) SO-SSB; C) SO-MIX; D) MO-MIX-single TX. Kód: RS(T) a číslo zóny ITU. Bodování: za spojení se stanici vlastní zóny <sup>1</sup> b., za spojení s jinou zónou vlastniho kontinentu 3 b., za spojení se stanici DX 5 b. Nàsobice: rúzné zóny ITU a rúzné jugoslàvské prefixy na kazdém pásmu zvlàsf bez ohledu na druh provozu. Celkovy vysledek: součet bodů za spojení krát celkový počet násobicú. Deníky: v obvyklé formé do 30 dnú po zàvodé na adresu: *SRJ, YU DX contest, box 48*

*11001 Beograd, Yugoslavia.*

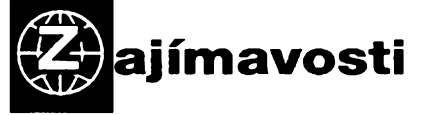

• 9. konference 3. regionu lARU (Asie, Oceànie) probéhla ve dnech 5.-9. záfí loñského roku v Singapuru. Zúčastnili se delegáti 17 organizací z celkového počtu 25. <sup>I</sup> tam byla jednou z diskutovanych otàzek moznost práce radioamatérü na KV pásmech bez znalosti Morseovy abecedy, avšak tyto návrhy byly v závěrečné rezoluci zamítnuty. Bezprostfedné poté zasedal administrativní vybor IARU. Zabyval se pfipravou materiálú pro letosní svètovou konferenci WRC 95, jedním z doporučení je prosadit rozsífení pàsma 7 MHz na 300 kHz celosvétovè.

Skupina pro monitoring pfedlozila pfehled, ze kterého je zřejmé, že nejvíce porusují kmitoctová pásma pfidélenà radioamatérům t.č. libanonské stanice a libanonská organizace byla pozádána o zàkrok u tamních úfadú.

• Pokud uslysíte na pásmech prefix DS, jsou to nové stanice vysílající z Jizní Koreje. OK2QX

#### **Predpovëd' podmínek sírení KV na duben 1995**

Pokles kfivky jedenáctiletého cyklu se zacíná zpomalovat a autoň předpovědí z různých končin svéta jsou vcelku zajedno v názoru, ze minimum proběhne napřesrok. Ostatně o mnoho již intenzita slunecní radiace klesnout nemùze, Slunce patří k dlouhodobě velmi stabilním hvězdám (jinak bychom zde ani nebyli). Pro vÿpocet pfedpovědních grafů bylo použito číslo skvrn  $R$  = 18 a pravdépodobnà chyba pfedpovëdi zústává ±5. Poslední známá vyhlazená hodnota za kvèten 1994 je téměř dvojnásobná -  $R_{12}$  = 34, jak je uvedeno jestë <sup>i</sup> zâvèrem.

I duben právem řadíme mezi měsíce s relativnè velmi dobrÿmi podminkami sírení na témëf vsech pásmech krâtkÿch vin, <sup>i</sup> kdyz proti bfeznu se jiz zacinaji vrcholy prùbëhù nejvyssich pouzitelnÿch kmitoctú na jednotlivych trasách zplost'ovat. Na horních pásmech krâtkÿch vin se proto budou stanice DX vyskytovat jestë fidceji. Vÿjim-ku mùze (spise po 20. dubnu) zpùsobit sporadickà vrstva E, jejíz sezóna bude právè tou dobou nenâpadnë zacínat. Nàsledky zpozorujeme tu a tam na desítce a castèji na patnâctce, kde pfichází v úvahu vliv kombinovaného sifeni, zejména s přispěním větší míry ionizace v ionosférické oblasti F2.1 tak ovsem pocitejme hlavnë s jiznimi smèry.

Signály ze severnèji polozenÿch oblasti zemëkoule k nàm budou pfichâzet podél rovnobëzek v lepsim pfipadë a v denni dobë na dvacitce, castëji na tficitce. Nejen nocním centrem provozu DX se bude stávat casto ctyficítka, ba <sup>i</sup> pásma delsi a to nejen proto, ze zminëné pomërnë úzké pásmo 7 MHz bude pfi jen trochu lepsích podmínkách pfeplnèno.

Lonskÿ listopad zacal jestë celkem slibnè, jed-notlivé vëtsi skupiny skvrn vsak jiz zapadaly a na vÿchodë slunecniho disku se nie vëtsiho neobjevovalo. Celkovè spise klidnéjsi vÿvoj umoznil napfíklad poslech majákú na 14,1 MHz, 10. listopadu odpoledne 4U1UN s jednim wattem a W6WX se 100 watty. Nato bylo 12.-13. listopadu mozno pra-covat v pásmu 28 MHz ze stfedni Evropy se 150 zemëmi a vynikající byla ovsem patnâctka. —- Slunecní aktivita pak prosla uprostfed listopadu kvaziperiodickÿm minimem a 13.-15. a znovu 21.-24. listopadu jsme mohli pozorovat na slunečním disku dokonce jen jednu jedinou skvr-<br>nu. O to zajímavější byl vývoj 18.-20. listopadu, kdy se na intenzitě slunečního větru začal projevovat vliv dvou skupin skvrn v jihozápadním kvadrantu slunecniho disku, v sousedství koronální diry. K žádným erupcim sice nedošlo, ale samot-<br>ná zde popsaná konfigurace stačila k tomu, aby<br>stoupla aktivita magnetického pole Země a zhor-<br>šily se podmínky šíření krátkých vln, obzvláště pak v nedèli 20. listopadu dopoledne. Pfitom podmínky sifeni krâtkÿch vin vydrzely diky klidnému vývoji až do 19. listopadu na nadprůměrné úrovni se zajimavÿm zpestfenim pfi otevfeni desitky po Evropè diky sporadické vrstvè E v zàvëru uvedeného intervalu.

Co ale stàio opravdu za pozornost a za vyuzití, byla kladná fáze poruchy 26. listopadu, pfedcházená zlepsením podmínek sífení den pfedem a klasicky následovanázhorsením den poté. Klasickou pfícinou byla ovsem vëtsi aktivita magne-tického pole Zemè a do konce mèsíce listopadu se již ionosféra z utrpěných šrámů nevzpamatovala.

A nakonec obvyklé číselné přehledy dvou nejlépe vypovídajících, nejcastëji uzívanych a <sup>i</sup> pro nás nejvhodnèjsích velicin. Listopadové denní hodnoty slunečního rádíového toku, naměřené v pravé poledne v observatoři Penticton (což je<br>v daném případě 21.00 UTC) byly 97, 91, 87, 84,<br>83, 81, 82, 80, 79, 80, 79, 80, 81, 79, 79, 79, 79,<br>80, 78, 79, 78, 76, 78, 79, 82, 83, 80, 80, 80 a 79,<br>průměr je pouze 81, 1 ze 43,8 na pouhopouhÿch 18. Dosazeno na konec fady pro vÿpocet dvanáctimésícního klouzavého prùmèru pomúze vypocítat pfíslusnou hodnotu za květen 1994: R<sub>12</sub> = 32,8. Indexy akti-<br>vity magnetického pole Země jsou jako obvykle z observatofe pro nás nejvhodnéjsí, z Wingstu: 32,18,18, 28, 22,44, 9, 5,19,17, 9, 5, 7,12,12, 7, 8, 6, 22, 21, 8, 7, 4, 5, 2, 28, 32, 14, 10, 20. A názorné ukazují, ze pfíroda tentokrát na poruchách opét nesetfila. OK1HH

### **První spojení z Ceské republiky**

**VKV ~**

V roce 1994 navázal Stanislav Blazka, OK1MS, v pásmu 144 MHz odrazem od<br>měsíčního povrchu jako první stanice z ČR spojení s péti dalsími zemémi DXCC:

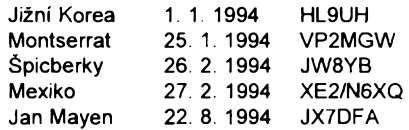

Pavel Sir, OK1AIY/P, navázal 11. 10. 1994 první spojení CR - Rakousko v pásmu 24 GHz (sífením tropo na vzdálenost 266 km) se stanici OE5VRL/5.

Členové pražského radioklubu OK1KIR navázali 11.2. 1995 v pásmu 70 cm odra-zem od mésícního povrchu první spojení CR - Brazílie se stanici PY5ZBU. V pásmu 6 cm navázali první spojení EME z Ceské republiky vübec, a sice se stanici OE9ERC. Z úspéchú vsech uvedenych stanic

máme radost a blahopfejeme. OK1VAM

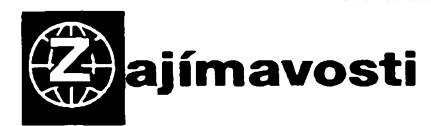

• Radioamatérské organizace zemi bÿ-valého SSSR zádají ostatni organizace sdruzené v IARU a hlavnë indivíduální amatéry, aby neposílali své QSL pro ne prostfednic-tvim QSL byra v Moskvë! Odtamtud je do-stávají az s dvouletÿm zpozdënim. Vsech-ny zemè jiz mají svá QSL byra a jsou vëtsi-nou samostatnÿmi cleny IARU.

• Radioamatérská liga <sup>v</sup> Tadzikistânu oznamuje, že její QSL byro má adresu: TARL<br>QSL\_byro, P.O.Box\_303, Glavpochtamt, 734025 Duschanbe, Tadjikistan, CIS. Radi-oamatéfi v Tadzikistânu (drive prefix UJ, nyni EY) maji prefixy EYO-3 rezervovány pro speciálni pfílezitosti, EY4 je oblast dfívèjsího UJ-J (je tam jen jeden koncesovanÿ amatér), EY5 dfíve UJ-K (není obsazeno), EY6 dfíve UJ-C (dva amatéfi), EY7 dfíve UJ-S (27 kon-cesí), EY8 hlavní mèsto Dusanbe (28 koncesí) a EY9 dfívèjsí UJ-J mimo Dusanbe a UJ-X (4 radioamatéfi).

Při slavnostním zasedání ITU v Ženevë v kvètnu t.r. bude slavnostnè pfipomenuto sté výročí od vynálezu rádia

• Mexickÿ radioamatér Samuel Ruiz, XE3AXS, biskup ze San Cristobalu, byl za své aktivity vedoucí k porozumèní mezi indiány a mexickÿmi státními úfady navrzen v loñském roce na udèlení Nobelovy ceny za mir. Jeho znacka je dobfe známá na DX pásmech.

4. října 1994 zemřel většině aktivních radioamatérù znâmÿ Bob Huntington, kterÿ dlouhá léta vyfizoval agendu kolem diplomú WPX. Jeho volaci znacka byla W6TCQ, pozdëji K6XP.

• DXAC <sup>v</sup> loñském roce resila fadu návrhú na zafazení novÿch zemi do seznamu DXCC, vétsina rozhodnutí je negativních. Byly odmítnuty návrhy na zafazení turecké cásti Kypru mezi samostatné zemé, dále roz-dëleni Francouzské Polynesie na nékolik státü, udèlení statutu DXCC pro ostrov Belleny (mimochodem byl to jeden z návrhú, který se zdál velmi "průchodný") a jednalo se rovnëz o moznosti vydávat diplom DXCC za provoz "mobil", ani tento návrh neprošel.<br>Několik dalších návrhů je zatím odložených a budou se fesit po prostudování dalsích vyzàdanÿch materiálü.

• Rodina Katashi Noseho, KH6IJ, kterÿ v loñském roce zemfel, ulozila 2500 \$ na nadaci, ze které budou udělovány každoročně ceny spickovÿm radioamatérúm a osobám, které se vÿznamnë podílejí na vÿchovë nových radioamatérů. **OK2QX** 

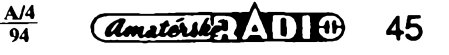

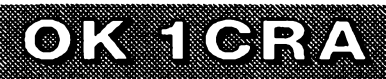

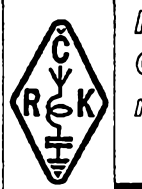

*Imformace* ê@©ÆÂ© radliokdwbw

#### **Radioamatéfi a radioamatérskÿ sport**

Na sekretariát Českého radioklubu často do-

cházejí dotazy, čím se vlastně radioamatéři zabývají a jak se stát radioamatérem. Protože časopis<br>Amatérské radio je určen nejšírší veřejnosti, je právé<br>Amatérské radio je určen nejšírší veřejnosti, je právě<br>vě zde prostor térskÿ konícek. Neexistuje zde vèkovà hranice. A jak se stát radioamatérem? První kroky zájemce<br>o radioamatérskou činnost by nejlépe měly vést do<br>některého radioklubu. Nejúplnější informace o je-<br>ho sídle v místě tvého bydliště získáš dotazem na<br>adrese Českého radioklu térů a hlavně vlastním studiem a poslechem na ra-<br>dioamatérských pásmech. Vlastní povolení pro<br>radioamatérskou stanici získáte po složení zkou-<br>šek na Českém telekomunikačním úřadu.

Český radioklub vám pro vlastní studium nabí-zi knihu "Požadavky ke zkouškám operátorú ama:<br>zi knihu "Požadavkych stanic" (viz dále), ve které jsou<br>rozebrány jednotlivé otázky ke zkouškám, a též<br>v termínu 19 -26. srpna 199

uvedeme hlavní radioamatérské obory. Vsechny

mají své příznivce, ve všech je možné se zdokonalovat od prvních krúckú az po dobré umísténí v me-zinárodních závodech apod.

**Práce na krátkovlnnych pásmech:** Jde o navazování spojení s radioamatéry z celého světa<br>Navázaná spojení se potvrzují tzv. QSL-lístky, za<br>které je možné získat mnoho různých diplomů<br>Umožňuje výměnu technických a provozních zku-<br>šeností mezi radioamatéry různých z

legrafii a podobně.<br>Práce na VKV pásmech: Zde se kromě běž.<br>ného způsobu spojení používá i provozu přes po-<br>zemní i kosmické převáděče, provoz odrazem od<br>polární záře, ionizovaných stop meteoritů i Měsíce. Taktéz se múzete zúcastnit mnoha radioamatér-

ských závodú atd.<br>**Paket rádio**: Jde o přenos počítačových dat<br>a programú na radioamatérských pásmech pomo-<br>cí radioamatérských vysílačů. Tato činnost je pře-<br>devším doplňková a slouží k zabezpečeni toku in-

formaci mezi radioamatéry. **Radioamatérskà technickâ cinnost:** Konstrukce nejrùznëjsich radiotechnickÿch a elektronic-kÿch zafizeni (radiostanice, antény, méfici techni-

ka atd.). Pokud se zajimás o nèkterou z téchto cinnos-

ti,neváhej a staň se **radioamatérem!**<br>Radioamatér nemusi být členem žádné radioa-<br>matérské organizace, ale členství v takovéto orga-<br>nizaci přináší mnohé členské výhody. Člen Českého radioklubu muze napfiklad zdarma pouzivat QSL sluzbu, která rozesílá stanicní lístky radioamatérúm celého světa, dostává zdarma pravidelně klubový<br>časopisAMA Magazín, prostřednictvim ČRK se stá-<br>vá členem mezinárodní organizace IARU a podob-<br>ně. Informace o členství v ČRK získáte na sekretariatè ÕRK.

**Poslech na radioamatérskÿch pásmech:**

Kazdÿ sprâvnÿ radioamatér nez zacne vysílat, vénuje se nejdfíve poslechu na radioamatérskÿch pásmech, aby okoukal, jak dělají spojení jiní ama-<br>téři, aby později nedělal ve vysílání chyby. Poslou-<br>chat můžete např. v radioklubu nebo si sami po-<br>stavite čí zakoupíte přijímač na amatérská pásma,<br>natáhnete podle možn ČRK o vydání posluchačského čísla. Pokud nám<br>sdělíte své jméno, adresu a datum narození, do-<br>stanete obratem poštou průkaz rádiového poslu.<br>chače. Múžete potom prostředníctvím QSL služby<br>posílat své reporty o poslechu form stanice vám na oplátku poslou (pokud jsou jejich

operátofi zastánci ham-spiritu) svûj stanicni lístek. Lístky múzete sbírat a také tfeba pouzít pro získání nékterého pékného radioamatérského diplomu.

#### **Operâtorskÿ kurs pro zeny a mládez**

organizuje z pověření rady ČRK radioklub Zlín<br>v termínu 19.-26. srpna 1995. Misto konání - Siřední odborné učiliště stavební, tř. T. Bati, Otrokovice. Pro-<br>gram bude orientován k přípravě ke zkouškám Ok-třídy Da C. Přednos let. Ti ovšem zaplatí za kurs plnou částku 1490 Kč<br>Všichni budou pozvání na základě řádné přihlášky do kursu, kterou získáte na ádrese : *OK2PO, Josef Bartos, U Lomu 628, 760 01 Zlín, tel. 067/35525* nebo na sekretariátè ÕRK.

#### **Dùlezité kontaktni adresy:**

● Český radioklub,<br>U Pergamenky 3, 170 00 Praha 7<br>tel: 02 / 87 22 240 fax: 02 / 87 22 209

**• QSL sluzba CRK sidlo:** *U Pergamenky 3, 170 00 Praha 7, tel: 02 787 22 253*

**pro QSL lístky:** *P. O.BOX 69, 113 27 Praha <sup>1</sup>*

**• Ceskÿ Telekomunikacni ùfad,** *Spràva Kmitoctového spektra, pi. Bubnovà, Klimentskà 27, 125 02 Praha 1, tel: 02/249 116 05*

#### **Sdèleni QSL. sluzby CRK neclenùm CRK a SMSR**

Protoze od 1. 1.1995 bylo zdrazeno postovné za baliky do zahranici a od 1. 4. 1995 chystá zdra-zení <sup>i</sup> Õeská posta, jsme z téchto dúvodú nuceni upravit i poplatky za posílání QSL lístkú. Pfesnou vÿsi téchto poplatkú v dobë zpracovávání tohoto článku nejsme schopni určit, ale budete o nich včas<br>informováni např. z vysílání zpravodajství vysílače<br>OK1CRA.

OK1FGV

#### **Právé vysla nova ucebnice k radioamatérskÿm zkouskám**

Pod názvem "Požadavky ke zkouškám operátorů amatérských rádio-<br>vých stanic" vyšla v měsíci březnu učebnice, určená zájemcům o získáni kon-<br>cese na amatérské vysílání pro všechny operátorské třídy (B, C, D). Jedná se<br>o druh

šek mezinárodním zvyklostem a doporučením.<br>
Netřeba však míť ze studia obavy, neboť učebnice je zpracována velmi pře-<br>
Netřeba však míť ze studia obavy, neboť učebnice je věnována radioamatérským<br>
předpisům a zásadám radio

CEPT atd.)

Ucebnici si múzete objednat nebo osobnè zakoupit u následujících distributorů:

BEN-technická literatura, *Vésínova 5, 100 00 Praha 10, tel. (02) 781 84 12, fax:(02) 782 27 75*

ALLAMAT, *5. kvëtna 31, 140 00 Praha 4, tel. (02) 43 25 19* AMA, *Klatovská 115, 320 17 Plzeñ, tel./fax: (019)27 10 18* ELIX, *Klapkova 48, 180 00 Praha 8 - Kobylisy, tel. (02) 840 447, fax: (02) 848 202* ELKOM, *Praksická 929, 688 01 Uherskÿ Brod, tel./fax: (0633) 41 39*

GES - ELECTRONICS, *Mikulásské nám. 7, 301 45 Plzeñ, tel. (019) 72 41 881, fax: (019) 722 10 85*

JAMAR Electronics, *Mosnova 18, 615 00 Brno,*

*tel. (05) 452 16 942*

MAGNET-PRESS prodejna, *Jungmannova 24, 113 66 Praha 1, tel. (02) 24 22 73 84*

R-Com, *Chrastavskà 16, 460 01 Liberec 1, tel./fax: (048) 200 24* ZACH - STERN electronic, *Palackého 470, ML Boleslav, tel./fax: (0326) 223 05*

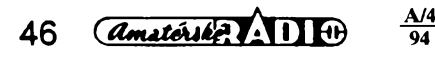

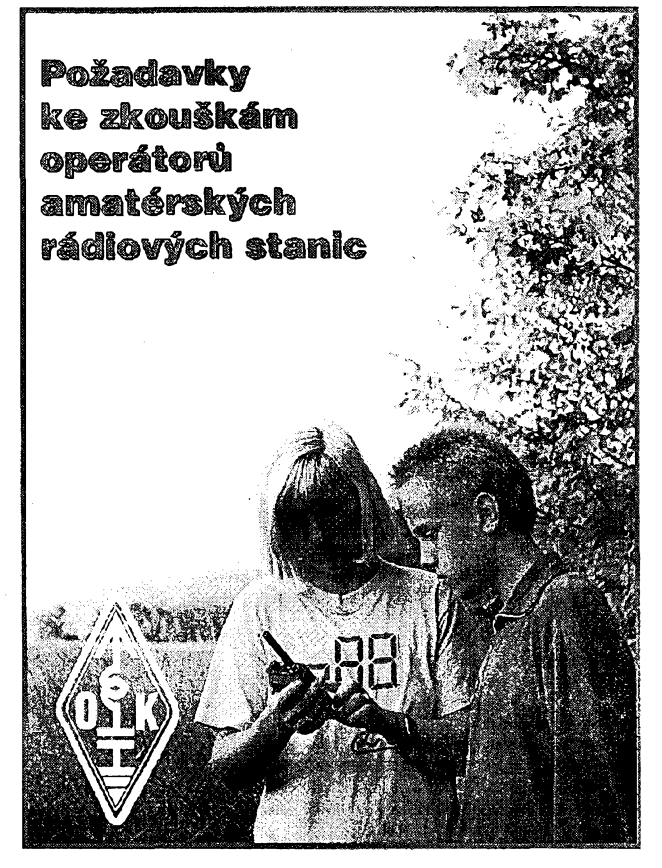

**Zàjemci ze Slovenska si mohou knihu objednat na ádrese:** BEN-technická literatúra, *ul. Hradca Králové 4, 974 01 Banská Bystrica, tel. (088) 350 12*

### **Diplomy vydávané CLC**

CLC (Czech Listeners Club - Ceskÿ posluchacskÿ klub) vydává své diplomy od roku 1990. Vÿbor CLC je posoudil, pfehodnotil, upravil jejich podmínky a tímto je predkládá ke zvefejnéni. Tyto upravené podmínky piati od 1. 7. 1994. Vsechny následující diplomy se vydávají

pro posluchace <sup>i</sup> pro radioamatéry - vysilace za téchto podmínek:

Pro diplomy piati poslechy (spojení) od 1. 8. 1990 všemi druhy provozu. Cena každého<br>diplomu je pro členy CLC a všechny OK/OM<br>posluchače 20 Kč, pro OK/OM radioamatéry<br>50 Kč, pro ostatní 5 USD. Pokud OK/OM radioamatér pozádá o dva rùzné diplomy ci rúzné třídy téhož diplomu CLC současně, zaplatí 70 Kč, za každý další požádaný současné 20 Kč. Zádost o diplom s poplatkem, čestným pro-<br>hlášením a výpisem z deníku (přehledem QSL<br>lístků) s uvedením volací značky protistanice, data, času, pásma a druhu provozu (QSL listky je nutno na pozádání diplomového manazera pfedlozit ke kontrole) se zasílá na adresu diplomového manazera CLC, kterÿm je nyní:

*OK1FED JosefMares Piskova 1961 155 00 Praha 5 - Stodùlky*

#### **MEMBER CLC AWARD**

Diplom se vydává za poslechy (spojení) s klubovou stanici CLC OK5SWL a za posle-chy (spojení) stanic amatérû, clenû CLC. Piati poslechy (spojení) se cleny CLC <sup>i</sup> pfed jejich vstupem do CLC a po ukončení členství v ném. Zadatel nemusi mit QSL listky od protistanic. Podminkou získáni diplomu je posiech (spojení) stanice OK5SWL *a získáni potreb*ného poctu bodû ke splnëni dané tridy diplomu:

za posiech (spojení) OK5SWL na kazdém pásmu jsou 3 body;

za poslech (spojení) stanice člena CLC na <del>-ka</del>ždém pásmu je 1 bod.

Diplom se vydává ve tfech tfídách:

- 3. trida: KV 20 bodù, VKV -10 bodû 2. trida: KV 40 bodû, VKV 20 bodû 1. trida: KV 60 bodû, VKV 30 bodû
- 
- 

Do diplomu platí poslechy (spojení) přes pozemni převáděče. Radioamatéři - vysílači si mohou zapocítávat body <sup>i</sup> za QSL od posluchacù - clenù CLC.

#### **KV ACTIVITY AWARD**

Diplom se vydává za poslechy (spojení) v prûbèhu jediného kalendáfního roku (1. ledna - 31. prosince) na všech KV pásmech, včet-<br>ně WARC. Žadatel nemusí mít QSL lístky od protistanic. Kazdà zemè DXCC na kazdém z deviti KV pàsem se hodnoti jedinÿm bodem jedenkrat za rok. O diplom Ize zàdat kazdÿ rok (zádost musi bÿt odeslána do konce bfezna následujícího roku) ve tfech trídách:

- . třida 100 bod<mark>ů</mark><br>. třida 200 bodů
- 2. trida 200 bodû 1. trida - 500 bodù

#### **KV GOLD AWARD**

Diplom se vydává za potvrzené poslechy (spojení) na vsech KV pásmech, vcetnè WARC. Zadatel musi mit QSL listky od pro-tistanic. Kazdà zemè DXCC na kazdém z devíti KV pásem se hodnotí jedním bodem. Diplom se vydává ve třech třídách:

3. třída - 100 bodů 2. trida - 200 bodù 1. trida - 500 bodù

Excellent - 500 bodù na jednom pásmu

*(Dokoncení priste)*

OK1FED

#### **Setkání v Kromèrizi**

Upozomujeme vsechny radioamatéry, *ie* ve dnech 12.-14. kvètna t.r. probèhne 1. me-zinárodní setkání radioamatérû v Kromèrizi. Toto setkání navazuje na dřívější populární<br>symposia konaná v blízké Olomouci a bude urceno nejen radioamatérúm, ale <sup>i</sup> rodinnÿm príslusníkúm; vzhledem k soucasné probihajicim hudebnim soutèzim bude pro úcastníky volnÿ vstup na rúzné kulturni akce, samotné jednání se bude konat ve snèmovni sini kro-mèfizského zàmku. Prezentovat se budou firmy zabÿvajici se prodejem radioamatérskÿch zafízení a pfipravuje se fada odbornÿch pred-násek. Blizsí podrobnosti viz relace kromè-fizskÿch radioamatérû na pásmu, zprávy v BBS ap.

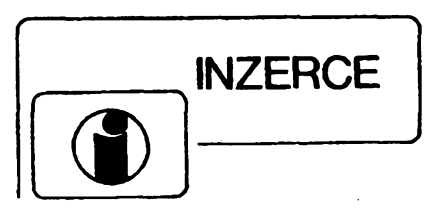

Inzerci prijímá postou a osobnë Vydavatelstvi Magnet-Press, inzertni oddéleni(inzerce ARA), Vladislavova 26, 113 66 Praha 1, tel. (02) 24 22 73 84-92, linka 296, fax (02) 24 21 73 15. Uzávěrka tohoto čísla byla 28. 2. 1995, do kdy jsme museli obdržet úhradu za inzerát. Text piste citelné, hùlkovÿm písmem nebo na stroji, aby se předešlo chybám vznikajícím z nečitelnosti předlohy. Cena za první řádek činí 60 Kč a za kazdÿ dalsí (i zapocatÿ) 30 Kc. Dañ z pridané hodnoty (5 %) je v cené inzerátu. Platby přijímáme výhradně na složence našeho vydavatelství, kterou Vám zasleme <sup>i</sup> s udanou cenou za uveřejnění. Řádková inzerce není určena podnikatelům, její zdanění je pouze pětiprocentní. Inzeráty vÿrobcù a prodejcú zbozíjsou s daní 22 % jako u plosnÿch inzerátú. Jejich cena se počítá z poskytnuté plochy (44 Kč/cm<sup>2</sup>), nikoli z počtu řádek.

#### **PRODEJ**

**MGN B43A ve. rep. + pás.,** cena symb. Tel. (02) 781 64 34 po 18. hod.

**AT 486 DX2/66Í 4 MB RAM,** 420 MB Harddisk, VLB-VGA-1 MB, 586-er Sockel, Cache, Mini-Tower gereg. Lüfter 3,5 Floppy; Tust; VGA-Color; MPRII-Color-Monitor 12 Monate Gara. 1790,- DM; DOS, Win 94,- DM, HD Conner 420 MB 319,- DM, SIMM 1Mx9 à 69,- DM; Mini-Tower-Gehänse à 84,-, 90,- DM; CPU 486DX40 195,- DM. Tel. Deutschland 034444/204 95; fax 034444/20098 Fa. Fleischhaue.

**TRX-BOUBÍN,** RX R3 + VX10 predéláno na 2 m, počítač - ZX Spektrum, VFX 2 m PETR. Cena dohodou-levné. Frant. Dirbák, 351 32 Hazlov 311.

**Radiometr RGB 58 v chodu** se sadou ND vc. GM trubice a TD (500), tyristor. zapalování na VARI rovnéz bezvadné (500). VI. Cerny, Zeleznicáfská 1753, 470 01 Ceská Lipa.

**Stará rádia,** lampy, literaturu. Odp. za vyplac. obálku. V. Hlavaty, Prazská 199, 278 01 Kralupy.

**Bohatá am. smés** pro el. kutily -2,5 kg souc., vše za (125 Kč), 6 ks repro typ ARE  $-4 \Omega$  (56 Kc), 100 ks rúzné elky (75 Kc). Jádra pro trafa různé svazky M12 až EI32, 3,5 kg (50 Kč), na dobírku. K. Novotny, Soukupova 2241,272 00 Kladno.

**2 ks mikrofonú "TONSIA"** TE3-377 veetné minitraf na šňůru. Dynamické - charakt. ledvinková = 700,- oba. Méric tranzistorú a diod

BM529 = 3000,-Kc. Napájecízdroj BS275 reg. 0+700 V/0,1 A stsm. = 1000 - Kč. Elektronkový přepínač TM 557 (nový) pro sběratele = 300,-Kc. Petr Pávek, Gagarinova 2693/11, 400 12 Ústí n. Labem.

**Trafa 220/2x18 V,** 120 VA (150), 2x13 V, 100 VA (120) <sup>i</sup> jiná. Elyty 5G/50 V (10), 33G/72 V (40), 10G/80 V (30) <sup>i</sup> jiné. Tranz. SU169 (30), KU612 (4), KD 502 (10), relé LUN 6, 12, 24 V (30). Tel.(0437) 54 55.

**Kompletní rocníky AR A+B** 1988-93, sleva 50 %, tranzistory a integr. obvody (seznam za známku). Zigmund, Famfulíkova 1143, 182 00 Praha 8.

**Osciloskop S1-94,** novÿ, dokumentace. Tel. (02)39 78 12.

**Fyzikální ústav AV-CR, Na Slovance 1, 180 40 Praha 8 nabízí** 14 ks kondenzátorú olejových (filtračních), 140 mikrofaradů, 5/7,5 KV, typ IM5-150, krátee pouzívané, kvalitní (za odvoz). Vhodné k filtraci napáj. anod. napétí pro str. vysilace. **Kontaktní tel. (02) 66 05-21 50 (07-08 hod. ráno).**

### **KOUPÉ**

**2 ks anténních** selektivníchslucovacú pro UHF typ W-3054 a <sup>1</sup> ks W-3031 pro K 21-33 s K37-60 (NDR výrobky). Respektují rozumnou cenu. Ivo Dorotík, Mštěnovice 28, 757 01 Val. Meziříčí.

**Elektronky** vÿbornÿ stay, EL83, ECL84, kdo nabídne a ozve se. Jos. Safafík, 691 08 Bofetice 376.

**Vrak nebo jen mëridlo** z PU-120. R. Sácha, 763 07 Kelníky 57.,

**Fyzik. ústav AV CR koupí za hotové <sup>i</sup> od** soukr. osoby: Anténní přizpůsobovací člen od RDST RM31P nebo T v púvodním stavu. **Kontaktnítel. (02) 66 05-2150 (07-08 hod. ráno). Elektronky** 12AX7, ECC82, ECC83, EL33, EL34, EL39, 5881 a další i použité a přísl. - patice, kryty, rámecky atd., T. Matousek, Jílová 22, 702 00 Ostrava 1.

**Diody min. 150 A,** rámecky a konektory URS, E, C jádra, trafoplechy, generátor imp. pro fíz. tyrist. GZI 2, 3, 3GTI, vse na svárecku. M. Helige, Sokolská 555, 284 01 Kutná Hora.

**Navrhnu plosnÿ spoj, zajistím vyrobu <sup>i</sup> prokovenÿch desek.** Po dohodé osazení a odzkousení vzorku. **Ing. J. Schindler, tel. (02) 66 03 85 62** od <sup>7</sup> -15 hod., **(02) 798 19 55** po 18. hod.

#### Dúm kultury Chvaletice

pořádá ve dnech 11 -12. května 1995 již třetí kontraktační a prodejní výstavu se zaměřením<br>na příjem satelitních a pozemních TV a R sig-<br>nálů, televizní kabelové rozvody, společné TV<br>antény, lokální vysílání a městské rozhlasy

#### **SAT TV PRÍJEM CHVALETICE 95.**

Nenechte sí ujít prílezitost k prezentaci své fir-my, k navázání novÿch obchodních stykú, rozsírení znalosti a k prodeji svÿch vÿrobkü. Program:

ctvrtek 11. kvètna, 12.00 az 18.00 - vÿstava pátek 12. kvétna, 10.00 az 18.00 - vÿstava

pátek 12. kvëtna 11.00 - pfednáska na téma TV kabelové rozvody - současný stav, náklady, návrat-<br>nost, financování, programová nabídka, lokální vysílání.

*Dúm kultury, 533 12 Chvaletice, tel. (0457) 95 211, 95 217 fax: (0457) 95 313, 95 490*

#### **A/4** *<u>Amatórski</u>* **47 47**

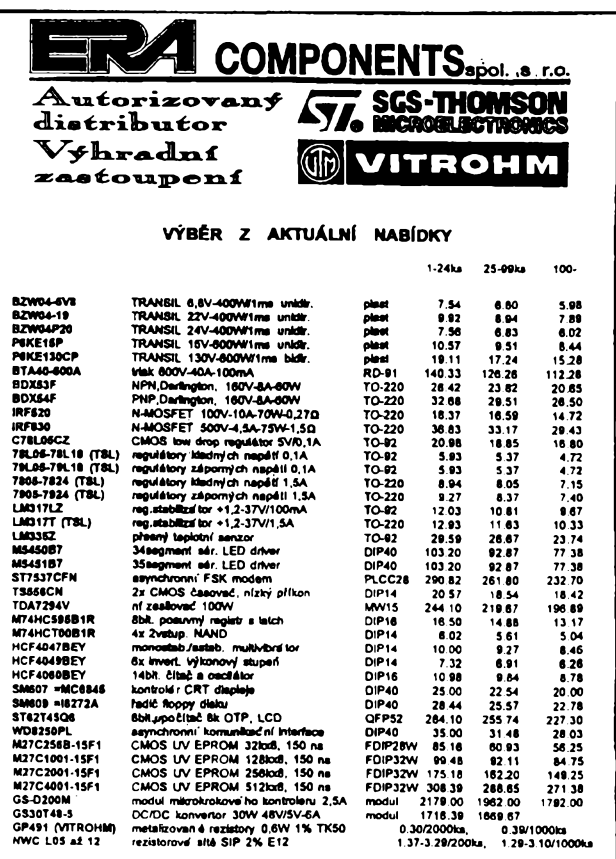

**Ceny Jsou uvedeny bez DPH.**

**Michelskâ 12a, 140 00 Praha 4; tel.: (2) 42 23 15, 42 02 26, fax: (2) 692 10 21**

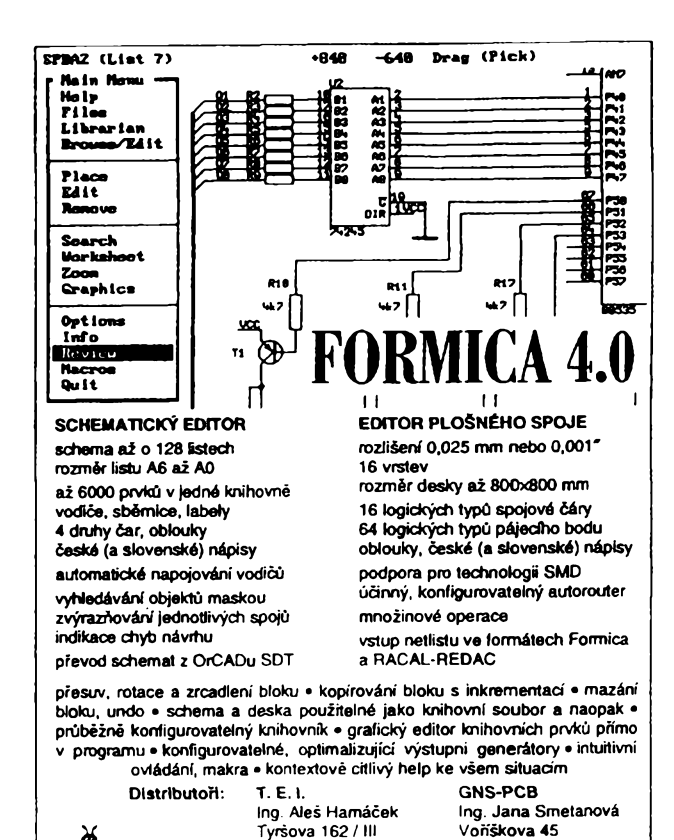

**337 01 Rokycany** *V* **(019) 7241152 623 00 Brno 23**

**1T (05) 383004 F. Mravenec 3.50: nové ceny, omezenÿ system nyni jako shareware**

> Nabisimme: kompletní stavebnice: nabisebnica (1970/1961) 612/V/54 (89.)<br>2AR 922 (skřídka, transl., souč., DPS, krokosv., šňúry ...) 23 800 (850) KE<br>12 200 KE, trykovač stěraču s pamělí pro S105412 vrhové favorita z AR7/91<br> **BEL-» Õínaká 7A. Praha 6. <sup>160</sup> 00, tel. (02) <sup>342</sup> 92 <sup>51</sup>**

**SEZNAM INZERÁTÚ V TOMTO CÍSLE**

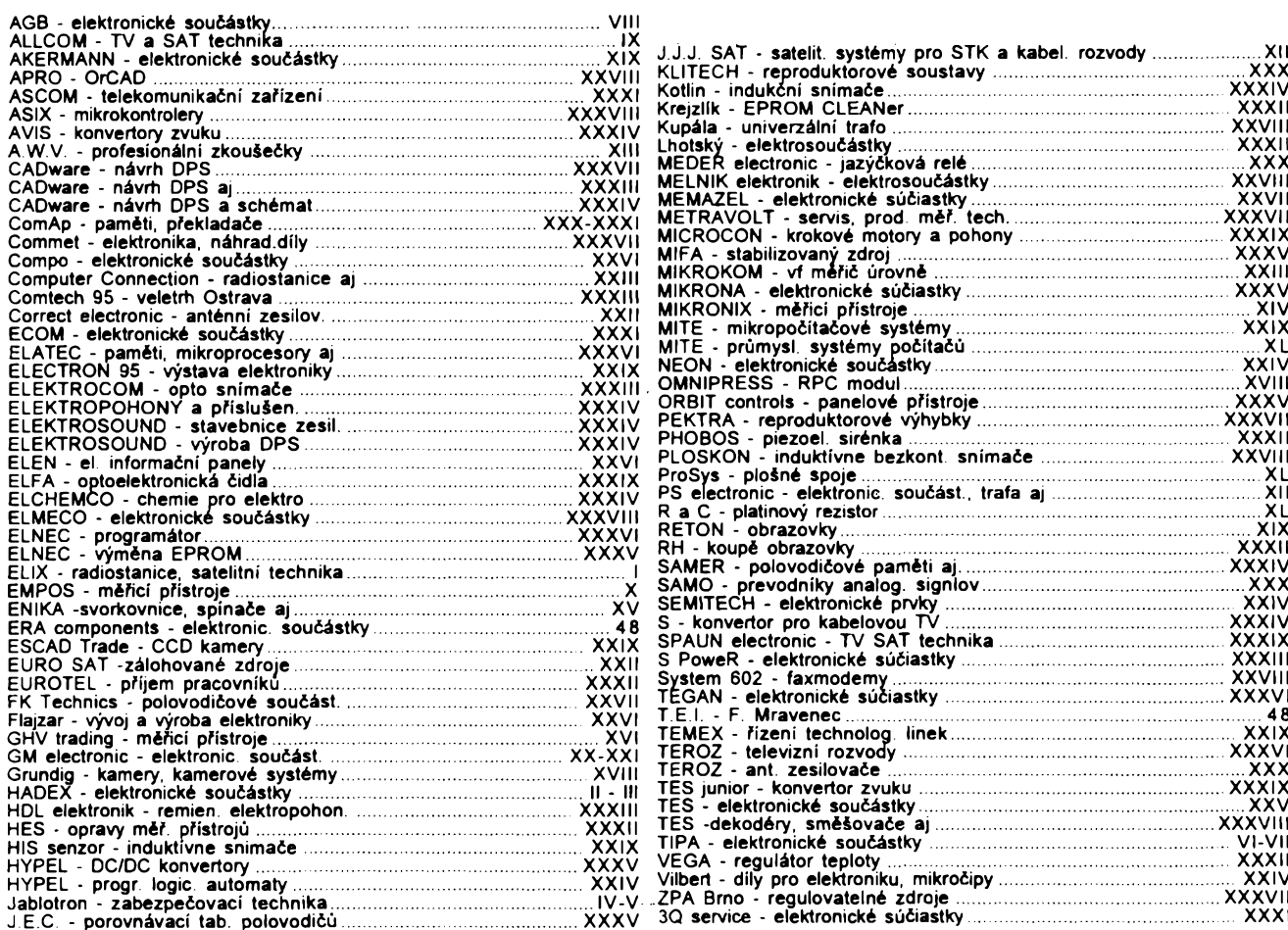

X